## **Instrukcja wypełniania wniosku o przyznanie pomocy**

## **w ramach działania 123 "Zwiększanie wartości dodanej podstawowej produkcji rolnej i leśnej"**

## **PROW na lata 2007-2013 dla wersji wniosku PROW\_123/13/01**

#### **A. ZALECENIA OGÓLNE**

- 1. Wniosek o przyznanie pomocy, zwany dalej wnioskiem, sporządzany jest na formularzu udostępnionym przez Agencję Restrukturyzacji i Modernizacji Rolnictwa (ARiMR). Do wniosku należy dołączyć załączniki, zgodnie z listą załączników określoną we wniosku w punkcie **VI. Informacja o załącznikach** z uwzględnieniem wskazań zawartych w niniejszej Instrukcji. Niektóre z załączników sporządza się na formularzach przygotowanych przez ARiMR.
- 2. Przed wypełnieniem wniosku należy zapoznać się z zasadami udzielania pomocy finansowej<sup>1</sup> dla działania "Zwiększanie wartości dodanej podstawowej produkcji rolnej i leśnej" oraz niniejszą Instrukcją. Zaleca się złożyć wniosek o przyznanie pomocy kompletny i poprawny, umożliwi to pracownikom Agencji sprawną jego obsługę.
- 3. Dane we wniosku powinny być zgodne z danymi, jakie zostały podane we Wniosku o wpis do ewidencji producentów (EP). Ewidencja producentów prowadzona jest przez Agencję Restrukturyzacji i Modernizacji Rolnictwa. Każdy wnioskodawca - jako potencjalny beneficjent - musi posiadać ten numer w dniu składania wniosku o przyznanie pomocy lub też wystąpić o jego nadanie do Biura Powiatowego ARiMR właściwego terytorialnie ze względu na miejsce zamieszkania lub siedzibę (patrz opis punktu B.I.1).W przypadku, gdy dane dotyczące wnioskodawcy są inne niż dane w EP, wnioskodawca powinien niezwłocznie zgłosić aktualizację danych do właściwego Biura Powiatowego ARiMR. Brak zgodności danych będzie powodował konieczność składania wyjaśnień, a w uzasadnionych przypadkach odmowę przyznania pomocy w ramach ww. działania.
- 4. Prawdziwość przedstawionych danych zawartych w Oświadczeniach stanowiących załączniki do Wniosku o Przyznanie Pomocy oraz innych dokumentów dostarczanych wraz z formularzem ww. Wniosku może zostać zweryfikowana przez ARiMR oraz inne organy kontroli z terytorium RP oraz KE również po zawarciu Umowy przyznania pomocy. W przypadku stwierdzenia rozbieżności ARiMR ma prawo wezwać do złożenia wyjaśnień albo dokonania redukcji wypłacanej kwoty pomocy bądź do żądania zwrotu wypłaconej pomocy finansowej wraz z należnymi odsetkami.
- 5. Wniosek składa się w terminie wskazanym przez Prezesa Agencji w informacji o możliwości składania wniosków.
- 6. W jednym roku można złożyć jeden wniosek na każde przedsiębiorstwo albo jego wyodrębnioną organizacyjnie część, w których jest prowadzona działalność objęta pomocą. Ograniczenie to nie dotyczy jedynie sytuacji, gdy na podstawie uprzednio złożonego wniosku nie przyznano pomocy, albo zaistniały okoliczności określone w art. 3 Rozporządzenia Komisji (UE) Nr 65/2011 z dnia 27 stycznia 2011 r. ustanawiające szczegółowe zasady wykonania rozporządzenia Rady (WE) 1698/2005 w odniesieniu do wprowadzenia procedur kontroli oraz zasady wzajemnej zgodności w zakresie środków wsparcia obszarów wiejskich (Dz. Urz. UE L nr 25 z 28.01.2011 r.)
- 7. Wnioskodawca czytelnie wypełnia wyłącznie białe i żółte pola wniosku. W sytuacji, kiedy dane pole we wniosku nie dotyczy wnioskodawcy, należy wstawić kreskę, chyba, że w Instrukcji podano inaczej. W przypadku wypełniania odręcznego należy posługiwać się niebieskim lub czarnym kolorem.

**Uwaga: Niewypełnienie pozycji wymaganych (Pól o numerach: część I - pkt 1.1, 3.1, 3.2, 3.10; sekcja 5: 5.1-5.9 (pkt 5.4, 5.6 - jeśli dotyczy), część II - sekcja 9: pkt 9.1, 9.2, 9.3 albo 9.4, część III - sekcja 14: pkt 14.1 -14.10 (pkt 14.4 oraz 14.6 - jeśli dotyczy), sekcja 15, sekcja 16: pkt 16.1, 16.2 albo 16.3, część IV- sekcja 19: pkt 19-19.13, sekcja 23: pkt 23.1 - 23.2, sekcja 25: pkt 25; część V , określonych we wniosku oraz dodatkowo wyróżnionych żółtym tłem, zgodnie z przepisami § 10 ust. 1 Rozporządzenia Ministra Rolnictwa i Rozwoju Wsi z dnia 17 października 2007 r. w sprawie szczegółowych warunków i trybu przyznawania pomocy finansowej w ramach działania "Zwiększanie wartości dodanej podstawowej produkcji rolnej i leśnej" objętego Programem** 

 $\overline{a}$ 

<sup>1</sup> Program Rozwoju Obszarów Wiejskich na lata 2007-2013 (M. P. z 2007 r. nr 94**,** poz. 1035 z późn. zm.), Ustawa z dnia 7 marca 2007 r. o wspieraniu rozwoju obszarów wiejskich z udziałem środków Europejskiego Funduszu Rolnego na rzecz Rozwoju Obszarów Wiejskich (tekst jednolity Dz. U. z 2013 r., poz. 173), Rozporządzenie Ministra Rolnictwa i Rozwoju

## **Rozwoju Obszarów Wiejskich na lata 2007-2013. (Dz. U. z 2007 nr 200 poz. 1444 z późn. zm.), skutkuje nieprzyznaniem pomocy finansowej.**

- 8. W przypadku, gdy formularz Wniosku o przyznanie pomocy składany jest w ARiMR po dokonaniu korekt wskazanych w pismach wzywających do ich dokonania należy na pierwszej stronie formularza wstawić znak "X" w polu *Korekta wniosku o przyznanie pomocy.*
- 9. W przypadku, gdy zakres niezbędnych informacji nie mieści się w przewidzianych do tego tabelach i rubrykach, dane te należy zamieścić na dodatkowych kartkach (np. kopie stron wniosku, kopie stron formularzy załączników) ze wskazaniem, której części dokumentu dotyczą oraz z adnotacją w formularzu, że dana rubryka lub tabela została dołączona. Dodatkowe strony należy podpisać oraz opatrzyć datą i dołączyć do wniosku przy pomocy zszywacza.
- 10. Wniosek, w formie papierowej oraz elektronicznej<sup>2</sup> wraz z wymaganymi załącznikami należy złożyć osobiście, albo przez upoważnioną osobę w Biurze Wsparcia Inwestycyjnego Oddziału Regionalnego ARIMR (zwanym dalej OR ARIMR) właściwym<sup>3</sup> ze względu na miejsce realizacji operacji<sup>4</sup>.

Adresy Oddziałów Regionalnych ARiMR znajdują się na stronie internetowej administrowanej przez ARiMR [\(www.arimr.gov.pl\)](http://www.arimr.gov.pl/).

- 11. O terminowości złożenia wniosku decyduje data złożenia dokumentów we właściwym BWI OR ARiMR. Z chwilą złożenia wniosku Agencja wydaje potwierdzenie jego złożenia, zawierające datę i godzinę wpływu, opatrzone pieczęcią Agencji oraz podpisane przez osobę przyjmującą wniosek.
- 12. Wniosek złożony wraz z wymaganymi załącznikami w Oddziale Regionalnym przekazywany jest do Centrali ARiMR w celu weryfikacji i oceny.
- 13. Kolejność przysługiwania pomocy zostanie ustalona na podstawie liczby uzyskanych przez danego Wnioskodawcę punktów, w oparciu o dane dotyczące planowanej do zrealizowania operacji zawarte we wniosku o przyznanie pomocy. Dane te musza być aktualne na dzień złożenia wniosku o przyznanie pomocy.
- 14. Zgodnie z treścią §11 Rozporządzenia Ministra Rolnictwa i Rozwoju Wsi z dnia 17 października 2007 r. w sprawie szczegółowych warunków i trybu przyznawania pomocy finansowej w ramach działania "Zwiększanie wartości dodanej podstawowej produkcji rolnej i leśnej" objętego PROW na lata 2007-2013 (Dz. U. 2007 r., Nr 200, poz. 1444 z późn. zm), pomoc przysługuje według kolejności ustalonej przez Agencję przy zastosowaniu kryteriów wyboru operacji, z tym, że pomoc przysługuje w pierwszej kolejności:

1) grupom producentów rolnych;

2) wstępnie uznanym grupom producentów owoców i warzyw oraz uznanym organizacjom producentów owoców i warzyw;

3) podmiotom prowadzącym działalność w zakresie przetwarzania produktów rolnych w zakresie rodzajów działalności wymienionych w załączniku nr 1 do rozporządzenia będącym:

- a) spółkami osobowymi, w których podmioty wymienione w pkt a) lub b) dysponują bezpośrednio wszystkimi głosami,
- b) spółkami kapitałowymi, w których podmioty wymienione w pkt a) lub b) dysponują bezpośrednio wszystkimi głosami na walnym zgromadzeniu wspólników albo zgromadzeniu akcjonariuszy,
- c) spółdzielniami, w których podmioty wymienione w pkt a) lub b) dysponują bezpośrednio wszystkimi głosami na walnym zgromadzeniu;
- 4) podmiotom, o których mowa w § 4 ust. 5a ww. Rozporządzenia, tj.:
	- a) podmiot wykonujący nie wcześniej niż od dnia 1 czerwca 2009 r. działalność, o której mowa w art. 28 ust. 1 lit. b tiret pierwsze rozporządzenia nr 1698/2005, w zakresie co najmniej jednego z rodzajów działalności wymienionych w wykazie określonym w:
	- załączniku nr 3 do rozporządzenia:
		- utworzony przez co najmniej 2 osoby fizyczne wykonujące działalność w zakresie przetwarzania produktów rolnych w zakresie jednego z rodzajów działalności wymienionych w tym załączniku,

 2 Zaleca się Wnioskodawcy złożenie wniosku dodatkowo w formie elektronicznej, przy czym:

<sup>-</sup> forma elektroniczna wniosku jest zapisem treści wniosku na elektronicznym nośniku informacji, sporządzonym przy użyciu formularza udostępnionego na stronie internetowej ARiMR;

<sup>-</sup> forma papierowa wniosku jest wydrukiem zapisu elektronicznego treści wniosku i jest podpisana przez wnioskodawcę.

<sup>3</sup> Oddziałem właściwym ze względu na miejsce realizacji operacji jest oddział, którego zasięg działania obejmuje miejsce realizacji inwestycji, zgodnie z informacjami podanymi w **pkt. 14.** wniosku **Lokalizacja operacji (miejsce realizacji operacji)**.

<sup>4</sup> Pod pojęciem operacja należy rozumieć inwestycję lub kilka inwestycji, na realizację których występuje się o pomoc w jednym wniosku o przyznanie pomocy

o ile każda z tych osób z dniem utworzenia tego podmiotu zaprzestała wykonywania działalności w tym zakresie, albo

- w którym udziały albo akcje nabyła osoba fizyczna lub osoba prawna wykonująca działalność, o której mowa w lit. a, o ile osoba ta z dniem nabycia udziałów albo akcji zaprzestała wykonywania działalności w tym zakresie, albo
- utworzony w wyniku połączenia spółek prawa handlowego wykonujących działalność, o której mowa w lit. a, albo
- utworzony w wyniku połączenia spółdzielni wykonujących działalność, o której mowa w lit. a, albo
- załączniku nr 4 do rozporządzenia:
	- w którym większość udziałów albo akcji posiada co najmniej 5 podmiotów wykonujących co najmniej od dnia 1 stycznia 2007 r. działalność w zakresie przetwarzania produktów rolnych w zakresie jednego z rodzajów działalności wymienionych w załączniku nr 3 do rozporządzenia, z których każdy posiada nie więcej niż 20% kapitału zakładowego,
	- którego co najmniej połowę wspólników albo akcjonariuszy stanowią podmioty, w których producenci rolni w rozumieniu przepisów o krajowym systemie ewidencji producentów, ewidencji gospodarstw rolnych oraz ewidencji wniosków o przyznanie płatności dysponują bezpośrednio większością głosów na zgromadzeniu wspólników albo walnym zgromadzeniu albo wywierają decydujący wpływ na działalność tego podmiotu.

15. O kolejności przysługiwania pomocy decyduje suma uzyskanych punktów, przyznanych na podstawie następujących kryteriów:

- 1) jeżeli wśród kosztów kwalifikowalnych operacji największy odsetek stanowią koszty:
- a) związane z wprowadzeniem nowych produktów, procesów lub technologii produkcji<sup>5</sup> w skali całego przedsiębiorstwa – 10 punktów, albo
- b) wymienione w § 5 ust. 1 pkt 1 lit. b tiret drugie ww. Rozporządzenia, związane z poprawą ochrony środowiska $^6$  – 5 punktów;
- 2) jeżeli w zestawieniu rzeczowo finansowym operacji, a co za tym idzie w pkt. 19.10 Wniosku o przyznanie pomocy są wyszczególnione koszty kwalifikowalne dotyczące wdrażania systemów zarządzania jakością $^7$  – 2 punkty;
- 3) jeżeli o pomoc ubiega się podmiot prowadzący mikro-, małe lub średnie przedsiębiorstwo, w rozumieniu zalecenia Komisji 2003/361/WE – 5 punktów;
- 4) jeżeli bezrobocie w powiecie, na obszarze którego jest położona gmina, w której jest planowana realizacja operacji, według danych publikowanych przez Główny Urząd Statystyczny w miesiącu poprzedzającym miesiąc podania do publicznej wiadomości informacji o terminie i zasadach naboru, było:
- a) najwyższe w kraju 5 punktów,
- b) niższe niż bezrobocie, o którym mowa w lit. a liczba punktów, z dokładnością do dwóch miejsc po przecinku, jest proporcjonalnie mniejsza od liczby punktów określonej w lit. a, zgodnie z wartością bezrobocia.

 $\overline{a}$ <sup>5</sup> Punkty za to kryterium przyznawane będą na podstawie zapisów znajdujących się w punktach 19.13.2 lub 19.13.3 wniosku, które wypełniane są po uprzednim zaznaczeniu punktu 16.1.4 oraz odpowiednim wskazaniem w tabeli 17 wniosku. Wskazania takiego należy dokonać w przypadku, gdy przewidziane do zakupu maszyny lub linie technologiczne umożliwią uruchomienie produkcji nowych wyrobów albo wdrożenie nowych technologii wytwarzania/przetwarzania (wymaga szczegółowego przedstawienia/uzasadnienia w biznesplanie). Wdrożenie to rozpatrywane jest w skali przedsiębiorstwa. Jeżeli więc przedsiębiorstwo do chwili obecnej nie wytwarzało (nie posiadało określonych maszyn lub linii do produkcji danych wyrobów), a udział nakładów inwestycyjnych na ten cel jest największy, należy zaznaczyć ten cel.

<sup>(</sup>*Uwaga: Jeżeli przedsiębiorstwo prowadziło dotychczas produkcję określonego produktu/asortymentu, a inwestycja nie spowoduje wdrożenia nowych produktów, technologii lub procesów wytwórczych, wnioskodawca nie ma podstaw do zaznaczenia tego punktu).*

<sup>6</sup> Punkty za to kryterium przyznawane będą na podstawie zapisów znajdujących się w punkcie 19.13.1 wniosku, który wypełniany jest po uprzednim zaznaczeniu punktu 16.2 we wniosku. Zaznaczenia należy dokonać w sytuacji, gdy udział kosztów inwestycyjnych wiążących się z inwestycjami bezpośrednio w ochronę środowiska, takimi jak oczyszczalnie/podczyszczalnie ścieków, kotłownie (także modernizacje, o ile związane są z ich proekologicznym charakterem, np. zastąpienie węgla olejem lub gazem) jest największy.

<sup>&</sup>lt;sup>7</sup> Za koszty kwalifikowane uznaje się koszty wdrożenia powszechnie obowiązujących systemów jakości, które są certyfikowane przez zewnętrzne jednostki certyfikujące, takich jak ISO, BRC, IFS itp. Punkty za to kryterium przyznawane są na podstawie zapisów znajdujących się w punkcie 19.10 wniosku,

- 16. Jeśli w ramach operacji nie są zawarte powyższe kategorie kosztów lub jeśli ich odsetek w stosunku do pozostałych kosztów kwalifikowalnych operacji nie jest największy operacja otrzymuje 0 punktów.
- 17. W przypadku, gdy wniosek o przyznanie pomocy oraz Biznes Plan nie zawiera danych niezbędnych do ustalenia liczby przysługujących punktów operacja otrzymuje 0 punktów.
- 18. W przypadku, gdy projekt dotyczy w równej mierze (tj. nakłady są sobie równe) wprowadzenia nowych produktów, procesów lub technologii w skali całego przedsiębiorstwa oraz zrealizowania inwestycji związanej z poprawą warunków ochrony środowiska operacja otrzymuje większą liczbę punktów (10).
- 19. Kolejność, przysługiwania pomocy, jest ustalana od operacji, która uzyskała największą liczbę punktów, do operacji, która uzyskała najmniejszą liczbę punktów.
- 20. W przypadku operacji o tej samej liczbie punktów o kolejności przysługiwania pomocy decyduje niższa wartość wnioskowanej kwoty pomocy.
- 21. Prezes Agencji nie później niż w terminie 40 dni od dnia upływu terminu składania wniosków o przyznanie pomocy, podaje do publicznej wiadomości, na stronie internetowej administrowanej przez Agencję, informację o kolejności przysługiwania pomocy.
- 22. Jeżeli dane zawarte we wniosku o przyznanie pomocy, mające wpływ na ustalenie kolejności przysługiwania pomocy, ulegną zmianie, aktualizacji informacji o kolejności przysługiwania pomocy w Agencji dokonuje się wyłącznie w przypadku, gdy z nowych danych wynika, że pomoc przysługuje w dalszej kolejności niż pierwotnie ustalona.
- 23. W przypadku, gdy wniosek o przyznanie pomocy będzie zawierał zapotrzebowanie na środki finansowe przekraczającą wysokość limitu środków przeznaczonych na finansowanie projektów planowanych do realizacji w ramach działania "Zwiększanie wartości dodanej podstawowej produkcji rolnej i leśnej", Wnioskodawca zostanie niezwłocznie pisemnie poinformowany o sposobie postępowania z takim wnioskiem. Od dnia doręczenia ww. pisma bieg terminu rozpatrzenia wniosku o przyznanie pomocy ulega wstrzymaniu. Wstrzymanie biegu terminu rozpatrzenia wniosku nie wstrzymuje procesu rozpatrywania tego wniosku. Jeżeli po poinformowaniu Wnioskodawcy o ww. fakcie okaże się, że w ramach wysokości limitu będzie możliwe przyznanie mu pomocy również otrzyma odpowiednią pisemną informację. Przyznanie pomocy wnioskodawcy w ramach limitu środków przeznaczonych na finansowanie projektów złożonych w ramach ww. działania będzie możliwe nie później niż do dnia 31 grudnia 2014 r.
- 24. Wniosek, po ustaleniu kolejności przysługiwania pomocy, podlega wstępnej weryfikacji pod kątem: niepodlegania wnioskodawcy wykluczeniu z możliwości otrzymania pomocy, terminowości złożenia wniosku, złożenia jednego wniosku w roku, wypełnienia wskazanych w formularzu wszystkich **wymaganych pozycji** wniosku, sprawdzenia, czy wnioskodawca jest uprawniony do złożenia wniosku, załączenia dokumentów wskazanych we wniosku oraz niniejszej Instrukcji w **Informacji o załącznikach** w części **Załączniki niezbędne do przeprowadzenia wstępnej weryfikacji spełniania podstawowych wymogów formalnych**.
- 25. Zakres wymaganych informacji i załączników (określonych w dalszej części niniejszej Instrukcji), na etapie wstępnej weryfikacji wniosku (tzw. preselekcji) nie podlega uzupełnieniu.
- 26. Wniosek spełniający wymogi wstępnej weryfikacji podlega dalszej ocenie pod względem kompletności i poprawności, zgodności z zasadami dotyczącymi przyznawania pomocy w ramach działania "Zwiększanie wartości dodanej podstawowej produkcji rolnej i leśnej", weryfikacji krzyżowej, ocenie technicznej i ekonomicznej oraz wizytacji w miejscu. Możliwość uzupełnienia wniosku w tym zakresie dotyczy wyłącznie tych wniosków, w odniesieniu, do których została pozytywnie zakończona wstępna weryfikacja wniosku, o której mowa w ww. pkt 11 Instrukcji.
- 27. W przypadku złożenia wniosku niekompletnie wypełnionego lub bez wymaganych załączników określonych we wniosku oraz niniejszej Instrukcji w **Informacji o załącznikach**, ARiMR na podstawie §10 ust. 3 Rozporządzenia, wzywa w formie pisemnej wnioskodawcę do uzupełnienia wniosku w terminie 21 dni kalendarzowych od dnia otrzymania wezwania. Brakujące dokumenty należy dostarczyć na adres wskazany w piśmie wzywającym wnioskodawcę do uzupełnienia. W przypadku, gdy nie usunięto wszystkich braków lub nieprawidłowości albo dostarczone w trybie uzupełnienia dokumenty wymagają poprawienia lub wyjaśnienia, ARiMR może, na podstawie §10 ust. 4 pkt 2 Rozporządzenia, ponownie wezwać wnioskodawcę do usunięcia braków lub złożenia wyjaśnień lub do dostarczenia poprawionych dokumentów w terminie 21 dni kalendarzowych od dnia otrzymania wezwania.
- 28. Złożony wniosek o przyznanie pomocy nie może być zmieniany przez wnioskodawcę w zakresie planu finansowego operacji lub zestawienia rzeczowo-finansowego operacji z wyłączeniem:
	- zmian wynikających z wezwań Agencji,
	- jednej zmiany w zakresie planu finansowego operacji lub zestawienia rzeczowo-finansowego operacji
	- jeżeli zmiany te nie spowodują zmiany celów operacji wskazanych we wniosku o przyznanie pomocy oraz zwiększenia kwoty pomocy.

**W przypadku skorzystania przez Wnioskodawcę z możliwości dokonania jednej zmiany w zestawieniu rzeczowo-finansowym należy mieć na uwadze, iż rezygnacja z realizacji wybranego zadania jest również rozumiana jako zmiana tego zestawienia.** 

# **UWAGA!!!!**

# **Wnioskodawca nie może zrezygnować z realizacji zadania, które miało wpływ na ustalenie kolejności przysługiwania pomocy.**

- 29. W przypadku niedotrzymania terminu albo nie usunięcia w terminie, (o którym mowa w punkcie 25) żadnych nieprawidłowości lub braków, ARiMR na podstawie § 10 ust. 4 pkt 1) albo ust. 5 rozporządzenia odmawia przyznania pomocy, o czym pisemnie informuje wnioskodawcę. Jednakże ARiMR, na pisemną, uzasadnioną prośbę wnioskodawcy złożoną nie później niż przed upływem terminu określonego w piśmie o uzupełnienie/poprawienie wniosku, na uzasadnioną prośbę Wnioskodawcy, **może** wyrazić zgodę na przedłużenie terminu wykonania przez wnioskodawcę czynności w toku postępowania w sprawie przyznania pomocy **o okres nieprzekraczający łącznie 30 dni.** W sytuacji, gdy w wyniku weryfikacji wniosku stwierdzono, iż brak jest zgodności z zasadami dotyczącymi przyznawania pomocy w ramach działania "Zwiększanie wartości dodanej podstawowej produkcji rolnej i leśnej" lub gdy ocena techniczna i ekonomiczna lub wizytacja w miejscu jest negatywna, nastąpi odmowa przyznania pomocy.
- 30. Na rozpatrzenie wniosku ARiMR ma cztery miesiące licząc od dnia podania do publicznej wiadomości informacji o kolejności przysługiwania pomocy. Dokonanie przez wnioskodawcę jednej zmiany w zakresie planu finansowego lub zestawieniu rzeczowo-finansowym wydłuża o dwa miesiące termin rozpatrywania wniosku o przyznanie pomocy.
- 31. Do terminu wskazanego w punkcie 28 **nie wlicza się okresu związanego z uzupełnieniami i wyjaśnieniami.** Dodatkowo w przypadku, gdy w trakcie rozpatrywania wniosku niezbędne jest uzyskanie dodatkowych wyjaśnień lub opinii innego podmiotu lub zajdą nowe okoliczności budzące wątpliwości, co do możliwości przyznania pomocy, termin, o którym mowa w punkcie 28, zostanie wydłużony o czas niezbędny do uzyskania wyjaśnień lub opinii. W takim przypadku wnioskodawca zostanie poinformowany odrębnym pismem o wydłużeniu terminu rozpatrywania wniosku.
- 32. W przypadku składania uzupełnień, poprawnych/poprawionych dokumentów lub wyjaśnień:

- osobiście lub przez osobę upoważnioną, o terminowości ich złożenia decyduje data złożenia dokumentów w ARiMR;

- za pośrednictwem polskiej placówki operatora wybranego, o terminowości ich złożenia decyduje data nadania (data stempla pocztowego). Zalecane jest, aby wysyłka dokonywana była listem poleconym z uwagi na możliwość potwierdzenia daty nadania przesyłki;

- za pośrednictwem polskiego urzędu konsularnego, o terminowości ich złożenia decyduje data złożenia w tym urzędzie.

- w przypadku złożenia dokumentów za pomocą innego operatora pocztowego lub poczty kurierskiej o terminowości złożenia dokumentów decyduje data wpływu dokumentów do ARiMR;

- należy załączyć wykaz składanych dokumentów.
- 33. Obliczanie i oznaczanie terminów w toku postępowania o przyznanie pomocy następuje zgodnie z przepisami art. 110 -116 ustawy z dnia 23 kwietnia 1964 r. – Kodeks Cywilny (Dz. U. 1964 Nr 16, poz. 93z późn. zm.).
- 34. Najczęstsze zastosowanie w toku postępowania o przyznanie pomocy w ramach działania "Zwiększanie wartości dodanej podstawowej produkcji rolnej i leśnej" będą miały w szczególności następujące przepisy KC dotyczące terminów:

*"Art. 111 § 1. Termin oznaczony w dniach kończy się z upływem ostatniego dnia.*

*§ 2. Jeżeli początkiem terminu oznaczonego w dniach jest pewne zdarzenie, nie uwzględnia się przy obliczaniu terminu dnia, w którym to zdarzenie nastąpiło.*

*Art. 112. Termin oznaczony w tygodniach, miesiącach lub latach kończy się z upływem dnia, który nazwą lub datą odpowiada początkowemu dniowi terminu, a gdyby takiego dnia w ostatnim miesiącu nie było - w ostatnim dniu tego miesiąca. Jednakże przy obliczaniu wieku osoby fizycznej termin upływa z początkiem ostatniego dnia.*

*Art. 115. Jeżeli koniec terminu do wykonania czynności przypada na dzień uznany ustawowo za wolny od pracy, termin upływa dnia następnego."<sup>8</sup>*

 $\overline{a}$ 

<sup>8</sup> Powyższe przepisy należy interpretować w następujący sposób:

dzień rozumiany jest jako doba (24 godziny), przy czym każda kolejna rozpoczyna się z upływem północy. Przykładowo, termin dokonania czynności zostanie dotrzymany, jeżeli przed północą ostatniego dnia danego terminu zostanie nadane pismo w polskiej placówce pocztowej wybranego operatora

35. Koszty kwalifikowalne należy podać z dokładnością do pełnych złotych w zaokrągleniu w dół, natomiast wnioskowaną kwotę pomocy należy podać z dokładnością do dwóch miejsc po przecinku. W przypadku nie zastosowania się do powyższej zasady, wnioskodawca zostanie poproszony o poprawę rachunkową wniosku.

36. W przypadku ubiegania się o pomoc przez wspólników spółki cywilnej, w pola 3 - 8 w części **I Identyfikacja wnioskodawcy** należy wpisać dane dotyczące spółki, natomiast dane każdego ze wspólników spółki cywilnej należy umieścić w części wniosku **I.A. Dane wspólnika spółki cywilnej/dane posiadacza numeru identyfikacyjnego producenta** dołączonej do wniosku. Kryteria dostępu dotyczące wnioskodawcy muszą być spełnione zarówno przez spółkę cywilną, jak i przez każdego ze wspólników, chyba, że w Instrukcji określono inaczej.

37. W przypadku ubiegania się o pomoc przez podmioty skonsolidowane w zakresie przetwarzania produktów rolnych należy wypełnić dodatkowo załącznik **I.B – oświadczenie dotyczące podmiotu skonsolidowanego w zakresie przetwarzania produktów rolnych** w części **I Identyfikacja wnioskodawcy** należy wpisać dane dotyczące podmiotu skonsolidowanego, natomiast dane każdej jednostki, która przystąpiła do konsolidacji należy oddzielnie wpisać w sekcji załącznika **identyfikacja podmiotu, który przystąpił do konsolidacji.** W załączniku należy stworzyć tyle sekcji, ile podmiotów przystąpiło do konsolidacji.

38. W przypadku ubiegania się o pomoc przez centrum dystrybucji produktów rolnych należy wypełnić dodatkowo załącznik **I.C – oświadczenie dotyczące centrum dystrybucji produktów rolnych**, gdzie w części ogólnej należy wpisać dane dotyczące centrum dystrybucji, natomiast w kolejnych sekcjach "identyfikacja wspólnika/udziałowca/akcjonariusza" należy wpisać oddzielnie dane dotyczące każdej jednostki, która tworzy centrum dystrybucji.

39. **Wzór wniosku ora**z wzory obowiązujących formularzy, o których mowa w niniejszej Instrukcji, zamieszczone są na stronie internetowej ARiMR (www.arimr.gov.pl) oraz MRiRW (**[www.minrol.gov.pl\)](http://www.minrol.gov.pl/) nie dotyczy to załączników wystawianych przez uprawnione do tego urzędy lub instytucje.**

40. Opisy do części wniosku **I.A. Dane wspólnika spółki cywilnej/Dane posiadacza numeru identyfikacyjnego producenta I.B. Oświadczenie dotyczące podmiotu skonsolidowanego w zakresie przetwórstwa produktów rolnych, I.C Oświadczenie dotyczące centrum dystrybucji produktów rolnych** oraz **III.A. Informacja o powierzchni działek, na której realizowana będzie operacja** znajdują się w niniejszej Instrukcji.

#### 41. **Przed złożeniem wniosku należy upewnić się, czy:**

**- wniosek został własnoręcznie podpisany przez wnioskodawcę** albo osoby reprezentujące wnioskodawcę albo przez jego pełnomocnika w wyznaczonym do tego miejscu w sposób czytelny (dopuszczalne jest złożenie parafki wraz z pieczęcią imienną) oraz opatrzony pieczęcią firmy (o ile posiada);

- termin oznaczony w dniach oblicza się od dnia następującego po dniu, w którym nastąpiło zdarzenie ustalające ten termin lub zobowiązujące do dokonania w danym terminie określonych czynności (np. doręczenie wezwania do uzupełnienia braków),
- w przypadku terminów dłuższych, oznaczonych w tygodniach, miesiącach lub latach:
	- początek naliczania terminu rozpoczyna się już w tym samym dniu, w którym nastąpiło konkretne zdarzenie, początkujące termin (np. dokonanie płatności, od której liczy się 5 letni okres wywiązywania się ze zobowiązań umowy przyznania pomocy);
	- zakończenie terminu określonego w tygodniach następuje z końcem dnia, który odpowiada nazwą początkowemu dniowi tego terminu (np. od środy do końca dnia następnej środy); zakończenie terminu określonego w miesiącach lub latach następuje z końcem dnia, który odpowiada data początkowemu dniowi tego terminu (np. 1 miesięczny okres przedłużenia terminu na wykonanie określonych czynności przez wnioskodawcę ustalony od dnia 24 stycznia danego roku zakończy się z końcem dnia 24 lutego tego samego roku),
	- jeśli nie jest możliwe zastosowanie ww. reguły obliczania terminu oznaczonego w miesiącach ze względu na brak dnia odpowiadającej dacie początkowej miesiąca (np. 31 marca przy braku 31 kwietnia), to zakończenie terminu następuje z końcem ostatniego dnia danego miesiąca (np. 1 miesięczny termin zapoczątkowany w dniu 31 marca zakończy się z końcem dnia 30 kwietnia),
- za dzień ustawowo wolny od pracy uznaje się: niedziele, 1 stycznia Nowy Rok, 6 stycznia Święto Trzech Króli pierwszy i drugi dzień Wielkiej Nocy, 1 maja - Święto Państwowe, 3 maja - Święto Narodowe Trzeciego Maja, pierwszy dzień Zielonych Świątek, dzień Bożego Ciała, 15 sierpnia - Wniebowzięcie Najświętszej Marii Panny, 1 listopada - Wszystkich Świętych, 11 listopada - Narodowe Święto Niepodległości, 25 i 26 grudnia: pierwszy i drugi dzień Bożego Narodzenia.
- przesunięcie terminu na dzień następny po dniu wolnym od pracy dotyczy wyłącznie obliczania zakończenia terminu na wykonanie czynności.

Terminy w toku postępowania o przyznanie pomocy w ramach działania "Zwiększanie wartości dodanej podstawowej produkcji rolnej i leśnej" są terminami ciągłymi, co oznacza, iż oblicza się je jako kolejne dni kalendarzowe, kolejne miesiące lub lata.

1

- wypełnione zostały wszystkie pola wniosku dotyczące wnioskodawcy, a przede wszystkim wskazane w formularzu **Pozycje wymagane**, których niewypełnienie, zgodnie z przepisami §10 ust.1 rozporządzenia Ministra Rolnictwa i Rozwoju Wsi z dnia 17 października 2007 r. (Dz. U. 2007 r., Nr 2000, poz. 1444 z późn. zm), skutkuje nieprzyznaniem pomocy.;

- załączone zostały wszystkie wymagane, dla danego rodzaju operacji, dokumenty (zgodnie z punktem **VI. Informacja o załącznikach**).

42. We wniosku występują następujące rodzaje sekcji/pól:

[SEKCJA OBOWIĄZKOWA] - sekcja obowiązkowa do wypełnienia przez wnioskodawcę poprzez wpisanie odpowiednich danych lub zaznaczenie odpowiedniego pola

[SEKCJA OBOWIĄZKOWA O ILE DOTYCZY] – sekcję należy wypełnić, jeżeli dotyczy wnioskodawcy

[SEKCJA WYPEŁNIONA NA STAŁE] – sekcja niepodlegająca modyfikacjom

[POLE(A) OBOWIĄZKOWE] – pole(a) obowiązkowe do wypełnienia przez wnioskodawcę poprzez wpisanie odpowiednich danych lub zaznaczenie odpowiedniego pola;

[POLE OBOWIĄZKOWE O ILE DOTYCZY] – pole należy wypełnić, jeżeli dotyczy wnioskodawcy

[POLE WYPEŁNIA PRACOWNIK ARiMR] – pole wypełniane przez pracownika ARiMR po wpłynięciu wniosku do Oddziału Regionalnego ARiMR.

# **B. INSTRUKCJA WYPEŁNIANIA POSZCZEGÓLNYCH PUNKTÓW WNIOSKU**

**Potwierdzenie przyjęcia przez Oddział Regionalny ARiMR –** [POLE WYPEŁNIA PRACOWNIK ARiMR]

**Znak sprawy –** [POLE WYPEŁNIA PRACOWNIK ARiMR]

# **Cel złożenia formularza [SEKCJA OBOWIĄZKOWA]:**

Należy zakreślić znakiem "X" odpowiednie pole w zależności czy formularz składany jest po raz pierwszy, czy w ramach korekty.

## **TYP WNIOSKODAWCY [SEKCJA OBOWIĄZJKOWA]:**

## **Wniosek o przyznanie pomocy składany jest przez wnioskodawcę będącego** –

Należy zakreślić znakiem "X" odpowiednie pole w zależności od typu wnioskodawcy.

## **I. Identyfikacja wnioskodawcy [SEKCJA OBOWIĄZKOWA]**

### **1. Numer identyfikacyjny -** [POLE OBOWIĄZKOWE O ILE DOTYCZY]

**Pozycja wymagana** dla wszystkich wnioskodawców w sytuacji, gdy wnioskodawca posiada na dzień złożenia wniosku o przyznanie pomocy numer identyfikacyjny lub posługuje się numerem małżonka. Zgodnie z przepisem § 10 ust 1 rozporządzenia Ministra Rolnictwa i Rozwoju Wsi z dnia 17 października 2007 r. (Dz. U. Nr 200 poz.1444 z późn. zm.) niewypełnienie pozycji skutkuje nieprzyznaniem pomocy finansowej, bez uprzedniego wezwania do usunięcia braków, z zastrzeżeniem § 10 ust 1a rozporządzenia.

W polu **1.1** należy wpisać numer identyfikacyjny producenta nadany zgodnie z *Ustawą z dnia 18 grudnia 2003 r. o krajowym systemie ewidencji producentów, ewidencji gospodarstw rolnych oraz ewidencji wniosków o przyznanie płatności (Dz. U. z 2012 r. , poz.86).*

W przypadku wspólników spółki cywilnej w sekcji tej należy wpisać numer identyfikacyjny spółki cywilnej.

W przypadku, gdy wnioskodawca jest małżonek rolnika, któremu nadano numer identyfikacyjny, w polu **1.1.** należy wpisać numer identyfikacyjny współmałżonka, w przypadku, gdy wnioskodawcą jest współposiadacz gospodarstwa rolnego, na które innemu ze współposiadaczy został przyznany numer identyfikacyjny, należy podać ten numer **i nie należy** występować o nadanie nowego numeru. W takiej sytuacji należy wypełnić część wniosku **I.A. Dane wspólnika spółki cywilnej/Dane posiadacza numeru identyfikacyjnego producenta** w zakresie danych dotyczących posiadacza numeru identyfikacyjnego.

*Uwaga: Należy pamiętać, iż można posługiwać się numerem producenta innej osoby, jeżeli wcześniej przy nadawaniu nr producenta tej osobie wymagane było wyrażenie pisemnej zgody (i taką zgodę wnioskodawca wyraził), na nadanie tego numeru. Jeżeli wnioskodawca nie wyrażał zgody lub nie pamięta numeru producenta, nie należy posługiwać się numerem małżonka/współposiadacza tylko wystąpić o nadanie numeru.*

W sytuacji, gdy wnioskodawca nie posiada numeru identyfikacyjnego, pole sekcji należy pozostawić niewypełnione, a wraz z wnioskiem o przyznanie pomocy należy złożyć:

*Wniosek o wpis do ewidencji producentów (oryginał) albo* 

Kopię *Wniosku o wpis do ewidencji producentów* potwierdzoną za zgodność z oryginałem przez pracownika Biura Powiatowego - w przypadku, gdy wniosek o wpis do ewidencji producentów został złożony we wcześniejszym terminie, a wnioskodawca, do chwili złożenia wniosku o przyznanie pomocy w ramach przedmiotowego działania, nie otrzymał wymaganego numeru*.*

Pole **1.2.** wypełnia pracownik ARiMR.

#### **2. Forma prawna prowadzonej działalności -** [SEKCJA OBOWIĄZKOWA]

Należy zaznaczyć jedno właściwe pole, poprzez wstawienie znaku "X". W sytuacji, gdy wnioskodawcą jest osobowa spółka prawa handlowego (np. spółka jawna) należy zaznaczyć pole **2.4 Jednostka organizacyjna nieposiadająca osobowości prawnej**.

W sytuacji, gdy wnioskodawcą są wspólnicy spółki cywilnej, należy wypełnić dodatkowo część wniosku **I.A. Dane wspólnika spółki cywilnej/Dane posiadacza numeru identyfikacyjnego producenta** w ilości odpowiadającej liczbie wspólników wchodzących w skład spółki cywilnej.

#### **3. Dane identyfikacyjne wnioskodawcy -** [SEKCJA OBOWIĄZKOWA]

W zależności od statusu prawnego wnioskodawcy należy wypełnić odpowiednie pola, zgodnie ze stanem faktycznym, potwierdzonym w dołączonych dokumentach.

W przypadku wnioskodawcy będącego spółką cywilną w odpowiednie pola sekcji **3** należy wpisać dane dotyczące tej spółki. Wspólnicy spółki cywilnej wypełniają wyłącznie pola **3.1. 3.8.** i **3.10.** W polu **3.1.** należy wpisać nazwiska wszystkich wspólników spółki oraz nazwę spółki o ile posiada. Dane te powinny być zgodnie z danymi zawartymi w umowie spółki cywilnej. W polu **3.8.** i **3.10.** należy wpisać odpowiednio REGON i NIP nadany spółce. Dodatkowo dane dotyczące każdego ze wspólników spółki cywilnej należy umieścić w części wniosku **I.A. Wspólnik spółki cywilnej/dane posiadacza numeru identyfikacyjnego producenta.**

Pole **3.1. Nazwisko/Nazwa – [POLE OBOWIĄZKOWE] pozycja wymagana** dla wszystkich wnioskodawców. Zgodnie z przepisami §10 ust.1 rozporządzenia Ministra Rolnictwa i Rozwoju Wsi z dnia 17 października 2007 r. niewypełnienie pozycji skutkuje nieprzyznaniem pomocy finansowej bez uprzedniego wezwania do usunięcia braków.

Osoba prawna/Jednostka organizacyjna nieposiadająca osobowości prawnej w polu **3.1** wpisuje pełną, oficjalną nazwę, pod jaką podmiot ubiegający się o przyznanie pomocy został zarejestrowany.

Osoba fizyczna prowadząca działalność gospodarczą, w polach **3.1-3.3** wpisuje wyłącznie imię i nazwisko.

Pole **3.2 Pierwsze imię – [POLE OBOWIĄZKOWE O ILE DOTYCZY] pozycja wymagana** dla wnioskodawcy będącego osobą fizyczną. Zgodnie z przepisami §10 ust.1 rozporządzenia Ministra Rolnictwa i Rozwoju Wsi z dnia 17 października 2007 r, niewypełnienie pozycji skutkuje nieprzyznaniem pomocy finansowej bez uprzedniego wezwania do usunięcia braków.

W polu **3.4. Obywatelstwo (kod kraju) - należy wpisać odpowiedni kod kraju.** Obywatele Polski jako kod kraju wpisują **PL**, natomiast wnioskodawcy niebędący obywatelami Polski wpisują kod właściwy dla kraju, którego są obywatelami.

W polu **3.9. Seria i numer dokumentu tożsamości** Obywatele Polski , co do zasady wpisują serię i numer dowodu osobistego. Możliwość posłużenia się innym, niż dowód osobisty dokumentem tożsamości, została przedstawiona w treści opisu załącznika do wniosku - Dokument tożsamości. Natomiast w przypadku wnioskodawców nieposiadających obywatelstwa polskiego należy wpisać numer karty pobytu, paszportu lub innego dokumentu ze zdjęciem, wydanego w kraju, którego obywatelstwo posiada dana osoba, który w danym kraju jest uznawany za dokument tożsamości.

Pole **3.10. Numer NIP** – [POLE OBOWIĄZKOWE] **pozycja wymagana** dla wszystkich wnioskodawców. Zgodnie z przepisami §10 ust.1 rozporządzenia, Ministra Rolnictwa i Rozwoju Wsi z dnia 17 października 2007 r. niewypełnienie pozycji skutkuje nieprzyznaniem pomocy finansowej, bez uprzedniego wezwania do usunięcia braków

Pole **3.11. Numer w rejestrze przedsiębiorców KRS** – wnioskodawcy nie będący spółką cywilną oraz osobą fizyczną wpisują numer nadany w rejestrze przedsiębiorców KRS, zgodnie z załączonym oświadczeniem.

Pozycje wymagane muszą być bezwzględnie wypełnione odpowiednimi danymi. W pozostałych polach, w przypadku, gdy którekolwiek z pól sekcji nie dotyczy wnioskodawcy, w pole to należy wstawić kreskę.

**4. Dane osób upoważnionych do reprezentowania wnioskodawcy, zgodnie z wpisem do Rejestru Przedsiębiorców w KRS lub zgodnie z umową spółki cywilnej/uchwałą wspólników spółki cywilnej -** [SEKCJA OBOWIĄZKOWA O ILE DOTYCZY]

Jeżeli brakuje miejsca na wpisanie danych wszystkich osób reprezentujących wnioskodawcę, należy zamieścić je na dodatkowych stronach (zgodnie ze sposobem postępowania - część **A. Zalecenia ogólne, punkt 8**) i dołączyć do wniosku przy pomocy zszywacza.

W przypadku, gdy którekolwiek z pól sekcji nie dotyczy wnioskodawcy, w pole to należy wstawić kreskę.

**5**. **Adres zameldowania na pobyt stały lub czasowy/siedziba i adres wnioskodawcy -** [SEKCJA OBOWIĄZKOWA]

**Sekcja wymagana** dla wszystkich wnioskodawców. Zgodnie z przepisami §10 ust.1 rozporządzenia Ministra Rolnictwa i Rozwoju Wsi z dnia 17 października 2007 r., niewypełnienie pozycji w tej sekcji skutkuje nieprzyznaniem pomocy finansowej bez uprzedniego wezwania do usunięcia braków.

# **5.1. Województwo, 5.2. Powiat, 5.3. Gmina, 5.5. Nr domu, 5.7. Miejscowość, 5.8. Kod pocztowy, 5.9 Poczta**

[POLA OBOWIĄZKOWE] Należy podać:

- adres zameldowania na pobyt stały lub czasowy - w przypadku osób fizycznych. W przypadku adresu zameldowania poza granicami Rzeczpospolitej Polskiej, należy w polu *Miejscowość* podać dodatkowo nazwę kraju;

- adres siedziby – w przypadku osób prawnych, jednostek organizacyjnych nieposiadających osobowości prawnej;

- adres prowadzenia działalności – w przypadku wspólników spółki cywilnej.

Numery telefonu i faksu należy podać wraz z numerem kierunkowym.

W przypadku, gdy którekolwiek z pól sekcji nie dotyczy wnioskodawcy (5.4, 5.6, 5.10, 5.11. 5.12 lub 5.13), w pole to należy wstawić kreskę.

#### **6**. **Adres do korespondencji -** [SEKCJA OBOWIĄZKOWA O ILE DOTYCZY]

Należy wypełnić w przypadku, gdy adres do korespondencji jest inny niż **Adres zameldowania na pobyt stały lub czasowy/siedziba i adres.** W przeciwnym razie w polach sekcji **Adres do korespondencji** należy wstawić kreski lub pozostawić niewypełnione.

W przypadku adresu do korespondencji znajdującego się poza granicami Rzeczpospolitej Polskiej, należy w polu *Miejscowość* podać dodatkowo nazwę kraju.

Numery telefonu i faksu należy podać wraz z numerem kierunkowym.

Wszelka korespondencja związana z realizacją operacji bedzie przesyłana wyłącznie na wskazany we wniosku adres do korespondencji. Jeżeli wnioskodawca ustanowił pełnomocnika w tej sekcji należy wpisać adres pełnomocnika.

#### **7. Dane pełnomocnika wnioskodawcy -** [SEKCJA OBOWIĄZKOWA O ILE DOTYCZY]

W sprawach związanych z uzyskaniem pomocy, realizacją operacji oraz jej rozliczeniem w imieniu wnioskodawcy może występować pełnomocnik wnioskodawcy, któremu wnioskodawca udzielił stosownego pełnomocnictwa.

Pełnomocnictwo musi być sporządzone w formie pisemnej oraz określać w swojej treści, w sposób niebudzący wątpliwości, rodzaj czynności, do których pełnomocnik wnioskodawcy jest umocowany. Załączane do wniosku pełnomocnictwo, na którym własnoręczność podpisów została potwierdzona przez notariusza lub konsula, powinno być oryginałem lub kopią poświadczoną za zgodność z oryginałem przez notariusza lub pracownika ARiMR. Dane dotyczące pełnomocnika wnioskodawcy powinny być zgodne z załączonym do wniosku pełnomocnictwem.

W przypadku danych pełnomocnika wnioskodawcy obejmujących adres znajdujący się poza granicami Rzeczpospolitej Polskiej, należy w polu *Miejscowość* podać dodatkowo nazwę kraju.

Numery telefonu i faksu pełnomocnika wnioskodawcy należy podać wraz z numerem kierunkowym.

W przypadku ustanowienia pełnomocnika przez Wnioskodawcę cała korespondencja będzie tylko i wyłącznie kierowana na adres ustanowionego pełnomocnika.

W przypadku udzielenia pełnomocnictwa kilku pełnomocnikom korespondencja będzie kierowana na adres wyłącznie jednego z nich, wskazanego we wniosku..

Jeśli wnioskodawca nie udzielił pełnomocnictwa, w pola **7.1 – 7.16** należy wstawić kreski.

# **8. Dane osoby uprawnionej do kontaktu -** [SEKCJA OBOWIĄZKOWA O ILE DOTYCZY]

Wskazanie przez wnioskodawcę osoby uprawnionej do kontaktu, w jego imieniu z ARiMR, w sprawach bieżących, dotyczących operacji, następuje poprzez wpisanie we wniosku danych identyfikujących tę osobę. Osoba uprawniona do kontaktu może w imieniu wnioskodawcy kontaktować się z ARiMR w sprawach bieżących, dotyczących operacji, np. na jakim aktualnie etapie weryfikacji znajduje się wniosek.

Numery telefonu i faksu osoby uprawnionej do kontaktu należy podać wraz z numerem kierunkowym.

Jeśli wnioskodawca zamierza kontaktować się z ARiMR osobiście, w pola **8.1 – 8.7** należy wstawić kreski.

**I.A. DANE WSPÓLNIKA SPÓŁKI CYWILNEJ/DANE POSIADACZA NUMERU IDENTYFIKACYJNEGO PRODUCENTA –** wypełniana w sytuacji, gdy operacja realizowana jest przez wspólników spółki cywilnej lub gdy numer identyfikacyjny producenta został nadany innej osobie niż wnioskodawca.

Część wniosku wypełniana w przypadku:

- 1. gdy wnioskodawcą są wspólnicy spółki cywilnej,
- 2. gdy wnioskodawca posługuje się numerem identyfikacyjnym producenta nadanym innej osobie.

W zależności od liczby wspólników spółki cywilnej, dane każdego z nich odrębnie należy umieścić w części wniosku **I.A.**, powielonej odpowiednią ilość razy oraz podpisanej w wyznaczonym do tego miejscu przez wspólnika spółki cywilnej lub osobę reprezentującą wspólnika spółki cywilnej lub pełnomocnika wspólnika spółki cywilnej.

Należy czytelnie wypełniać wszystkie pola formularza niebieskim lub czarnym kolorem.

#### **1. Numer identyfikacyjny** - [SEKCJA OBOWIĄZKOWA]

W polu **1.1** należy wpisać numer identyfikacyjny producenta rolnego nadany zgodnie z *Ustawą z dnia 18 grudnia 2003 r. o krajowym systemie ewidencji producentów, ewidencji gospodarstw rolnych oraz ewidencji wniosków o przyznanie płatności (Dz. U. z 2012 r. , poz. 86* )

W przypadku tych wspólników spółki cywilnej, którzy nie posiadają numeru indentyfikacyjnego należy wpisać nr spółki cywilnej.

W sytuacji, gdy któryś ze wspólników spółki posiada własny numer identyfikacyjny nadany w związku z prowadzeniem działalności gospodarczej poza przedmiotową spółką numer ten należy wpisać w pola sekcji.

Pole **1.2.** wypełnia pracownik ARiMR.

W polu **1.3.** należy określić, czy podany numer jest numerem osoby, której dane zawiera niniejszy formularz, która posiada numer identyfikacyjny producenta, zaznaczając odpowiednio "TAK" lub "NIE".

W polu **1.4.** należy podać informacje o sposobie powiązania wnioskodawcy z osobą posiadającą numer identyfikacyjny (np. wnioskodawca jest małżonkiem osoby posiadającej numer identyfikacyjny). Pole nie dotyczy wspólników spółki cywilnej.

W przypadku braku numeru identyfikacyjnego pola sekcji należy pozostawić niewypełnione.

# **2. Forma prawna** - [SEKCJA OBOWIĄZKOWA]

W zależności od statusu prawnego wspólnika spółki cywilnej/posiadacza numeru identyfikacyjnego producenta należy zaznaczyć właściwe pole poprzez wstawienie znaku "X".

# **3. Dane identyfikacyjne - [SEKCJA OBOWIAZAKOWA]**

W zależności od statusu prawnego wspólnika spółki cywilnej/posiadacza numeru identyfikacyjnego producenta należy wypełnić odpowiednie pola, zgodnie ze stanem faktycznym, potwierdzonym w dołączonych dokumentach.

W polu **3.4. Obywatelstwo (kod kraju) - należy wpisać odpowiedni kod kraju.** Wspólnicy spółki cywilnej/posiadacze numeru identyfikacyjnego będący obywatelami Polski jako kod kraju wpisują **PL**, natomiast wspólnicy spółki cywilnej/posiadacza numeru identyfikacyjnego producenta niebędący obywatelami Polski wpisują kod właściwy dla kraju, którego są obywatelami.

W polu **3.8 REGON** należy wpisać numer nadany spółce lub w sytuacji, gdy wspólnik spółki cywilnej prowadzi działalność poza przedmiotową spółką numer nadany na tą odrębną działalność.

W polu **3.9. Seria i numer dokumentu tożsamości** wspólnicy spółki cywilnej/posiadacze numeru identyfikacyjnego - obywatele Polski, co do zasady wpisują serię i numer dowodu osobistego. Możliwość posłużenia się innym niż dowód osobisty dokumentem tożsamości, została przedstawiona w treści opisu załącznika do wniosku - dokument tożsamości. Natomiast w przypadku wspólników spółki cywilnej/posiadaczy numeru identyfikacyjnego producenta nieposiadających obywatelstwa polskiego należy wpisać numer karty pobytu, paszportu lub innego dokumentu ze zdjęciem, wydanego w kraju, którego obywatelstwo posiada dana osoba, który w danym kraju jest uznawany za dokument tożsamości.

Jeśli którekolwiek z pól sekcji nie dotyczy wspólnika spółki cywilnej/posiadacza numeru identyfikacyjnego producenta, w pole to należy wstawić kreskę lub pozostawić niewypełnione.

## **4. Dane osób upoważnionych do reprezentowania wspólnika spółki cywilnej** - [SEKCJA NIEOBOWIĄZKOWA]

W sekcji tej należy wpisać dane osób upoważnionych do reprezentowania wspólnika zgodnie z wpisem do Rejestru Przedsiębiorców w KRS.

W przypadku wspólników spółki cywilnej będących osobami fizycznymi lub w sytuacji, gdy któreś z pól sekcji nie dotyczy osoby upoważnionej do reprezentowania, w polach sekcji należy wstawić kreskę lub pozostawić niewypełnione.

#### **5. Adres zameldowania na pobyt stały lub czasowy/ siedziba i adres** - [SEKCJA OBOWIĄZKOWA]

W sekcji tej należy podać:

- adres zameldowania na pobyt stały lub czasowy - w przypadku wspólnika spółki cywilnej będącego osobą fizyczną/posiadacza numeru identyfikacyjnego producenta

- adres prowadzenia działalności – w przypadku wspólnika spółki cywilnej będącego osobą prawną.

Numery telefonu i faksu należy podać wraz z numerem kierunkowym.

W sytuacji, gdy któreś z pól sekcji nie dotyczy wnioskodawcy, w pole to należy wstawić kreskę lub pozostawić niewypełnione.

#### **6. Adres do korespondencji** - [SEKCJA NIEOBOWIĄZKOWA]

Należy wypełnić w sytuacji, gdy adres do korespondencji różni się od adresu zameldowania na pobyt stały lub czasowy/siedziba i adres. W przeciwnym razie w polach sekcji **Adres do korespondencji** należy wstawić kreski lub pozostawić niewypełnione.

Numery telefonu i faksu należy podać wraz z numerem kierunkowym.

**7. Dane pełnomocnika -** [SEKCJA NIEOBOWIĄZKOWA]

W przypadku, gdy wspólnik spółki cywilnej/posiadacz numeru identyfikacyjnego producenta reprezentowany jest przez pełnomocnika należy podać dane tej osoby, której wspólnik/posiadacz numeru identyfikacyjnego producenta dał umocowanie.

Pełnomocnictwo musi być sporządzone w formie pisemnej oraz określać w swojej treści, w sposób niebudzący wątpliwości rodzaj czynności, do których pełnomocnik jest umocowany.

Załączane do wniosku pełnomocnictwo, na którym własnoręczność podpisów została potwierdzona przez notariusza lub konsula, powinno być oryginałem lub kopią potwierdzoną za zgodność z oryginałem przez notariusza lub pracownika ARiMR.

Dane dotyczące pełnomocnika powinny być zgodne z dołączonym do wniosku pełnomocnictwem.

Numery telefonu i faksu pełnomocnika należy podać wraz z numerem kierunkowym.

Jeśli wnioskodawca nie udzielił pełnomocnictwa, w pola **7.1 – 7.16** należy wstawić kreski lub pozostawić niewypełnione.

Część wniosku I.A powinna zawierać w wyznaczonym do tego miejscu miejscowość, datę oraz własnoręczny podpis wspólnika spółki cywilnej/posiadacza numeru identyfikacyjnego producenta lub osoby reprezentującej wspólnika spółki cywilnej/posiadacza numeru identyfikacyjnego lub pełnomocnika wspólnika spółki cywilnej/posiadacza numeru identyfikacyjnego producenta. Dopuszczalne jest złożenie parafki wraz z pieczęcią imienną.

**I.B. OŚWIADCZENIE DOTYCZĄCE PODMIOTU SKONSOLIDOWANEGO W ZAKRESIE PRZETWARZANIA PRODUKTÓW ROLNYCH –** załącznik należy wypełnić w sytuacji gdy operacja realizowana jest przez podmiot skonsolidowany w zakresie przetwarzania produktów rolnych.

Definicja podmiotu skonsolidowanego w zakresie przetwarzania została zamieszczona w § 4 ust 5a pkt. 1 Rozporządzenia Ministra Rolnictwa i Rozwoju Wsi z dnia 17.10.2007 r. w sprawie szczegółowych warunków i trybu przyznawania pomocy finansowej w ramach działania "Zwiększanie wartości dodanej podstawowej produkcji rolnej i leśnej" objętego PROW na lata 2007-2013 (Dz. U. z 2007 nr 200 poz. 1444 z późn zm.), przy czym, wnioskodawca będący podmiotem skonsolidowanym w zakresie przetwarzania musi również spełniać warunki określone w § 4 ust. 5b i 5c ww. rozporządzenia.

W części ogólnej załącznika należy wskazać:

- 1.1 Liczbę podmiotów, które przystąpiły do konsolidacji [SEKCJA OBOWIĄZKOWA].
- 1.2 Czy struktura udziałów, akcji w spółce lub spółdzielni jest tak skonstruowana, że producenci rolni dysponują bezpośrednio większością głosów albo bezpośrednio większością głosów na zgromadzeniu wspólników albo walnym zgromadzeniu albo wywierają decydujący wpływ na działalność tego<br>podmiotu? W miejscu do tego przeznaczonym należy udzielić odpowiedzi poprzez skreślenie W miejscu do tego przeznaczonym należy udzielić odpowiedzi poprzez skreślenie odpowiedzi TAK/NIE nieodpowiadającej stanowi, jaki ma miejsce w spółce.[SEKCJA OBOWIAZKOWA]
- 1.3 Datę, od której podmiot skonsolidowany prowadzi działalność podlegającą wsparciu w zakresie przetwarzania [SEKCJA OBOWIĄZKOWA].
- 1.4 Sektor, w zakresie którego miała miejsce konsolidacja ze wskazaniem właściwego kodu PKD [SEKCJA OBOWIĄZKOWA]. Jeżeli konsolidacja miała miejsce w zakresie jednego kodu PKD należy wypełnić jedynie pkt. 1.4.1, w pozostałych wstawić kreski. Natomiast jeśli konsolidacja miała miejsce w zakresie większej liczby działalności niż 3, należy wstawić dodatkową stronę wniosku.
- 2. **IDENTYFIKACJA PODMIOTU, KTÓRY PRZYSTĄPIŁ DO KONSOLIDACJI** [SEKCJA OBOWIĄZKOWA] – tą sekcję należy wypełnić oddzielnie dla każdego podmiotu, który przystąpił do konsolidacji. W przypadku większej liczby podmiotów, które przystąpiły do konsolidacji, niż ujęto we wzorze wniosku o przyznanie pomocy należy wypełnić dodatkowe strony wniosku.

Sposób wypełniania pól w sekcji dotyczących jednostek, które przystąpiły do konsolidacji jest analogiczny jak dla wnioskodawcy w odpowiednich polach części I wniosku "Identyfikacja wnioskodawcy", przy czym w punktach:

- 2.1 Numer identyfikacyjny należy wpisać, jeśli był nadany.
- 2.3.12 należy wskazać datę zaprzestania wykonywania działalności przez podmiot, który przystąpił do konsolidacji w zakresie, w którym miała miejsce konsolidacja.
- 2.3.13 Należy wskazać główne sektory, w których działał podmiot przed przystąpieniem do konsolidacji (należy wpisać przeważające/główne kody PKD).

Załącznik **I.B** powinien zostać podpisany przez osobę/osoby uprawnione do reprezentowania wnioskodawcy lub pełnomocnika.

#### **I.C OŚWIADCZENIE DOTYCZĄCE CENTRUM DYSTRYBUCJI PRODUKTÓW ROLNYCH** – należy wypełnić wówczas, gdy operacja jest realizowana przez centrum dystrybucji produktów rolnych.

Definicja centrum dystrybucji produktów rolnych została zamieszczona w § 4 ust 5a pkt. 2 Rozporządzenia Ministra Rolnictwa i Rozwoju Wsi z dnia 17.10.2007 r. w sprawie szczegółowych warunków i trybu przyznawania pomocy finansowej w ramach działania "Zwiększanie wartości dodanej podstawowej produkcji rolnej i leśnej" objętego PROW na lata 2007-2013 (Dz. U. z 2007 nr 200 poz. 1444 z późn zm.)

W części ogólnej załącznika dotyczącego centrum dystrybucji produktów rolnych należy wskazać w odpowiednich punktach:

1.1 Liczbę podmiotów tworzących centrum dystrybucji produktów rolnych [SEKCJA OBOWIĄZKOWA].

- 1.2 Czy co najmniej połowę wspólników lub akcjonariuszy stanowią podmioty, w których producenci rolni w rozumieniu przepisów o krajowym systemie ewidencji producentów, ewidencji gospodarstw rolnych oraz ewidencji wniosków o przyznanie płatności dysponują bezpośrednio większością głosów na zgromadzeniu wspólników albo walnym zgromadzeniu albo wywierają decydujący wpływ na działalność tego podmiotu? W miejscu do tego przeznaczonym należy udzielić odpowiedzi poprzez skreślenie odpowiedzi TAK/NIE nieodpowiadającej stanowi, jaki ma miejsce w spółce. [SEKCJA OBOWIĄZKOWA].
- 1.3 Datę, od której centrum dystrybucji prowadzi działalność podlegającą wsparciu w zakresie obrotu produktami rolnymi [SEKCJA OBOWIĄZKOWA].
- 1.4 Działalność, w zakresie której działa centrum dystrybucji [SEKCJA OBOWIĄZKOWA]. Jeżeli centrum dystrybucji działa w zakresie jednego kodu PKD należy wypełnić jedynie pkt. 1.4.1, w pozostałych wstawić kreski. Natomiast jeśli centrum dystrybucji działa łącznie w większej liczbie działalności niż 3, należy wstawić dodatkową stronę wniosku.
- 2. **IDENTYFIKACJA UDZIAŁOWCA/WSPÓLNIKA/AKCJONARIUSZA** [SEKCJA OBOWIĄZKOWA] tę sekcję należy wypełnić oddzielnie dla każdego podmiotu, który tworzy centrum dystrybucji. W przypadku większej liczby podmiotów, które tworzą centrum dystrybucji, niż ujęto we wzorze wniosku o przyznanie pomocy należy wypełnić dodatkowe strony wniosku.

Sposób wypełniania pól w sekcji dotyczących jednostek, które tworzą centrum dystrybucji jest analogiczny jak dla wnioskodawcy w odpowiednich polach części **I** wniosku "Identyfikacja **wnioskodawcy",** przy czym w punktach:

2.1 – Numer identyfikacyjny należy wpisać, jeśli był nadany.

2.4.12 – Data rozpoczęcia prowadzenia działalności wspieranej w zakresie przetwarzania - należy wskazać datę rozpoczęcia działalności przez centrum dystrybucji produktów rolnych.

2.4.13 - Sektor, w zakresie którego podmiot prowadzi działalność przetwórczą – należy wskazać sektor wpisując przeważające/główne kody PKD.

Załącznik **I.C** powinien zostać podpisany przez osobę/osoby uprawnione do reprezentowania wnioskodawcy lub pełnomocnika.

#### **II. Charakterystyka prowadzonej działalności**

#### **9. Kategoria przedsiębiorstwa -** [SEKCJA OBOWIĄZKOWA]

**Sekcja wymagana** dla wszystkich wnioskodawców. Zgodnie z przepisami §10 ust.1 rozporządzenia Ministra Rolnictwa i Rozwoju Wsi z dnia 17 października 2007 r., niewypełnienie pozycji z tej sekcji skutkuje nieprzyznaniem pomocy finansowej bez uprzedniego wezwania do usunięcia braków.

Obowiązkowo należy zaznaczyć odpowiednie pole 9.1, 9.2, 9.3 lub 9.4 [ POLA OBOWIAZKOWE] poprzez wstawienie znaku **"X".**

**Zaznaczenia należy dokonać wyłącznie o dane zawarte w** *Oświadczeniu wnioskodawcy potwierdzającym, że prowadzi jedno z przedsiębiorstw określonych w art. 28 ust. 3 rozporządzenia nr 1698/2005 –***- oryginał dokumentu stanowiący załącznik do Wniosku o przyznanie pomocy.**

# **Uwaga!**

Należy podkreślić, iż źródłem prawa unijnego stanowiącego jedyną podstawę do określania warunków kwalifikacji przedsiębiorstwa jako MŚP jest treść *Zalecenia Komisji 2003/361/WE z dnia 6 maja 2003 r. dotyczącego definicji przedsiębiorstw mikro, małych i średnich*, opublikowanego w Dzienniku Urzędowym Unii Europejskiej L 124 z 20 maja 2003 r., str. 36. *W* kwestiach problematycznych dotyczących statusu MŚP należy się kierować tłumaczeniem *Zalecenia Komisji 2003/361/WE* na język polski zawartym w załączniku Nr 1 *do rozporządzenia Komisji (WE) Nr 800/2008 z dnia 6 sierpnia 2008 r. uznającej niektóre rodzaje pomocy za zgodne ze wspólnym rynkiem w zastosowaniu art. 87 i 88 Traktatu (ogólne rozporządzenie w sprawie wyłączeń blokowych) (Dz. U. UE L.214/3 9.08.2008 r.).*

Na stronie internetowej ARIMR umieszczony jest również odnośnik do poradnika "Nowa definicja MŚP" w sekcji DLA BENEFICJENTA przy funkcjonalności przycisku "więcej"

Poradnik zamieszczony jest na ogólnie dostępnej stronie internetowej Komisji Europejskiej: [http://ec.europa.eu/enterprise/enterprise\\_policy/sme\\_definition/sme\\_user\\_guide\\_pl.pdf](http://ec.europa.eu/enterprise/enterprise_policy/sme_definition/sme_user_guide_pl.pdf)

## **10. Wartość dodana brutto (dane za ostatni rok obrotowy<sup>9</sup> , w zaokrągleniu do pełnych złotych) -** [SEKCJA OBOWIĄZKOWA]

Należy wpisać wartość dodaną brutto za ostatni zamknięty rok obrotowy wyliczoną w Biznes Planie.

Wartość dodana dotyczy całego przedsiębiorstwa.

Jeżeli operacja dotyczy budowy nowego zakładu lub jest realizowana przez przedsiębiorstwo, które działa krócej niż pełny rok obrotowy, w punkcie tym należy wpisać kreskę lub pozostawić niewypełniony.

## **11. Rentowność sprzedaży w zakładzie, którego dotyczy operacja (dane za ostatni rok obrotowy, w %)** [SEKCJA OBOWIĄZKOWA]

Należy podać wartość wskaźnika w % wyliczoną wg Instrukcji przygotowania Biznes Planu – relacja zysku ze sprzedaży do przychodów ze sprzedaży (dane za ostatni zamknięty rok obrotowy). Wartość należy podać do dwóch miejsc po przecinku.

Jeżeli operacja dotyczy budowy nowego zakładu lub jest realizowana przez przedsiębiorstwo, które działa krócej niż pełny rok obrotowy, w punkcie tym należy wpisać kreskę lub pozostawić niewypełniony.

## **12. Zakład przetwarza produkty rolne pochodzące z gospodarstw ekologicznych** [SEKCJA **OBOWIAZKOWAI**

Pole "TAK" należy zaznaczyć w przypadku, gdy zakład przetwarza produkty rolne pochodzące z gospodarstw ekologicznych. W przeciwnym przypadku należy zaznaczyć odpowiedź "NIE".

## **12.1 Procentowy udział produktów rolnych pochodzących z gospodarstw ekologicznych w całości przetwarzanych surowców (w ujęciu ilościowym)** - [POLE OBOWIĄZKOWE O ILE DOTYCZY]

Należy wypełnić w sytuacji, gdy w sekcji **12 Zakład przetwarza artykuły rolne pochodzące z gospodarstw ekologicznych zaznaczono odpowiedź "TAK".** 

W punkcie tym należy przedstawić procentowy udział produktów rolnych pochodzących z gospodarstw ekologicznych w całości przetwarzanych produktów rolnych w ujęciu ilościowym.

# **13. Kryteria dostępu -** [SEKCJA OBOWIĄZKOWA]

# **13.1 Sektor, którego dotyczy operacja -** [POLE OBOWIĄZKOWE]

W tabeli należy zaznaczyć, poprzez wstawienie znaku "X", tylko jeden kod główny oraz dowolną ilość kodów dodatkowych, w przypadku, gdy w skład operacji wchodzi więcej niż jedna działalność wspierana w ramach PROW na lata 2007-2013.

Jako kod główny należy zaznaczyć ten kod działalności, dla którego udział nakładów poniesionych na realizację zadań w ramach operacji jest najwyższy.

Zaznaczony numer PKD musi być zgodny z numerem określonym w urzędzie statystycznym i dotyczyć operacji.

W przypadku sektora **Produkcji olejów i pozostałych tłuszczów płynnych (10.41.Z)** należy zaznaczyć, poprzez wstawienie tylko jednego znaku "X", czy wytwarzane w ramach realizowanej operacji produkty

 $\overline{a}$ 

<sup>9</sup> Przez rok obrotowy rozumie się rok kalendarzowy lub inny okres trwający 12 kolejnych pełnych miesięcy kalendarzowych, stosowany również do celów podatkowych.

przeznaczone będą na cele spożywcze, czy też na cele niespożywcze. W przypadku, gdy operacja dotyczy obu kategorii, przynależność do jednego z celów należy określić na podstawie wielkości produkcji. Np., jeśli produkcja olejów na cele spożywcze jest większa niż na cele niespożywcze, to należy wstawić znak "**X**" przy sektorze "… na cele spożywcze".

Podmioty prowadzące działalność w zakresie przetwórstwa roślin na produkty przeznaczone na cele energetyczne, których sektory nie zostały wymienione w części 13.1. zaznaczają poprzez wstawienie znaku "X" odpowiednio kod główny lub dodatkowy w wierszu "Przetwórstwo roślin na produkty **przeznaczone na cele energetyczne",** pozostawiając pole **Numer Polskiej Klasyfikacji Działalności (PKD)** niewypełnione.

**13.2. Zestawienie produktów rolnych**<sup>10</sup> **przetwarzanych w zakładzie, którego dotyczy operacja oraz w ramach działalności, o wsparcie której ubiega się wnioskodawca, według kodu wspólnej Taryfy Celnej -** [POLA OBOWIĄZKOWE].

**UWAGA: Wypełniając punkty 13.2. oraz 13.3. należy pamiętać, że produkty rolne przetwarzane lub wprowadzane do obrotu powinny być objęte załącznikiem nr 1 do Traktatu ustanawiającego Wspólnotę Europejską.**

W kolumnie **Nazwa produktu rolnego/kod** należy wpisać wszystkie produkty rolne obecnie przetwarzane oraz planowane do przerobu po zakończeniu operacji w ramach działalności o wsparcie, której ubiega się wnioskodawca a także produkty rolne związane z operacją.

Kod produktu rolnego powinien zawierać co najmniej 8 cyfr.

W kolumnach Obecnie przetwarzane należy, poprzez wstawienie znaku "X", określić produkty rolne przetwarzane w ramach działalności o wsparcie, której ubiega się wnioskodawca.

Pod pojęciem **Planowane do przerobu** należy rozumieć te produkty rolne, które wykorzystywane będą w procesie przetwórczym po zakończeniu realizacji operacji. Poprzez wstawienie znaku "X" w odpowiedniej kolumnie należy określić produkty rolne **Związane z działalnością** o wsparcie, której ubiegał się wnioskodawca oraz w kolumnie **Związane z operacją** produkty rolne związane z planowaną do realizacji operacją.

W przypadku operacji dotyczących budowy nowego zakładu produkcyjnego wnioskodawca nie wypełnia kolumny **Obecnie przetwarzane.**

# **UWAGA**

W przypadku podmiotów ubiegających się o wsparcie działalności w zakresie **sprzedaży hurtowej**, w tabeli należy wymienić towary będące przedmiotem obrotu.

<sup>1</sup> <sup>10</sup> 1. Przetwarzane produkty rolne nie obejmują:

a) dozwolonych substancji dodatkowych - substancje niespożywane odrębnie jako żywność, niebędące typowymi składnikami żywności, posiadające wartość odżywczą lub jej nieposiadające, których celowe użycie technologiczne w procesie produkcji, przetwarzania, przygotowywania, pakowania, przewozu i przechowywania spowoduje zamierzone lub spodziewane rezultaty w środku spożywczym albo w półproduktach będących jego komponentami; dozwolone substancje dodatkowe mogą stać się bezpośrednio lub pośrednio składnikami żywności lub w inny sposób oddziaływać na jej cechy charakterystyczne, z wyłączeniem substancji dodawanych w celu zachowania lub poprawienia wartości odżywczej; dozwolone substancje dodatkowe mogą być stosowane tylko wtedy, kiedy ich użycie jest technologicznie uzasadnione i nie stwarza zagrożenia dla zdrowia lub życia człowieka,

b) substancji pomagających w przetwarzaniu - substancje, które nie są same spożywane jako składniki żywności, celowo stosowane w przetwarzaniu surowców, żywności lub ich składników dla osiągnięcia zamierzonego celu technologicznego w procesie produkcji, które mogą spowodować niezamierzone, lecz technicznie nieuniknione występowanie ich pozostałości lub ich pochodnych w produkcie końcowym, które nie zagrażają zdrowiu oraz nie wywierają wpływu technologicznego na gotowy produkt,

c) dodatków paszowych – substancje, drobnoustroje lub preparaty, inne niż materiał paszowy i prefiksy, które celowo dodawane do paszy lub wody w celu pełnienia, w szczególności jednej lub więcej funkcji wymienionych w art. 5 ust.3 rozporządzenia (WE) nr 1831/2003 Parlamentu Europejskiego i Rady z dnia 22 sierpnia 2003 roku w sprawie dodatków stosowanych w żywieniu zwierząt (Dz. Urz. WE L 268 z 18.10.2003);

d) premiksów – mieszanki dodatków paszowych lub mieszanki jednego lub więcej dodatków paszowych z materiałami paszowymi lub wodą stosowanymi jako nośniki, nieprzeznaczone do bezpośredniego żywienia zwierząt;

e) pomocy przetwórczych – substancje, które nie są same konsumowane jako pasze, celowo wykorzystywane w przetwarzaniu pasz lub materiałów paszowych do celów technologicznych podczas obróbki lub przetwarzania, co może spowodować niezamierzoną ale technologicznie nieuniknioną obecność pozostałości substancji lub jej pochodnych w produkcie finalnym, pod warunkiem, że pozostałości te nie mają szkodliwego skutku dla zdrowia zwierząt, ludzi lub dla środowiska i nie mają żadnych technologicznych skutków dla gotowej paszy.

#### **13.3. Zestawienie produktów rolnych planowanych do wytwarzania w zakładzie, którego dotyczy operacja oraz w ramach operacji, o wsparcie, której ubiega się wnioskodawca, według kodu wspólnej Taryfy Celnej-** [POLA OBOWIĄZKOWE].

W kolumnie **Nazwa produktu rolnego** należy wpisać produkty rolne planowane do wytwarzania w ramach operacji o wsparcie której ubiega się wnioskodawca.

Kod produktu rolnego powinien zawierać co najmniej 8 cyfr.

#### **13.4. Zakład** - [POLA OBOWIĄZKOWE]

Należy zaznaczyć odpowiednie pole poprzez wstawienie znaku **"X".**

Zakłady przedsiębiorstwa niewpisującego się w definicję mikroprzedsiębiorstw w momencie ubiegania się o przyznanie pomocy powinny spełniać wymagania higieniczno-sanitarne, ochrony środowiska i dobrostanu zwierząt, o ile nie są to zakłady nowobudowane<sup>11</sup>.

W przypadku mikroprzedsiębiorstw, które dostosowują się do nowowprowadzonych norm w zakresie wymagań sanitarnych i weterynaryjnych, realizowana operacja nie musi dotyczyć dostosowań do ww. wymagań, o ile po realizacji operacji zakład je spełni.

#### **13.5. Ogółem zakup produktów rolnych w ramach umów obejmujących co najmniej rok (procentowo w ujęciu ilościowym) -** [POLA OBOWIĄZKOWE]

Należy podać odpowiednie dane procentowe (w ujęciu ilościowym) w podziale na stan obecny i planowany po zakończeniu realizacji operacji. Dane dotyczące ilości produktów rolnych planowanych do zakupu po zakończeniu realizacji operacji należy podać z podziałem na ilość produktu rolnego planowanego do zakupu od producentów rolnych/zakładów wstępnie przetwarzających produkty rolne i od polskich grup producentów rolnych, wstępnie uznanych grup producentów owoców i warzyw/uznanych organizacji producentów owoców i warzyw.

#### Beneficjent na etapie składania:

- ostatniego Wniosku o płatność, w sytuacji realizacji operacji obejmującej wyłącznie inwestycje niepolegające na nabyciu rzeczy będących przedmiotem leasingu, lub

- pierwszego wniosku o płatność, w sytuacji realizacji operacji obejmującej wyłącznie inwestycje polegające na nabyciu rzeczy będących przedmiotem leasingu, lub

- wniosku o płatność, w ramach którego zrefundowane zostaną wszystkie koszty kwalifikowalne, poza ratami zapłaconymi z tytułu wykonania umowy leasingu - w przypadku operacji obejmujących inwestycje zarówno polegające jak i niepolegające na nabyciu rzeczy będących przedmiotem leasingu,

zobowiązany jest przedstawić zestawienie umów długoterminowych (tj. wieloletnich, obejmujących, co najmniej 1 rok) dokumentujących, że od dnia złożenia wniosku o płatność ostateczną do dnia, w którym upływa 5 lat od dnia przyznania pomocy, będzie zaopatrywał się, w ramach przedsiębiorstwa lub jego wyodrębnionej organizacyjnie części, w której realizowana jest operacja, w produkty rolne nabyte na podstawie umów zawieranych z producentami rolnymi, na okres co najmniej 1 roku, w wysokości co najmniej 50% całości nabywanych produktów rolnych (w ujęciu ilościowym). Umowy te powinny m.in. określać zasady ustalania cen zakupu produktów rolnych.

Przez umowy długoterminowe należy również rozumieć umowy na czas nieokreślony, jeżeli Beneficjent jest w stanie udowodnić, iż okres obowiązywania danej umowy nie jest krótszy niż rok.

Powyższe zobowiązanie ciąży na beneficjencie przez okres 5 lat od dnia podpisania Umowy przyznania pomocy.

W przypadku zakładów zajmujących się **przetwórstwem wstępnie przetworzonych produktów rolnych**, beneficjent zobowiązany jest przedstawić na etapie składania:

- ostatniego wniosku o płatność, w sytuacji realizacji operacji obejmującej wyłącznie inwestycje niepolegające na nabyciu rzeczy będących przedmiotem leasingu, lub

- pierwszego wniosku o płatność, w sytuacji realizacji operacji obejmującej wyłącznie inwestycje polegające na nabyciu rzeczy będących przedmiotem leasingu, lub

- wniosku o płatność, w ramach którego zrefundowane zostaną wszystkie koszty kwalifikowalne, poza ratami zapłaconymi z tytułu wykonania umowy leasingu - w przypadku operacji obejmujących inwestycje zarówno polegające, jak i niepolegające na nabyciu rzeczy będących przedmiotem leasingu,

zestawienie umów dokumentujące, że od dnia złożenia wniosku o płatność ostateczną do dnia, w którym upływa 5 lat od dnia przyznania pomocy, będzie zaopatrywał się, w ramach przedsiębiorstwa lub jego wyodrębnionej organizacyjnie części, w której realizowana jest operacja, w produkty rolne wstępnie przetworzone na podstawie umów zawieranych na okres co najmniej 1 roku, w wysokości co najmniej

 $\overline{a}$ 

<sup>&</sup>lt;sup>11</sup> Zakład nowobudowany – zakład, w którym rozpoczęcie prowadzenia działalności nastąpi w wyniku realizacji operacji.

50% całości nabywanych produktów rolnych (w ujęciu ilościowym) z podmiotami, które pozyskiwały produkty rolne do ich produkcji, na podstawie umów z producentami rolnymi.

Powyższe zobowiązanie ciąży na beneficjencie przez okres 5 lat od dnia podpisania Umowy przyznania pomocy.

W przypadku zakładów zajmujących się **handlem hurtowym produktami rolnymi**, beneficjent zobowiązany jest przedstawić na etapie składania:

- ostatniego wniosku, o płatność w sytuacji realizacji operacji obejmującej wyłącznie inwestycje niepolegające na nabyciu rzeczy będących przedmiotem leasingu, lub

- pierwszego wniosku o płatność, w sytuacji realizacji operacji obejmującej wyłącznie inwestycje polegające na nabyciu rzeczy będących przedmiotem leasingu, lub

- wniosku o płatność, w ramach którego zrefundowane zostaną wszystkie koszty kwalifikowalne, poza ratami zapłaconymi z tytułu wykonania umowy leasingu – w przypadku operacji obejmujących inwestycje zarówno polegające jak i niepolegające na nabyciu rzeczy będących przedmiotem leasingu,

zestawienie umów dokumentujące, że od dnia złożenia wniosku o płatność ostateczną do dnia, w którym upływa 5 lat od dnia przyznania pomocy, będzie zaopatrywał się, w ramach przedsiębiorstwa lub jego wyodrębnionej organizacyjnie części, w której realizowana jest operacja, w produkty rolne na podstawie umów zawieranych z producentami rolnymi, na okres co najmniej 1 roku, w wysokości co najmniej 50% całości nabywanych produktów rolnych (w ujęciu ilościowym), przeznaczonych do sprzedaży.

Powyższe zobowiązanie ciąży na beneficjencie przez okres 5 lat od dnia podpisania Umowy przyznania pomocy.

W przypadku zakładów zajmujących się **usługowym zamrażaniem i przechowywaniem produktów rolnych**, beneficjent zobowiązany jest przedstawić na etapie składania:

- ostatniego wniosku o płatność, w sytuacji realizacji operacji obejmującej wyłącznie inwestycje niepolegające na nabyciu rzeczy będących przedmiotem leasingu, lub

- pierwszego wniosku o płatność, w sytuacji realizacji operacji obejmującej wyłącznie inwestycje polegające na nabyciu rzeczy będących przedmiotem leasingu, lub

- wniosku o płatność, w ramach którego zrefundowane zostaną wszystkie koszty kwalifikowalne, poza ratami zapłaconymi z tytułu wykonania umowy leasingu - w przypadku operacji obejmujących inwestycje zarówno polegające jak i niepolegające na nabyciu rzeczy będących przedmiotem leasingu,

zestawienie umów dokumentujące, że od dnia złożenia wniosku o płatność ostateczną do dnia, w którym upływa 5 lat od dnia przyznania pomocy, będzie zaopatrywał się, w ramach przedsiębiorstwa lub jego wyodrębnionej organizacyjnie części, w której realizowana jest operacja, w produkty rolne na podstawie umów zawieranych z producentami rolnymi lub podmiotami, które nabyły te produkty, na okres co najmniej 1 roku, w wysokości co najmniej 50% zdolności przechowalniczych zakładu przeznaczonego do świadczenia usług w zakresie zamrażania wraz z przechowywaniem produktów rolnych.

Powyższe zobowiązanie ciąży na beneficjencie przez okres 5 lat od dnia podpisania Umowy przyznania pomocy.

Podmioty przetwarzające produkty rolne wytworzone przez ich członków nie są obowiązane do zawierania umów z producentami rolnymi. Dlatego też podmioty te nie muszą wypełniać tego punktu wniosku.

Ze względu na specyfikę organizacji pozyskiwania miodu, produktów runa leśnego oraz dziczyzny podmioty zajmujące się przetwórstwem wyłącznie takich produktów, nie są obowiązane do zawierania umów z producentami rolnymi oraz nie muszą wypełniać przedmiotowego punktu wniosku. Ponadto z obowiązku zawierania umów kontraktacyjnych z producentami rolnymi zwolnione są podmioty przetwarzające produkty uboczne pochodzenia zwierzęcego.

W sytuacji, gdy nabywane są wraz z produktami rolnymi produkty runa leśnego i dziczyzny, nie wlicza się ich do ogólnej ilości planowanych zakupów.

**W przypadku, gdy wnioskodawcą jest podmiot przetwarzający produkty rolne,** które w całości pozyskuje z własnych gospodarstw, nie występuje konieczność zawierania przez wnioskodawcę stosownych umów długoterminowych.

**Brak obowiązku zawierania umów długoterminowych nie dotyczy podmiotów zajmujących się handlem hurtowym produktami rolnymi.** 

W przypadku gdy wnioskodawcą jest podmiot przetwarzający produkty rolne, które częściowo pozyskuje z własnego gospodarstwa, do wymaganego limitu umów długoterminowych tj. 50% w ujęciu ilościowym można zaliczyć tą część produktów, która wytwarzana jest w ramach własnego gospodarstwa rolnego.

Informacje w powyższym zakresie powinny być zawarte w Biznes Planie.

**UWAGA:** Wnioskodawcy ubiegający się o podwyższony poziom pomocy tj. 50% kosztów kwalifikowalnych operacji, którzy nie są polską grupą producentów rolnych lub wstępnie uznaną grupą, lub uznaną organizacją producentów owoców i warzyw lub realizują operację niezwiązaną z przetwarzaniem produktów rolnych na cele energetyczne, zobowiązani są wykazać, iż wśród umów długoterminowych zapewniających nabywanie produktów rolnych od producentów rolnych w wysokości co najmniej 50% całości nabywanych produktów rolnych w ujęciu ilościowym, znajdą się umowy obejmujące swoim okresem co najmniej 1 rok, zawarte z **zarejestrowanymi i działającymi na**  terytorium Rzeczpospolitej Polskiej grupami producentów rolnych<sup>12</sup>, wstępnie uznanymi grupami lub uznanymi organizacjami producentów owoców i warzyw pokrywające co najmniej 25% całości nabywanych produktów rolnych w ujęciu ilościowym.

## **WAŻNE:**

**Umowy długoterminowe zawierane z podmiotami (producentami rolnymi) z terytorium UE uznaje się za spełniające tylko i wyłącznie tzw. kryterium korzyści dla producentów rolnych i nie kwalifikują do uzyskania podwyższonego (50%) poziomu pomocy.** 

## **III. Opis operacji**

## **14. Lokalizacja operacji (miejsce realizacji operacji) -** [SEKCJA OBOWIĄZKOWA]

Obowiązkowo należy wpisać w odpowiednich polach 14.1, 14.2, 14.3, 14.4, 14.6, 14.5, 14.7, 14.8, 14.9 oraz 14.10 [POLA OBOWIĄZKOWE] dane dotyczące miejsca realizacji operacji.

W przypadku, gdy którekolwiek z pól sekcji nie dotyczy wnioskodawcy (14.4 lub 14.6), w pole to należy wstawić kreskę.

**Sekcja wymagana** dla wszystkich wnioskodawców. Zgodnie z przepisami §10 ust.1 rozporządzenia Ministra Rolnictwa i Rozwoju Wsi z dnia 17 października 2007 r., niewypełnienie pozycji z tej sekcji skutkuje nieprzyznaniem pomocy finansowej bez uprzedniego wezwania do usunięcia braków.

UWAGA: Nr działek muszą być zgodne z dokumentami wskazującymi prawo do nieruchomości.

W przypadku gdy planowana do realizacji operacja trwale związana jest z nieruchomością, należy wypełnić część wniosku **III.A. Informacja o powierzchni działek, na których realizowana będzie operacja trwale związana z nieruchomością**.

**UWAGA:** Operacja realizowana w ramach składanego wniosku dotyczyć może tylko jednej wyodrębnionej organizacyjnie części przedsiębiorstwa (zakładu).

## **15. Planowane cele operacji** - [SEKCJA OBOWIĄZKOWA]

**Sekcja wymagana** dla wszystkich wnioskodawców. Zgodnie z przepisami §10 ust.1 rozporządzenia Ministra Rolnictwa i Rozwoju Wsi z dnia 17 października 2007 r., niewypełnienie tej sekcji skutkuje nieprzyznaniem pomocy finansowej bez uprzedniego wezwania do usunięcia braków.

W punkcie tym należy określić cele, jakie stawia sobie wnioskodawca przystępując do realizacji operacji. Cele operacji powinny być powiązane z celami określonymi w Programie Rozwoju Obszarów Wiejskich na lata 2007-2013 dla działania *"Zwiększanie wartości dodanej podstawowej produkcji rolnej i leśnej".*

**UWAGA: Nie należy przepisywać celów Programu dla działania określonych w sekcji 16.**

**Planowane cele operacji powinny wynikać i być powiązane z planowanym do realizacji zakresem rzeczowym operacji.**

Poniżej przedstawiono kilka przykładów prawidłowego wskazania planowanego celu operacji.

*"Poprawa warunków transportu surowców/produktów od/do dostawców/odbiorców ".*

*"Usprawnienia procesu gospodarki magazynowej w zakładzie ".*

*"Uruchomienie nowego kierunku produkcji w zakładzie".*

*"Usprawnienie procesów technologicznych w zakładzie celem poprawy warunków ochrony środowiska".*

**Nie należy wskazywać bezpośrednio na planowane do zakupu maszyny/urządzenia lub na wykonanie określonych w zestawieniu rzeczowo-finansowym robot budowlanych np. budowa zakładu.**

 $\overline{a}$ 

<sup>12</sup> Działalność grup producentów rolnych na terenie RP reguluje ustawa z dnia 15 września 2000 r. *o grupach producentów rolnych i ich związkach oraz o zmianie innych ustaw (Dz. U. z 2000 r., Nr 88, poz. 983 z późn. zm),* która szczegółowo określa definicję grupy, sposób rejestracji, a także przepisy w zakresie m.in. konieczności prowadzenia przez jej członków działalności rolniczej lub działalności w zakresie działów specjalnych produkcji rolnej.

#### **16. Zgodność operacji z celami Programu określonymi dla działania "Zwiększanie wartości dodanej podstawowej produkcji rolnej i leśnej" -** [SEKCJA OBOWIĄZKOWA]

**Sekcja wymagana** dla wszystkich wnioskodawców. Zgodnie z przepisami §10 ust.1 rozporządzenia Ministra Rolnictwa i Rozwoju Wsi z dnia 17 października 2007 r., niewypełnienie pozycji z tej sekcji skutkuje nieprzyznaniem pomocy finansowej bez uprzedniego wezwania do usunięcia braków.

Obowiązkowo należy zaznaczyć jedno odpowiednie pole 16.1.1, 16.1.2, 16.1.3, 16.1.4, 16.2 albo 16.3 [POLA OBOWIĄZKOWE], poprzez wstawienie znaku **"X".**

W przypadku, gdy operacja jest zgodna z więcej niż jednym celem działania, należy określić cel, który najbardziej odpowiada charakterowi operacji.

Ponadto w przypadku zaznaczenia punktu 16.1.4 należy uzupełnić sekcję 17 oraz odpowiednio wypełnić pola 19.13.2 lub 19.13.3, natomiast w przypadku zaznaczenia punktu 16.2 należy odpowiednie dane umieścić w punkcie 19.13.1.

**17. Typ reorganizacji produkcji -** [SEKCJA OBOWIĄZKOWA O ILE DOTYCZY]

Należy wypełnić w sytuacji, gdy w sekcji **16. Zgodność operacji z celami Programu określonymi dla działania "Zwiększanie wartości dodanej podstawowej produkcji rolnej i leśnej"** zaznaczono pole **16.1.4.**

W punkcie tym poprzez wstawienie znaku **"X"** należy określić, czy planowana do realizacji operacja dotyczy wprowadzenia nowych produktów, czy wprowadzenia nowych technik (w tym technologii).

Punkt **17.1. Wprowadzenie nowych produktów** należy zaznaczyć w sytuacji, gdy przewidziane do zakupu maszyny lub linie technologiczne umożliwią uruchomienie produkcji nowych wyrobów (wymaga szczegółowego przedstawienia/uzasadnienia w biznesplanie). Wdrożenie to rozpatrywane jest w skali przedsiębiorstwa.

(*Uwaga: Jeżeli przedsiębiorstwo prowadziło dotychczas produkcję określonego produktu/asortymentu, a inwestycja nie spowoduje wdrożenia nowych produktów, wnioskodawca nie ma podstaw do zaznaczenia tego punktu).*

Punkt **17.2. Wprowadzenie nowych procesów lub technologii produkcji w skali całego przedsiębiorstwa** należy zaznaczyć w sytuacji, gdy przewidziane do zakupu maszyny lub linie technologiczne umożliwią wdrożenie nowych technologii wytwarzania/przetwarzania (wymaga szczegółowego przedstawienia/uzasadnienia w biznesplanie). Wdrożenie to rozpatrywane jest w skali przedsiębiorstwa.

(*Uwaga: Jeżeli inwestycja nie spowoduje wdrożenia nowych technologii lub procesów wytwórczych, wnioskodawca nie ma podstaw do zaznaczenia tego punktu).*

W przypadku, gdy operacja dotyczy wprowadzenia nowych produktów, jak i nowych procesów lub technik (w tym technologii) należy zaznaczyć zarówno punkt **17.1. Wprowadzenie nowych produktów** oraz punkt

**17.2.Wprowadzenie nowych procesów lub technik produkcji (w tym technologii). Ponadto wypełnienie ww. punktów powinno odpowiednio korespondować z pkt. 19.13.2 lub 19.13.3 wniosku.**

W sytuacji, gdy w sekcji **16. Zgodność operacji z celami Programu określonymi dla działania "Zwiększanie wartości dodanej podstawowej produkcji rolnej i leśnej"** zaznaczono pole inne niż **16.1.4.** pola sekcji **17. Typ reorganizacji produkcji** należy pozostawić niewypełnione.

#### **18. Planowany termin zakończenia etapu (miesiąc/rok) -** [SEKCJA OBOWIĄZKOWA]

Należy podać planowany termin zakończenia operacji lub jej etapów, w układzie - miesiąc/rok.

Zgodnie z § 4 ust. 2 rozporządzenia "*w przypadku przyznania pomocy do kosztów kwalifikowalnych zalicza się również koszty poniesione przez wnioskodawcę przed dniem zawarcia umowy, lecz nie wcześniej niż od dnia, w którym został złożony wniosek o przyznanie pomocy, jeżeli realizacja zestawienia rzeczowo-finansowego operacji w zakresie danego kosztu została rozpoczęta nie wcześniej niż w dniu, w którym został złożony wniosek o przyznanie pomocy*" **Oznacza to, iż rozpoczęcie realizacji operacji może nastąpić od dnia, w którym został złożony wniosek o przyznanie pomocy. Jednakże koszty poniesione przed zawarciem umowy są ponoszone na wyłączne ryzyko wnioskodawcy. W przypadku odmowy przyznania pomocy wnioskodawcy nie przysługuje roszczenie o zwrot kosztów.**

Terminy zakończenia realizacji każdego z etapów powinny być różne, przy czym termin zakończenia etapu wcześniejszego nie może być późniejszy niż termin zakończenia etapu kolejnego. W trakcie realizacji operacji dopuszcza się możliwość rozpoczęcia realizacji kolejnego etapu, przed zakończeniem poprzedniego, przy czym rozliczenie zrealizowanych w danym etapie zadań nastąpi zgodnie z przyjętą w zestawieniu rzeczowo-finansowym kolejnością ich realizacji.

Operacja obejmująca wyłącznie inwestycje niepolegające na nabyciu rzeczy będących przedmiotem leasingu może być realizowana od jednego do czterech etapów, z tym że realizacja operacji w więcej niż dwóch etapach możliwa jest jedynie w przypadku operacji, których wnioskowana kwota pomocy przekracza 10 mln zł.

Operacja obejmująca wyłącznie inwestycje polegające na nabyciu rzeczy będących przedmiotem leasingu może być realizowana maksymalnie w 10 etapach z zastrzeżeniem, że w jednym roku kalendarzowym beneficjent może złożyć nie więcej niż 2 wnioski o płatność.

Ustalając termin zakończenia realizacji poszczególnych etapów operacji należy wziąć pod uwagę czas potrzebny na uzyskanie ostatecznego pozwolenia na użytkowanie, odpowiednich zaświadczeń, pozwoleń, opinii, itp. a także fakt, iż planowany okres realizacji całej operacji nie może być dłuższy niż:

- 24 miesiące od planowanej daty podpisania umowy przyznania pomocy w przypadku operacji realizowanych w jednym etapie;

- 36 miesięcy od planowanej daty podpisania umowy przyznania pomocy w przypadku operacji realizowanych w od dwóch do czterech etapach;

- 60 miesięcy od planowanej daty podpisania umowy przyznania pomocy w przypadku realizacji w ramach operacji inwestycji polegających na nabyciu przedmiotu umowy poprzez leasing.

**UWAGA: Zgodnie z treścią par. 19a ww. Rozporządzenia MRiRW Agencja może na uzasadnioną prośbę beneficjenta wyrazić zgodę na zakończenie realizacji operacji lub złożenie wniosku o płatność ostateczną po upływie terminów określonych w § 3 ust. 3 pkt 3 albo ust. 4 pkt 1 lit. d, w terminie późniejszym, nie dłuższym niż 6 miesięcy od upływu tych terminów, ale nie później niż do dnia 30 czerwca 2015 r.**

**Zgoda, o której mowa powyżej, może zostać wyrażona również po upływie terminu zakończenia realizacji operacji lub złożenia wniosku o płatność ostateczną."**

# **UWAGA!!!!**

**Zakończenie realizacji operacji, w każdym z wymienionych powyżej przypadków, musi nastąpić nie później niż do 30 czerwca 2015 roku;**

Jeżeli operacja realizowana jest w ramach jednego etapu pola **18.2.** – **18.10.** należy pozostawić niewypełnione.

**III.A. INFORMACJA O POWIERZCHNI DZIAŁEK, NA KTÓRYCH REALIZOWANA BĘDZIE OPERACJA TRWALE ZWIĄZANA Z NIERUCHOMOŚCIĄ**– wypełniana w sytuacji realizacji operacji na trwale związanej z nieruchomością.

W części wniosku **III.A.** wnioskodawca zobowiązany jest wpisać w tabeli te działki ewidencyjne na których będzie realizowany operacja na trwale związany z nieruchomością.

Wypełniając części wniosku III.A. należy zwrócić szczególną uwagę, aby wszystkie informacje zawrzeć w odpowiednich rubrykach.

- **Kolumna 1** należy wpisać kolejno cyfry 1, 2, 3.... W ten sposób Wnioskodawca nadaje numer porządkowy kolejnym działkom ewidencyjnym.
- **Kolumny od 2 do 4** należy określić położenie działki ewidencyjnej wykazując nazwę województwa, powiatu i gminy, w którym znajduje się dana działka ewidencyjna. Jeżeli w kolejnych wierszach tej samej kolumny konieczne byłoby wpisywanie tej samej nazwy, można zastąpić wielokrotne powtarzanie tego samego zapisu poprzez wpisanie "jw.".
- **Kolumny od 5 do 8** Dla każdej działki ewidencyjnej należy wpisać nazwę obrębu ewidencyjnego, jego numer oraz numer arkusza mapy i numer działki ewidencyjnej. W **kolumnach od 5 do 7** można zastapić wielokrotne powtarzanie tego samego zapisu poprzez wpisanie "jw."
- **Kolumna 9** należy wpisać powierzchnię działki ewidencyjnej wyrażoną w pełnych ha, a części podane po przecinku (z dokładnością do czterech miejsc po przecinku) należy podać w m<sup>2</sup>, np. gdy powierzchnia będzie wynosiła 1, 2 ha należy wpisać odpowiednio 1 ha i 2000 m<sup>2</sup>. W przypadku posiadania zależnego należy podać powierzchnię działki wynikającą z zawartej umowy dzierżawy ( najmu, itd.).
- Kolumna 10 należy wpisać powierzchnię działki zajętej pod operację (w m<sup>2</sup>), np. jeżeli budynek, w którym będzie realizowana operacja zajmuje 100 m<sup>2</sup> na działce o powierzchni 800 m<sup>2</sup> – należy w tę kolumnę wpisać "budynek - 100 m<sup>2</sup>". Nie należy wpisywać powierzchni **użytkowej całego budynku.**

W sytuacji, gdy wnioskodawca nie posiada danych dotyczących arkusza mapy w **kolumnie nr 7** należy wstawić kreskę.

# **IV Finansowanie operacji [SEKCJA OBOWIĄZKOWA]**

# **19. Koszty realizacji operacji -** [SEKCJA OBOWIĄZKOWA, POLA OBOWIĄZKOWE]

**Sekcja wymagana** dla wszystkich wnioskodawców. Zgodnie z przepisami §10 ust.1 rozporządzenia Ministra Rolnictwa i Rozwoju Wsi z dnia 17 października 2007 r., niewypełnienie pozycji w tej sekcji skutkuje nieprzyznaniem pomocy finansowej bez uprzedniego wezwania do usunięcia braków.

Jeżeli w którymkolwiek z wierszy "Rodzaje kosztów" dane koszty nie występują, pola te należy pozostawić niewypełnione.

Wszystkie planowane koszty operacji należy wpisać w wartościach netto (bez VAT), **zaokrąglając je do pełnych złotych w dół.**

W kolumnie **Całkowity koszt operacji (w zł bez VAT)** należy w poszczególnych wierszach wpisać wartość planowanych do poniesienia kosztów. Natomiast w kolumnie **Koszty kwalifikowalne operacji (w zł bez VAT)** należy wpisać tę część kosztów, która jest kwalifikowalna.

Koszty kwalifikowalne operacji są to te koszty związane z przygotowaniem i realizacją operacji, które mogą zostać objęte pomocą w ramach działania *"Zwiększanie wartości dodanej podstawowej produkcji rolnej i leśnej".*

**Koszty kwalifikowalne operacji (w zł bez VAT)** muszą być zgodne z wartościami podanymi w części **V. Zestawienie rzeczowo-finansowe operacji.**

**UWAGA:** Pomocą mogą być objęte kwalifikowalne koszty inwestycyjne (w tym raty leasingowe) poniesione od dnia złożenia wniosku o przyznanie pomocy, za wyjątkiem kosztów ogólnych, które mogą być poniesione przed dniem złożenia wniosku jednak nie wcześniej niż 1 stycznia 2007 roku. Koszty poniesione przed dniem zawarcia umowy są ponoszone na wyłączne ryzyko wnioskodawcy. W przypadku odmowy przyznania pomocy wnioskodawcy nie przysługuje roszczenie o zwrot tych kosztów. **Konieczne** jest właściwe i staranne dokumentowanie wykonawstwa tych robót, tj. dokonywanie jednoznacznych zapisów w dzienniku budowy z opisem wykonywanych robót i obiektów w nawiązaniu do kosztorysu inwestorskiego; zbieranie poprawnie opisanych protokołów odbioru robót budowlanych, najlepiej również w nawiązaniu do kosztorysu inwestorskiego; szczegółowe opisywanie faktur oraz protokołów odbioru tak, aby było możliwe przypisanie poniesionych kosztów do poszczególnych elementów zestawienia rzeczowo – finansowego lub kosztorysu. itd.

Do kosztów zakupu, o których mowa w punktach **19.1.-19.5,** zaliczone mogą być koszty ich transportu do miejsca realizacji operacji.

Zakupy, o których mowa w punktach **19.2. – 19.5. oraz 19.7.-19.9.** mogą być dokonywane poprzez leasing, jeżeli przed złożeniem wniosku o płatność ostateczną nastąpi przeniesienie własności przedmiotu leasingu na beneficjenta. W przypadku kosztów związanych z leasingiem, kosztem kwalifikowalnym może być suma rat kapitałowych w wysokości nie wyższej niż wartość początkowa netto środka trwałego będącego przedmiotem umowy leasingu.

**Część raty leasingowej obejmująca marżę (zysk) finansującego, koszty refinansowania odsetek, koszty bieżące oraz opłaty ubezpieczeniowe, nie są zaliczane do kosztów kwalifikowalnych.**

**Ponoszenie kosztów może następować tylko w formie rozliczenia bezgotówkowego przeprowadzonego poleceniem przelewu.**

Pod pojęciem pomieszczeń higieniczno-sanitarnych należy rozumieć pomieszczenia higienicznosanitarne w rozumieniu rozporządzenia Ministra Pracy i Polityki Socialnej z dnia 26 września 1997 r. w sprawie ogólnych przepisów bezpieczeństwa i higieny pracy (Dz. U. z 2003 r. nr 169, poz. 1650, z późn. zm.).

### **W ramach działania "***Zwiększanie wartości dodanej podstawowej produkcji rolnej i leśnej"* **koszty związane z zakupem nieruchomości, zakupem maszyn i urządzeń używanych oraz podatku od towarów i usług VAT nie stanowią kosztu kwalifikowalnego.**

Zgodnie z zaleceniami dyrektywy KE (Unii Europejskiej) - art. 55 ust.2 rozporządzenia Komisji (WE) Nr 1974/2006 z dnia 15 grudnia 2006 r. ustanawiającego szczegółowe zasady stosowania rozporządzenia Rady (WE) nr 1698/2005 r. w sprawie wsparcia rozwoju obszarów wiejskich przez Europejski Fundusz Rolny na rzecz Rozwoju Obszarów Wiejskich (EFRROW) proste inwestycje odtworzeniowe w ramach PROW 2007-2013 nie są kwalifikującymi się wydatkami. Inwestycje, których celem jest odtworzenie zdekapitalizowanego majątku trwałego np. wymiana skorodowanego pokrycia dachowego budynku na nowe pokrycie blachą, są inwestycjami odtworzeniowymi. Zgodnie z zapisami ustawy Prawo budowlane remont, to wykonywanie w istniejącym obiekcie budowlanym robót budowlanych polegających na odtworzeniu stanu pierwotnego, a niestanowiących bieżącej konserwacji, przy czym dopuszcza się stosowanie wyrobów budowlanych innych niż użyto w stanie pierwotnym. Tak więc zwykły remont obiektów budowlanych, jako inwestycja odtworzeniowa, nawet jeżeli zastosowano inne materiały budowlane, nie może być kosztem kwalifikowalnym.

Podobnie inwestycję polegającą np. wyłącznie na odbudowie dachu i odtworzeniu elementów zniszczonych wskutek pożaru w budynku, należy uznać za prostą inwestycję odtworzeniową.

Koszt operacji polegającej na wymianie pokrycia dachowego może stanowić koszt kwalifikowalny w sytuacji, gdy np. poza wymianą pokrycia dachowego na budynku tym planuje się modernizację (przebudowę) w postaci: wykonania ocieplenia dachu z pianki poliuretanowej, wydzielenia pomieszczeń służących celom operacji lub zakupu i montażu urządzeń wentylacji budynku lub inną inwestycje towarzyszącą, która wprowadza element modernizacji w odniesieniu do danego obiektu budowlanego.

W przypadku inwestycji budowlanych zawierających odniesienie do pojęcia "remont połączony z modernizacją" należy mieć na uwadze, że dokumenty towarzyszące inwestycji (projekt budowlany, kosztorysy, rysunki charakterystyczne itd.) powinny wykazywać, że inwestycja nosi znamiona "modernizacji". Ustalenie, czy roboty budowlane stanowią remont połączony z modernizacją, odnoszą się do całego obiektu budowlanego (a nie tylko do elementu obiektu budowlanego), co oznacza, że obiekt zawierający elementy "modernizacji" może być w całości zaliczony do kosztów kwalifikowalnych. Wszelkie inwestycje polegające na wykonaniu nowych, nieistniejących dotychczas składników lub elementów, głównie w sferze aktywów trwałych, nie są inwestycjami odtworzeniowymi.

## **19.11 Koszty ogólne** – [POLE OBOWIĄZKOWE]

Należy podać wartość kosztów ogólnych tj. kosztów bezpośrednio związanych z przygotowaniem i realizacją operacji tj.:

- a) przygotowanie dokumentacji technicznej operacji w szczególności:
	- i. kosztorysów,
	- ii. projektów architektonicznych lub budowlanych,
	- iii. oceny lub raportów oddziaływania na środowisko,
	- iv. dokumentacji geologicznej lub hydrologicznej;
	- v. wypisów i wyrysów z katastru nieruchomości,
	- vi. projektów technologicznych,
- b) opłaty za patenty lub licencje;
- c) przygotowanie Biznes Planu do 50 000 złotych, w przypadku operacji których koszt realizacji nie przekracza 10 mln złotych oraz do 100 000 złotych, w przypadku operacji, których koszt realizacji przekracza kwotę 10 mln złotych;
- d) koszty sprawowania nadzoru inwestorskiego lub autorskiego oraz koszty związane z kierowaniem budową (robotami budowlanymi).

**Koszty związane z kierowaniem budową lub robotami budowlanymi nie mogą być dodatkowo naliczane** jako koszty ogólne w rozumieniu rozporządzenia Ministra Rolnictwa i Rozwoju Wsi z dnia 17 października 2007 r. w sprawie szczegółowych warunków i trybu przyznawania pomocy finansowej w ramach działania *"Zwiększanie wartości dodanej podstawowej produkcji rolnej i leśnej"* objętego Programem Rozwoju Obszarów Wiejskich na lata 2007-2013 (Dz. U. Nr 200, poz. 1444, z późn. zm.), **w sytuacji gdy koszty te wliczone zostały do wielkości narzutów na koszty pośrednie w kosztorysie inwestorskim** (weszły do wartości kosztorysowej robót budowlanych).

W kolumnie **Całkowity koszt operacji (w zł bez VAT)** należy wartość kosztów ogólnych podać w pełnej wysokości. Natomiast w kolumnie **Koszty kwalifikowalne operacji (w zł bez VAT)** należy wpisać wartość kosztów ogólnych w wysokości do 10% kosztów kwalifikowalnych wymienionych w punktach **19.1 – 19.10**. Wartość ta powinna być zgodna z wartością w **Zestawieniu rzeczowo – finansowym operacji (wiersz Suma Koszty ogólne (Ko), kolumna 5 – ogółem)**.

## **19.12. Inne koszty niekwalifikowalne** – [POLE OBOWIĄZKOWE]

Jeżeli poniesione koszty nie mieszczą się w żadnej z kategorii kosztów wymienionych w wierszach **19.1. – 19.11.**, a są bezpośrednio związane z realizacją operacji, należy umieścić je w polu **Inne koszty niekwalifikowalne**. W polu tym **nie należy** umieszczać kosztów podatku VAT.

Koszty niekwalifikowalne nie mają wpływu na wysokość kosztów kwalifikowalnych operacji.

# **19.13 Suma pkt 19.1.- 19.12.** - [POLE OBOWIĄZKOWE]

W tym wierszu należy wpisać sumę poszczególnych pól kolumny **Całkowity koszt operacji (w zł bez VAT)** oraz sumę pól kolumny **Koszty kwalifikowalne operacji (w zł bez VAT).** 

Wartość pola **19.13. Suma pkt 19.1.- 19.12.** w kolumnie **Koszty kwalifikowalne operacji (w zł bez VAT)**  musi być zgodna z wartością wpisaną w **Zestawieniu rzeczowo-finansowym operacji** w polu **Suma kosztów kwalifikowalnych operacji (Ki+Kl+Ko),** kolumna 5 – ogółem**.**

Jeżeli operacja związana jest z poprawą warunków ochrony środowiska w polu **19.13.1.** należy wpisać wysokość kwoty przeznaczonej na ten cel (w kosztach całkowitych kolumna **Całkowity koszt operacji (w zł bez VAT),** oraz w kosztach kwalifikowalnych – kolumna **Koszty kwalifikowalne operacji (w zł bez VAT)**).

Jeżeli operacja związana jest z wprowadzeniem nowych produktów tj. gdy dotyczy podjęcia nowego kierunku produkcji/ uruchomienia produkcji nowego produktu, w polu **19.13.2.** należy wpisać wysokość kwoty przeznaczonej na ten cel (w kosztach całkowitych - kolumna **Całkowity koszt operacji (w zł bez VAT),** oraz w kosztach kwalifikowalnych – kolumna **Koszty kwalifikowalne operacji (w zł bez VAT)**).

Jeżeli operacja związana jest z wprowadzeniem nowych procesów lub technologii produkcji w skali całego przedsiębiorstwa tj. dotyczy zarówno nowej technologii zastosowanej w instalacji, jak i nowatorskiego sposobu, w jaki instalacja została zaprojektowana, wybudowana, eksploatowana lub likwidowana, w polu **19.13.3.** należy wpisać wysokość kwoty przeznaczonej na ten cel (w kosztach całkowitych - kolumna **Całkowity koszt operacji (w zł bez VAT),** oraz w kosztach kwalifikowalnych – kolumna **Koszty kwalifikowalne operacji (w zł bez VAT)**).

**UWAGA! Jeśli zadania wchodzące w skład operacji związane są równomiernie z wprowadzeniem nowych produktów jak i procesów lub technologii produkcji w skali całego przedsiębiorstwa produkcji należy wypełnić tylko jedno z ww. pól (19.13.2 lub 19.13.3) albo obydwa pola proporcjonalnie do poniesionych kosztów.**

#### **Przykład 1:**

**Zakup linii technologicznej za kwotę 500 000 zł.**

**Zakup linii motywowany jest wprowadzeniem zupełnie nowej technologii produkcji, której wynikiem będzie zupełnie nowy produkt. Kwotę 500 000 zł wpisać w pole 19.13.2 albo 19.13.3.**

# **Przykład 2:**

**Zakup linii technologicznej za kwotę 500 000 zł.**

**Zakup linii motywowany jest wprowadzeniem zupełnie nowej technologii produkcji, której wynikiem będzie zupełnie nowy produkt. Kwotę 500 000 zł należy podzielić proporcjonalnie np. po 50% i wpisać w pole 19.13.2 kwotę 250 000 zł oraz w 19.13.3. również 250 000 zł.** 

#### **20. Pomoc uzyskana uprzednio w zakresie działania "Zwiększanie wartości dodanej podstawowej produkcji rolnej i leśnej" (kwoty pomocy wypłacone lub określone w umowie) w ramach PROW na lata 2007-2013** – [SEKCJA OBOWIĄZKOWA]

Należy wypełnić w przypadku, gdy w obecnym okresie programowania (na lata 2007– 2013) wnioskodawca lub którykolwiek ze wspólników spółki cywilnej, korzystał lub korzysta z pomocy w ramach działania *"Zwiększanie wartości dodanej podstawowej produkcji rolnej i leśnej*" - tj. ma zawartą umowę/umowy przyznania pomocy.

W wyznaczonych miejscach należy wpisać odpowiednio **Numer umowy** oraz **Kwotę (w zł)**:

- w przypadku, gdy w ramach operacji nie zostały jeszcze dokonane płatności należy wpisać kwotę pomocy z umowy przyznania pomocy;
- w przypadku, gdy w ramach operacji wnioskodawca otrzymał część płatności należy wpisać sumę kwot dotychczas otrzymanych oraz pozostałych kwot zapisanych w umowie przyznania pomocy na kolejne etapy;
- w przypadku, gdy w ramach zrealizowanej operacji dokonano wszystkich płatności należy wpisać sumę otrzymanych kwot.

Jeżeli w obecnym okresie programowania wnioskodawca lub którykolwiek ze wspólników spółki cywilnej nie korzystał/nie korzysta z pomocy w ramach działania *"Zwiększanie wartości dodanej podstawowej produkcji rolnej i leśnej"* (nie zawarł umowy przyznania pomocy) w pierwszym wierszu w kolumnie **Numer umowy** należy wstawić kreskę, natomiast w kolumnie **Kwota (w zł)** wpisać "0", pozostawiając pozostałe pola niewypełnione.

Pole **20.8. Suma pkt 20.1.-20.7.** stanowi sumę wartości poszczególnych pól kolumny **Kwota (w zł)**.

## **21. Limit pomocy (w zł) -** [SEKCJA OBOWIĄZKOWA]

Maksymalna wysokość pomocy przyznanej i wypłaconej jednemu beneficjentowi w ramach działania, w okresie realizacji Programu, nie może przekroczyć 20 mln złotych, natomiast dla wnioskodawców będących podmiotami skonsolidowanymi w zakresie przetwarzania produktów rolnych lub centrami dystrybucji produktów rolnych maksymalna wysokość pomocy wynosi 50 mln złotych.

Należy zaznaczyć "X" we właściwym kwadracie odpowiadającym kwocie limitu przysługującego wnioskodawcy.

W przypadku wspólników spółki cywilnej, limit pomocy odnosi się łącznie do zakładu, w którym działalność prowadzi spółka oraz do każdego wspólnika tej spółki.

W związku z tym, jeżeli wspólnik spółki cywilnej zrealizował operację w swoim zakładzie (poza spółką cywilną), limit pomocy zostaje pomniejszony o kwotę wykorzystaną przez wspólnika.

Jednocześnie, jeśli wspólnicy spółki cywilnej wykorzystali maksymalny dostępny limit pomocy, to żaden ze wspólników nie uzyska pomocy na realizację operacji w innym zakładzie.

Wielkość pomocy przyznanej na realizację operacji, nie może być niższa niż 100 tys. złotych.

**22. Kwota do wykorzystania -** [SEKCJA OBOWIĄZKOWA]

Wartość w polu **22.** stanowi różnicę pomiędzy polem **21. Limit pomocy przysługujący danemu wnioskodawcy (w kwocie 20 mln lub 50 mln zł),** a polem **20.8. Suma pkt 20.1. – 20.7.**.

W przypadku, gdy wnioskodawca lub którykolwiek ze wspólników spółki cywilnej nie korzystał wcześniej z pomocy w ramach tego działania, w polu **22. Kwota do wykorzystania** należy wpisać odpowiednią kwotę z pola **21. Limit pomocy (w zł).**

#### **23. Koszt realizacji operacji -** [SEKCJA OBOWIĄZKOWA, POLE OBOWIĄZKOWE]

Wartość w polu **23.** stanowi sumę pól **23.1. Koszty kwalifikowalne realizacji operacji** oraz **23.2. Koszty niekwalifikowalne realizacji operacji.** 

Wartość ta musi być równa wartości wpisanej w wierszu **19.13. Suma pkt 19.1.-19.12.** w kolumnie **Całkowity koszt operacji (w zł bez VAT).**

# **23.1. Koszty kwalifikowalne realizacji operacji -** [POLE OBOWIĄZKOWE]

**Pozycja wymagana** dla wszystkich wnioskodawców. Zgodnie z przepisami §10 ust.1 rozporządzenia Ministra Rolnictwa i Rozwoju Wsi z dnia 17 października 2007 r., niewypełnienie pozycji skutkuje nieprzyznaniem pomocy finansowej bez uprzedniego wezwania do usunięcia braków.

Wartość w polu **23.1.** jest to suma pól od **23.1.1** do **23.1.10** i jest równa wartości wpisanej w wierszu **19.13. Suma pkt 19.1.-19.12.**w kolumnie **Koszty kwalifikowalne operacji (w zł bez VAT)** oraz w wierszu **Suma kosztów kwalifikowanych operacji (Ki+Kl+Ko),** kolumna 5 – ogółem w **Zestawieniu rzeczowo –finansowym operacji.**

#### **23.1.1 Koszty kwalifikowalne realizacji I etapu operacji– 23.1.10 Koszty kwalifikowalne realizacji X etapu operacji -** [POLA OBOWIĄZKOWE]

W zależności od liczby etapów realizacji operacji, należy wypełnić odpowiednio pola od **23.1.1** do **23.1.10.**

Jeżeli operacja realizowana jest w ramach np. jednego etapu, należy wpisaną wartość w polu **23.1.** – **Koszty kwalifikowalne realizacji operacji** przenieść do pola **23.1.1. - Koszty kwalifikowalne realizacji I etapu operacji**. Pola **23.1.2. – 23.1.10.** należy pozostawić niewypełnione.

Poszczególne wartości pól od **23.1.1.** do **23.1.10.** muszą równać się odpowiednim wartościom z kolumn 6-15 w wierszu **Suma kosztów kwalifikowalnych operacji (Ki+Kl+Ko)** w **Zestawieniu rzeczowo – finansowym operacji.**

# **23.2. Koszty niekwalifikowalne realizacji operacji -** [POLE OBOWIĄZKOWE]

Koszty niekwalifikowalne realizacji operacji można obliczyć odejmując od kwoty w polu **19.13. Suma pkt 19.1. – 19.12.** kolumna **Całkowity koszt operacji (w zł bez VAT)** kwotę wpisaną w polu **19.13. Suma pkt 19.1. – 19.12** kolumna **Koszty kwalifikowalne operacji (w zł bez VAT).**

W przypadku braku kosztów niekwalifikowalnych, w polu tym należy wpisać "0".

#### **24. Poziom współfinansowania operacji** - [SEKCJA OBOWIĄZKOWA]

#### **24.1 Maksymalny poziom pomocy (procentowo)**

W zależności od zaznaczonego pola w sekcji **9. Kategoria przedsiębiorstwa** maksymalny poziom dofinansowania może wynosić:

dla pola 9.1, 9.2, 9.3 - do 40% kosztów kwalifikowalnych operacji lub do 50% w sytuacji gdy przedsiębiorstwo:

- zaopatruje się w produkty rolne na podstawie umów długoterminowych zawieranych z grupami producentów rolnych lub wstępnie uznanymi grupami producentów owoców i warzyw lub uznanymi organizacjami producentów owoców i warzyw obejmujących co najmniej 25% całości nabywanych produktów rolnych, w ujęciu ilościowym lub;

- które jest grupą producentów rolnych lub wstępnie uznaną grupą producentów owoców i warzyw, lub uznaną organizacją producentów owoców i warzyw, lub;

- realizuje operację polegającą na przetwarzaniu produktów rolnych na produkty, które są wykorzystywane na cele energetyczne.
- dla pola 9.4 do 25% kosztów kwalifikowalnych..

#### **25. Wnioskowana kwota pomocy, w tym:** - [SEKCJA OBOWIĄZKOWA]

**Pozycja wymagana** dla wszystkich wnioskodawców. Zgodnie z przepisami §10 ust.1 rozporządzenia Ministra Rolnictwa i Rozwoju Wsi z dnia 17 października 2007 r., niewypełnienie pozycji skutkuje nieprzyznaniem pomocy finansowej bez uprzedniego wezwania do usunięcia braków.

Stanowi ona iloczyn wartości podanych w polu **23.1. Koszty kwalifikowalne realizacji operacji** oraz **24.1. Maksymalny poziom pomocy (procentowo).** W przypadku, gdy wynik jest wyższy niż wartość podana w polu **22. Kwota do wykorzystania**, należy wpisać kwotę pozostałą do wykorzystania.

**Wnioskowaną kwotę pomocy należy podać z dokładnością do dwóch miejsc po przecinku.**

Wnioskowana kwota pomocy, nie może być niższa niż 100 000 zł.

Ponadto **wnioskowana kwota pomocy podana we wniosku nie może ulec zwiększeniu**.

## **25.1. Wnioskowana kwota pomocy I etapu operacji – 25.10. Wnioskowana kwota pomocy X etapu operacji** – [POLA OBOWIĄZKOWE]

Jeżeli operacja realizowana jest w jednym etapie, Wnioskodawca wpisuje w polu **25.1.** całą kwotę pomocy wyliczoną w polu **25. Wnioskowana kwota pomocy**, natomiast pola **25.2. – 25.10.** pozostawia niewypełnione.

Dla operacji obejmującej wyłącznie inwestycje niepolegające na nabyciu rzeczy będących przedmiotem leasingu (tj. zadania realizowane przy udziale środków własnych lub pożyczki/kredytu) pomoc może być wypłacona w 2 etapach lub w przypadku operacji, których planowana kwota pomocy przekracza kwotę 10 mln zł, w 4 etapach.

W przypadku operacji obejmującej wyłącznie inwestycje polegające na nabyciu rzeczy będących przedmiotem leasingu pomoc może być wypłacona maksymalnie w 10 etapach z zastrzeżeniem, że w jednym roku kalendarzowym beneficjent może złożyć nie więcej niż 2 wnioski o płatność.

Liczba etapów odzwierciedlona jest w zestawieniu rzeczowo – finansowym.

W przypadku realizacji operacji przez mikro, małe i średnie przedsiębiorstwa **Wnioskowana kwota pomocy dla danego etapu operacji** nie może być wyższa niż 40% kosztów kwalifikowalnych przypadających na dany etap lub 50% kosztów kwalifikowalnych o ile przedsiębiorstwo:

- zaopatruje się w produkty rolne na podstawie umów długoterminowych zawieranych z grupami producentów rolnych lub wstępnie uznanymi grupami producentów owoców i warzyw lub uznanymi organizacjami producentów owoców i warzyw obejmujących co najmniej 25% całości nabywanych produktów rolnych, w ujęciu ilościowym lub;

- które jest grupą producentów rolnych lub wstępnie uznaną grupą producentów owoców i warzyw, lub uznaną organizacją producentów owoców i warzyw, lub;

- realizuje operację polegającą na przetwarzaniu produktów rolnych na produkty, które są wykorzystywane na cele energetyczne.

W przypadku przedsiębiorstw zatrudniających mniej niż 750 pracowników lub posiadających obrót nieprzekraczający 200 milionów EUR **Wnioskowana kwota pomocy dla danego etapu operacji** nie może być wyższa niż 25% kosztów kwalifikowalnych przypadających na dany etap.

W przypadku operacji wieloetapowych należy pamiętać, iż wnioskowana kwota pomocy ostatniego etapu, stanowi różnicę wartości pola **25. Wnioskowana kwota pomocy** oraz wartości **wnioskowanej pomocy dla poprzednich etapów**.

Wnioskowana kwota pomocy ostatniego etapu powinna stanowić nie mniej niż 25% kwoty z pola **25. Wnioskowana kwota pomocy,** z wyłączeniem nabycia przedmiotu umowy w formie leasingu**.**

Suma wnioskowanych kwot pomocy dla wszystkich etapów nie może przekroczyć **Wnioskowanej kwoty pomocy** wpisanej w polu **25.** oraz **Kwoty do wykorzystania** wpisanej w polu **22.**

# **26. Wysokość zaliczki** - [SEKCJA OBOWIĄZKOWA, O ILE DOTYCZY]

Wnioskowana kwota zaliczki - w wyznaczonym do tego miejscu należy wpisać wysokość kwoty zaliczki (w zł), o wypłatę której ubiega się wnioskodawca i na którą zostanie ustanowione zabezpieczenie właściwego wydatkowania zaliczki w ramach PROW 2007-2013 (gwarancja bankowa lub ubezpieczeniowa).

**Kwota zaliczki nie może przekroczyć** poziomu wynikającego z art. 56 rozporządzenia 1974/2006 ustanawiającego szczegółowe zasady stosowania rozporządzenia Rady (WE) nr 1698/2005 w sprawie wsparcia rozwoju obszarów wiejskich przez Europejski Fundusz Rolny na rzecz Rozwoju Obszarów Wiejskich (EFRROW).

W przypadku pozytywnego rozpatrzenia wniosku, na podstawie zawartej mowy przyznania pomocy, o której mowa w art. 22 ust.1 ustawy PROW z dnia 7 marca 2007 r., środki finansowe tytułem zaliczki zostaną przekazane na rachunek bankowy wskazany w przedłożonym przez Beneficjenta załączniku informującym o numerze rachunku bankowego Beneficjenta lub jego pełnomocnika, na który mają być przekazane środki finansowe tytułem zaliczki.

Warunkiem wypłaty zaliczki jest ustanowienie gwarancji bankowej lub równoważnej gwarancji odpowiadającej 110% kwoty zaliczki. Ważną gwarancję bankową lub inną równoważną gwarancję (ubezpieczeniową) odpowiadającą 110% kwoty zaliczki Wnioskodawca musi złożyć w dniu podpisania umowy.

Formy gwarancji przyjmowane jako zabezpieczenie właściwego wydatkowania zaliczek w ramach Programu Rozwoju Obszarów Wiejskich na lata 2007-2013, wraz z wykazem gwarantów, zostały opublikowane na stronie internetowej Ministerstwa Rolnictwa i Rozwoju Wsi [\(www.minrol.gov.pl\)](http://www.minrol.gov.pl/) oraz na stronie internetowej administrowanej przez ARiMR [\(www.arimr.gov.pl\)](http://www.arimr.gov.pl/). Wzór gwarancji jest załącznikiem do Wniosku o przyznanie pomocy jest również dostępny na stronie internetowej administrowanej przez ARiMR [\(www.arimr.gov.pl\)](http://www.arimr.gov.pl/). Jest on jedynie wzorem dokumentu do ewentualnego wykorzystania. Każda gwarancja wystawiona przez właściwą instytucję finansową tj. określoną w wykazie gwarantów zawierającym listę instytucji finansowych uprawnionych do udzielania gwarancji przyjmowanych jako zabezpieczenie właściwego wydatkowania zaliczek, która zawierać będzie wszystkie elementy wskazane we wzorze gwarancji, będzie przez ARiMR akceptowana.

Wykaz gwarantów zawiera listę Instytucji Finansowych uprawnionych do udzielania gwarancji przyjmowanych jako zabezpieczenie właściwego wydatkowania zaliczek wypłacanych na podstawie Ustawy z dnia 22 września 2006 r. o uruchamianiu środków pochodzących z budżetu Unii Europejskiej przeznaczonych na finansowanie wspólnej polityki rolnej (tekst jednolity Dz. U z 2012 r. poz. 1065) oraz zgodnie z rozporządzeniem Komisji (WE) nr 1974/2006 z dnia 15 grudnia 2006 r. ustanawiającym szczegółowe zasady stosowania rozporządzenia Rady (WE) nr 1698/2005 w sprawie wsparcia rozwoju obszarów wiejskich przez Europejski Fundusz Rolny na rzecz Rozwoju Obszarów Wiejskich (EFRROW) (Dz. Urz. UE L 368/15 z 23.12.2006 r. z późn. zm.).

Wzór gwarancji został określony w załączniku do Wniosku o przyznanie pomocy, Wzór ten stanowi jedynie wzór dokumentu do wykorzystania. Każda gwarancja wystawiona przez właściwą instytucję finansowa tj. określoną w wykazie gwarantów zawierającym listę instytucji finansowych uprawnionych do udzielania gwarancji przyjmowanych jako zabezpieczenie właściwego wydatkowania zaliczek, która zawierać będzie wszystkie elementy wskazane w ww. wzorze gwarancji, będzie przez ARiMR akceptowana.

ARiMR będzie akceptować jedynie Gwarancje wystawione na czas określony, przy czym termin ważności Gwarancji musi być o co najmniej 4 miesiące dłuższy od planowanego terminu zakończenia realizacji operacji, rozumianego jako termin złożenia wniosku o płatność ostateczną. Termin ten wynika z okresu, w którym Agencja rozpatruje wniosek o płatność i dokonuje wypłaty środków finansowych z tytułu pomocy niezwłocznie po pozytywnym rozpatrzeniu wniosku o płatność uwzględniając okres niezbędny na uzupełnienie ewentualnych braków formalnych tego wniosku.

W przypadku zaistnienia okoliczności wpływających na wydłużenie terminu weryfikacji wniosku o płatność ostateczną, o którym mowa powyżej (np. niezbędne będzie uzyskanie dodatkowych wyjaśnień lub opinii innego podmiotu, lub zajdą nowe okoliczności budzące wątpliwości, co do możliwości wypłaty pomocy), ARIMR będzie wymagała ustanowienia gwarancji obejmującej ten okres.

W przypadku, gdy Beneficjent wystąpi z wnioskiem o aneks dotyczący zmiany terminu złożenia wniosku o płatność ostateczną, czy też przedłużenia terminu wykonania określonych czynności w toku postępowania w sprawie wypłaty pomocy, wówczas Agencja, na uzasadnioną prośbę Beneficjenta, taką zgodę może wyrazić, pod warunkiem przedłożenia gwarancji obejmującej ten okres (chodzi tu o przypadki, dla których termin ważności gwarancji w wyniku powyższych okoliczności mógłby upłynąć).

Dokument prawnego zabezpieczenia zostanie poddany ocenie pod względem m.in. jego poprawności w zakresie tego, czy został określony rodzaj zabezpieczenia, nazwa programu, kwota gwarantowana, termin obowiązywania gwarancji, czy zabezpieczenie odpowiada 110 % wnioskowanej kwoty zaliczki, czy został wystawiony przez właściwego Gwaranta oraz czy Gwarant zobowiązał się nieodwołalnie, bezwarunkowo i bezzwłocznie do zapłacenia na rzecz ARiMR (zgodnie z określonym wzorem Gwarancji) do zapłaty, każdej kwoty do maksymalnej wysokości kwoty gwarantowanej na pierwsze pisemne żądanie zawierające oświadczenie, że Wnioskodawca Gwarancji (Beneficjent PROW) nie wywiązał się ze swoich zobowiązań wynikających z uczestnictwa w mechanizmie WPR w ramach PROW 2007-2013, którego wykonanie ma zabezpieczać ta Gwarancja. W sytuacji, gdy na podstawie dokonanej weryfikacji dokumentu prawnego zabezpieczenia w dniu podpisania Umowy przyznania pomocy, zostanie stwierdzone, że wymaga on poprawy, niezbędne będzie ustalenie kolejnego terminu zawarcia do Umowy przyznania pomocy.

#### **27. Rozliczenie zaliczki w przypadku operacji realizowanych w wielu etapach (tj. od 2 do 10 etapów)** - [SEKCJA OBOWIĄZKOWA O ILE DOTYCZY]

W wyznaczonym do tego miejscu, poprzez wpisanie znaku X, należy odpowiednio wskazać wybrany sposób rozliczenia (potrącenia) zaliczki wypłaconej w związku z realizowaną operacją wieloetapową. **Tej części wniosku nie wypełnia się w przypadku inwestycji jednoetapowej.**

W przypadku operacji realizowanych w kilku etapach (zgodnie z zawartą umową przyznania pomocy), wnioskodawca ma możliwość określenia, w jaki sposób będzie następowało rozliczanie (potrącanie) zaliczki wypłaconej w związku z realizacją przez niego operacji w ramach PROW na lata 2007-2013. Oznacza to, iż termin rozliczenia (potrącenia) wypłaconej zaliczki w przypadku operacji wieloetapowych może następować odpowiednio w ramach pierwszego wniosku o płatność (pośrednią) lub w ramach wniosku o płatność ostateczną lub też następować proporcjonalnie w ramach każdego wniosku o płatność, aż do wniosku o płatność ostateczną.

W przypadku operacji realizowanych w jednym etapie całkowite rozliczenie zaliczki następować będzie w ramach wniosku o płatność ostateczną.

Przy określaniu sposobu i terminu rozliczenia zaliczki wnioskodawca powinien brać pod uwagę kwotę pomocy do wypłaty w ramach poszczególnych etapów realizacji operacji, a w szczególności wysokość pomocy do wypłaty w ramach wniosku o płatność ostateczną, gdy planuje rozliczyć pobraną zaliczkę w ramach wniosku o płatność ostateczną. Wysokość kwoty pomocy do wypłaty w ramach poszczególnych etapów realizacji operacji/w ramach wniosku o płatność ostateczną, powinna umożliwiać rozliczenie kwoty zaliczki tj. pomniejszenia kwoty pomocy do wypłaty o kwotę pobranej zaliczki.

Umowa przyznania pomocy, uwzględniająca postanowienia w zakresie zaliczkowej wypłaty środków, będzie określała m.in. sposób i termin rozliczenia zaliczki, co z kolei będzie odzwierciedleniem tego co wnioskodawca zadeklaruje we *Wniosku o przyznanie pomocy*. Zmiana decyzji Beneficjenta w tym zakresie – po zawarciu umowy - będzie wiązała się z koniecznością zawarcia aneksu do umowy przyznania pomocy (na podstawie wniosku Beneficjenta o aneks złożonego najpóźniej w dniu złożenia pierwszego wniosku o płatność).

W przypadku gdy nie zawarto jeszcze Umowy przyznania pomocy, uwzględniającej postanowienia w zakresie zaliczkowej wypłaty środków, zaś wolą Wnioskodawcy będzie rozliczenie zaliczki w terminie innym niż zostało to wcześniej przez niego zadeklarowane we *Wniosku o przyznanie pomocy*, możliwe będzie skorygowanie *Wniosku o przyznanie pomocy* w tym zakresie, przy czym należy pamiętać, że przy określaniu terminu rozliczenia zaliczki Wnioskodawca powinien brać pod uwagę kwotę pomocy do wypłaty w ramach poszczególnych etapów realizacji operacji, a w szczególności wysokość pomocy do wypłaty w ramach wniosku o płatność ostateczną.

## **V. Zestawienie rzeczowo – finansowe operacji -** [SEKCJA OBOWIĄZKOWA]

**Sekcja wymagana** dla wszystkich wnioskodawców. Zgodnie z przepisami §10 ust.1 rozporządzenia Ministra Rolnictwa i Rozwoju Wsi z dnia 17 października 2007 r., niewypełnienie pozycji z tej sekcji skutkuje nieprzyznaniem pomocy finansowej bez uprzedniego wezwania do usunięcia braków.

W tabeli ujmuje się tylko koszty kwalifikowalne.

Wszystkie koszty ujęte w zestawieniu podaje się w wartościach netto (bez VAT), **w zaokrągleniu do pełnych złotych w dół.**

W **Zestawieniu rzeczowo – finansowym operacji** należy wyszczególnić zakres planowanych do realizacji robót, dostaw i usług wraz z określeniem mierników rzeczowych.

W przypadku, gdy przedmiotem operacji jest zakup maszyn (urządzeń), w kolumnach 3 i 4 należy wpisać właściwe mierniki rzeczowe. W kolumnie 2 nie należy określać marki, modelu i nazwy producenta lub innych oznaczeń charakteryzujących producenta.

Koszty planowane do poniesienia na realizację operacji należy przedstawić w podziale na **Koszty inwestycyjne nieobjęte leasingiem, (Ki), Koszty inwestycyjne objęte leasingiem (Kl)** oraz **Koszty ogólne (Ko).**

W ramach **Kosztów inwestycyjnych nieobjętych leasingiem (Ki)** należy wymienić poszczególne elementy operacji - zadania<sup>13</sup>. Nazwe grupy maszyn/urządzeń/robót/usług planowanych do realizacji w

 $\overline{a}$ 

<sup>13</sup> Przez zadanie rozumie się dostawę, robotę lub usługę, będącą przedmiotem zakupu pochodzącego od jednego dostawcy lub wykonawcy, przy czym dostawa obejmować może zarówno jeden przedmiot jak i całą partię, robota może składać się z jednej roboty bądź kilku robót, a usługa może składać się z jednej usługi bądź kilku rodzajów usług.

ramach operacji należy umieścić w nagłówku każdej części **Zestawienia rzeczowo – finansowego operacji** w wierszach oznaczonych **A, B, …**.

W ramach **Kosztów inwestycyjnych objętych leasingiem (Kl)** należy wymienić poszczególne elementy operacji - zadania, których realizacja odbywa się poprzez leasing.

Poszczególne pozycje planowane do zrealizowania w ramach operacji należy opisać w taki sposób, żeby możliwa była identyfikacja mierników rzeczowych (jednostki miary, ilość, liczba). Dopuszcza się możliwość ogólniejszego formułowania zakresu rzeczowego np. "modernizacja hali produkcyjnej".

W takim przypadku szczegółowe określenie mierników rzeczowych powinno być zawarte w **Biznes planie.**

*Przykład: W operacji realizowanej przez zakład mleczarski możemy wyodrębnić następujące grupy oraz składające się na nie zadania:* 

#### *I. Koszty inwestycyjne nieobjęte leasingiem (Ki)*

*A. Modernizacja hali produkcyjnej serowni,*

*B. Zakup maszyn do przetwórstwa mleka,*

*W ramach grupy A - Modernizacja hali produkcyjnej serowni możemy wyróżnić:* 

- *1. Nadbudowa hali – roboty konstrukcyjne i ogólnobudowlane,*
- *2. Przebudowa instalacji elektrycznej,*
- *3. Przebudowa instalacji wodociągowej i kanalizacyjnej,*
- *4. Przebudowa instalacji wentylacyjnej,*

*W ramach grupy B - Zakup maszyn do przetwórstwa mleka możemy wyróżnić:*

- *1. Pasteryzator do śmietany,*
- *2. Baktofugator,*
- *3. Wyparka do mleka.*

#### *II. Koszty inwestycyjne objęte leasingiem (Kl)*

- *1. Pasteryzator do mleka,*
- *2. Autocysterna do odbioru mleka.*

W przypadku, gdy przedmiotem operacji są zakupy maszyn (urządzeń), w kolumnach 3 i 4 należy wpisać właściwe mierniki rzeczowe (bez określania marki, modelu lub innych oznaczeń stosowanych przez producenta).

Np. jeżeli w *kolumnie 2* wpisano "*Autocysterna do odbioru mleka*" w *kolumnie 3* jako jednostka miary należy wpisać sztuki – "szt.", a w *kolumnie 4* należy określić liczbę autocystern - np. 2.

Dla robót budowlanych, ujętych w **Zestawieniu rzeczowo – finansowym operacji** należy sporządzić **Kosztorys inwestorski** i załączyć go do wniosku.

Nazwy zadań oraz wysokości kosztów ujęte w zestawieniu rzeczowo-finansowym dla zadań o wartości powyżej 100 tys. zł powinny odpowiadać nazwom i kosztom zawartym w ofertach dołączonych do wniosku oraz powinny być sformułowane w taki sposób aby jasno wskazywały na przedmiot dofinansowania. Dla zadań budowlanych nazwy powinny odpowiadać nazwom z kosztorysów inwestorskich

a koszty ujęte w zestawieniu powinny wynikać z tych kosztorysów.

**Koszty kwalifikowalne operacji (w zł)** ujmowane są w kwocie **Ogółem** (kolumna 5) oraz w podziale na etapy realizacji operacji (I – X etap) uwzględniając terminy określone w polu **18. Planowany termin zakończenia etapu (miesiąc/rok)**.

Wartość w polu **Suma koszty ogólne (Ko)** nie może być wyższa niż 10% wartości kosztów w polu **Suma poszczególnych sum zadań inwestycyjnych (Ki+Kl))**

Wartość kosztów ogólnych przekraczająca 10% wartości kosztów w polu **Suma poszczególnych sum zadań inwestycyjnych (Ki+Kl))** stanowi koszt niekwalifikowalny i nie jest ujmowana w **Zestawieniu rzeczowo – finansowym operacji.** 

**W przypadku, gdy któreś z pól zestawienia rzeczowo-finansowego nie dotyczy operacji, pole to należy zostawić niewypełnione.**

## **VI. Informacja o załącznikach -** [SEKCJA OBOWIĄZKOWA]

Zgodnie z przepisami §10 ust.1 rozporządzenia Ministra Rolnictwa i Rozwoju Wsi z dnia 17 października 2007 r., niedołączenie dokumentów wymienionych w pozycji 1, 6 oraz 21 skutkuje nieprzyznaniem pomocy finansowej bez uprzedniego wezwania do usunięcia braków.

W tabelę **VI. Informacja o załącznikach**, należy wpisać w kolumnie **Liczba załączników** odpowiednio liczbę załączonych dokumentów oraz w zależności od tego, czy dany załącznik dotyczy wnioskodawcy lub realizowanej operacji, należy zaznaczyć poprzez wstawienie znaku "X" w odpowiednie pole.

W przypadku, gdy wnioskodawca nie posiada danego załącznika, lub gdy dany załącznik nie dotyczy wnioskodawcy, w kolumnie **Liczba załączników, należy wstawić kreskę**.

W dalszej części niniejszej Instrukcji określono, w jakich sytuacjach konieczne jest przedłożenie poszczególnych dokumentów.

#### **VII. Oświadczenie wnioskodawcy** – [SEKCJA OBOWIĄZKOWA]

Wnioskowana kwota pomocy wpisana w polu 1a powinna być równa kwocie z pola **25. Wnioskowana kwota pomocy.** 

Wnioskowana kwota zaliczki wpisana w polu 1c. powinna być równa kwocie z pola **26.1. Wnioskowana kwota zaliczki.**

Po zapoznaniu się z treścią oświadczenia, czytelny własnoręczny podpis wraz z pieczęcią firmy (o ile posiada), w wyznaczonym miejscu, składa wnioskodawca albo osoby reprezentujące wnioskodawcę (osoby prawne/jednostki organizacyjne nieposiadające osobowości prawnej) albo, jeżeli wnioskodawca udzielił stosownego pełnomocnictwa, ustanowiony pełnomocnik. Dopuszczalne jest złożenie parafki wraz z pieczęcią imienną.

W przypadku składania wniosku przez wspólników spółki cywilnej podpis składa albo każdy ze wspólników spółki cywilnej albo jeden ze wspólników upoważniony umową spółki albo uchwałą wspólników do złożenia w ich imieniu wniosku.

**UWAGA: Zgodnie z art. 31 ust. 2 Rozporządzenia Komisji (UE) 65/2011 z dnia 27 stycznia 2011 r. ustanawiającego szczegółowe zasady stosowania rozporządzenia Rady (WE) nr 1698/2005 w odniesieniu do wprowadzenia procedur kontroli oraz do zasady wzajemnej zgodności w zakresie środków wsparcia obszarów wiejskich (Dz. Urz. UE L 25/8 z 28.01.2011 r.) w przypadku stwierdzenia, że beneficjent umyślnie złożył fałszywe oświadczenie, daną operację wyklucza się ze wsparcia EFRROW i odzyskuje się wszystkie kwoty, które już zostały wypłacone na tę operację. Jednocześnie beneficjent zostanie wykluczony z otrzymania wsparcia w ramach tego samego działania w danym roku kalendarzowym oraz w następnym roku kalendarzowym.**

**Ponadto ubieganie się o ulgę inwestycyjną w podatku rolnym stanowi naruszenie zakazu tzw. podwójnego finansowania. W razie stwierdzenia przez ARiMR, że beneficjent PROW na lata 2007- 2013 skorzystał z podwójnego finansowania ze środków publicznych, zostanie on zobowiązany do zwrotu odpowiedniej części kwoty pomocy wraz z odsetkami liczonymi jak dla zaległości podatkowych.**

## **Załącznik - Wzór Gwarancji**

## **Wzoru Gwarancji nie należy składać wraz z Wnioskiem o przyznanie pomocy.**

Stanowi on wzór do wykorzystania dla instytucji udzielających gwarancji, w przypadku ubiegania się przez Wnioskodawców o przyznanie zaliczki. Informacja o konieczności złożenia Gwarancji zostanie przekazana wraz z pismem zapraszającym na podpisanie Umowy przyznania pomocy.

Wzór Gwarancji stanowi jedynie wzór dokumentu do wykorzystania dla instytucji udzielających Gwarancji. Każda Gwarancja wystawiona przez właściwą instytucję finansową, tj. określoną w wykazie gwarantów zawierającym listę instytucji finansowych uprawnionych do udzielania Gwarancji przyjmowanych jako zabezpieczenie właściwego wydatkowania zaliczek, która zawierać będzie wszystkie elementy wskazane w niniejszym wzorze Gwarancji będzie przez ARiMR akceptowana.

Agencja Restrukturyzacji i Modernizacji Rolnictwa akceptuje jedynie Gwarancję wystawioną na czas określony, przy czym termin ważności Gwarancji musi być o co najmniej 4 miesiące dłuższy od planowanego terminu zakończenia realizacji operacji, rozumianego jako termin złożenia wniosku o płatność ostateczną. W przypadku zaistnienia okoliczności wpływających na wydłużenie weryfikacji wniosku o płatność ostateczną (np. niezbędne będzie uzyskanie dodatkowych wyjaśnień lub opinii innego podmiotu, lub zajdą nowe okoliczności budzące wątpliwości co do możliwości wypłaty pomocy), ARIMR będzie wymagała ustanowienia gwarancji obejmującej ten okres.

Dokument prawnego zabezpieczenia zostanie poddany ocenie pod względem m.in. jego poprawności w zakresie tego, czy został określony rodzaj zabezpieczenia, nazwa programu, kwota gwarantowana, termin obowiązywania gwarancji, czy zabezpieczenie odpowiada 110 % wnioskowanej kwoty zaliczki, czy został wystawiony przez właściwego Gwaranta. W sytuacji, gdy na podstawie dokonanej weryfikacji dokumentu prawnego zabezpieczenia w dniu podpisania Umowy przyznania pomocy, zostanie stwierdzone, że wymaga on poprawy, niezbędne będzie ustalenie kolejnego terminu zawarcia Umowy przyznania pomocy.

# **Objaśnienia**

Do wniosku należy dołączyć oryginały dokumentów chyba, że w niniejszej Instrukcji zostało to określone inaczej.

Kopie dokumentów składanych wraz z wnioskiem powinny być potwierdzone za zgodność z oryginałem przez notariusza, podmiot, który wydał dokument lub pracownika ARiMR lub osobę uprawnioną do reprezentowania wnioskodawcy.

Każda strona kopii dokumentu poświadczonej za zgodność z oryginałem przez osobę uprawnioną do reprezentowania wnioskodawcy powinna zostać opatrzona adnotacją "poświadczam za zgodność z oryginałem".

Wnioskodawca, który poświadcza za zgodność z oryginałem kopie dokumentów wymaganych do wniosku musi być świadomy odpowiedzialności karnej wynikającej z art. 297 § 1 Ustawy z dnia 6 czerwca 1997 r. Kodeks karny (Dz. U. nr 88 poz. 553 z późn. zm.).

Dokumenty, które należy złożyć na formularzach udostępnionych przez ARiMR:

- 1. *Oświadczenie wnioskodawcy potwierdzające, że prowadzi jedno z przedsiębiorstw określonych w art. 28 ust. 3 rozporządzenia nr 1698/2005 oraz, jeśli dotyczy załącznik do Oświadczenia wnioskodawcy potwierdzającego, że prowadzi jedno z przedsiębiorstw określonych w art. 28 ust. 3 rozporządzenia nr 1698/2005.*
- 2. *Oświadczenie właściciela/współwłaściciela nieruchomości, że wyraża on zgodę na realizację operacji – w przypadku, gdy planowana operacja trwale związana jest z nieruchomością, będącą w posiadaniu zależnym (budowy, remonty połączone z modernizacją, infrastruktura).*
- 3. *Oświadczenie Wnioskodawcy dotyczące nieruchomości, na której realizowana będzie operacja, zawierające w szczególności numer Księgi Wieczystej prowadzonej dla tej nieruchomości opisującej nieruchomość na której będzie realizowana operacja.*
- 4. *Oświadczenie udziałowca/akcjonariusza/wspólnika centrum dystrybucji produktów rolnych (o ile dotyczy),*
- 5. *Biznes Plan wraz z załącznikami w postaci Prognoz Finansowych, Formularza Finansowego oraz Oświadczenia w sprawie powiązań.*
- 6. *Wykaz gospodarstw posiadających certyfikat wymagany na podstawie przepisów o rolnictwie ekologicznym*

Dokumenty sporządzone na formularzach udostępnionych przez ARiMR muszą być, w wyznaczonych do tego miejscach, **czytelnie własnoręcznie podpisane** przez wnioskodawcę albo osobę reprezentującą wnioskodawcę albo pełnomocnika wnioskodawcy oraz opatrzone datą i pieczęcią imienną wraz z pieczęcią firmową (o ile posiada). W sytuacji braku takiego miejsca datę należy wpisać i podpis należy złożyć na pierwszej stronie dokumentu. Dopuszczalne jest złożenie parafki wraz z pieczęcią imienną.

Dołączane do wniosku dokumenty, takie jak: opinie, protokoły, odpisy, wypisy, zaświadczenia, pozwolenia itp. uznawane są przez ARiMR za ważne bezterminowo, jeżeli w ich treści albo w Instrukcji do wniosku nie określono inaczej.

Dołączane do wniosku dokumenty powinny być aktualne tj. takie, w których zawarte dane są prawdziwe i zgodne ze stanem faktycznym.

W przypadku dokumentów sporządzonych w języku obcym należy dołączyć tłumaczenie danego dokumentu na język polski sporządzone przez tłumacza przysięgłego.

#### **Informacja o załącznikach**

#### **Załączniki niezbędne do przeprowadzenia wstępnej weryfikacji spełniania podstawowych wymogów formalnych w formularzu Wniosku zostały wyróżnione kolorem żółtym**

**UWAGA:** Niedołączenie, któregokolwiek załącznika wyróżnionego kolorem żółtym (1,6 i 21) skutkuje, zgodnie z paragrafem 10 ust 1 rozporządzenia, nieprzyznaniem pomocy finansowej:

## **Załączniki dotyczące prowadzonej działalności oraz operacji**

**1.** *Wniosek o wpis do ewidencji producentów (kopia potwierdzona za zgodność z oryginałem przez pracownika Agencji), jeżeli wnioskodawcy nie został nadany numer identyfikacyjny w trybie przepisów o krajowym systemie ewidencji producentów, ewidencji gospodarstw oraz ewidencji wniosków o przyznanie płatności, a w przypadku składania wniosku o wpis wnioskodawcy do ewidencji producentów łącznie z wnioskiem o przyznanie pomocy – oryginał wniosku* 

(dokument obowiązkowy na etapie tzw. "preselekcji" niedołączenie go skutkuje, zgodnie z paragrafem 10 ust 1 rozporządzenia, nieprzyznaniem pomocy finansowej).

W przypadku braku numeru identyfikacyjnego jest to dokument obowiązkowy – oryginał, w przypadku, gdy wniosek o nadanie numeru identyfikacyjnego składany jest wraz z wnioskiem o przyznanie pomocy lub kopia potwierdzona za zgodność z oryginałem przez pracownika Biura Powiatowego w przypadku, gdy wniosek o nadanie numeru identyfikacyjnego został złożony we wcześniejszym terminie a Wnioskodawca, do chwili złożenia wniosku o przyznanie pomocy w ramach przedmiotowego działania, nie otrzymał wymaganego numeru – sporządzony na formularzu udostępnionym przez ARiMR

Dokument dołączany w sytuacji, gdy wnioskodawca nie posiada numeru identyfikacyjnego. Zgodnie z art. 11 ust. 3 pkt 5 ustawy z dnia 18 grudnia 2003 r. o krajowym systemie ewidencji producentów, ewidencji gospodarstw rolnych oraz ewidencji wniosków o przyznanie płatności (Dz. U. z 2012 r. , poz. 86) wraz z Wnioskiem o przyznanie pomocy wnioskodawca może złożyć *Wniosek o wpis do ewidencji producentów –* oryginał lub jego kopię potwierdzoną za zgodność z oryginałem przez pracownika Biura Powiatowego w przypadku, gdy wniosek wpis do ewidencji producentów został złożony we wcześniejszym terminie a wnioskodawca, do chwili złożenia wniosku o przyznanie pomocy w ramach przedmiotowego działania, nie otrzymał wymaganego numeru.

Wniosek o wpis do ewidencji producentów należy sporządzić na formularzu udostępnionym przez ARiMR.

W przypadku wnioskodawcy, który w polu **1.1. Numer identyfikacyjny** wniosku wpisał numer identyfikacyjny producenta nadany małżonkowi lub współposiadaczowi gospodarstwa rolnego, któremu **wnioskodawca wyraził pisemną zgodę na nadanie numeru identyfikacyjnego,** nie należy występować o nadanie nowego numeru i załączać *Wniosku o wpis do ewidencji producentów.*

# **I. Załączniki dotyczące wnioskodawcy**

#### **I.A Osoby fizyczne (także, jeśli przystąpiły do konsolidacji lub centrum dystrybucji)**

**2.** *Dokument tożsamości –* kopia – potwierdzona za zgodność z oryginałem przez notariusza, organ, który wydal dokument, pracownika ARiMR lub osobę uprawnioną do reprezentowania wnioskodawcy.

Do wniosku należy dołączyć kopię strony/stron zawierających dane osobowe oraz adres zameldowania wnioskodawcy. Obywatele Polski zobowiązani są złożyć kopię dowodu osobistego, a obywatele pozostałych państw UE kopię karty pobytu, paszportu, lub każdego innego dokumentu ze zdjęciem, wydanego w kraju obywatelstwa danej osoby, który w danym kraju jest uznawany za dokument tożsamości i zawiera dane osobowe oraz informację o obywatelstwie.

W przypadku wspólników spółki cywilnej należy załączyć kopie dokumentu tożsamości każdego wspólnika spółki będącego osobą fizyczną.

W przypadku obywateli Polski, w sytuacji, gdy nie jest możliwe złożenie kopii dowodu osobistego, należy złożyć kopię innego dokumentu tożsamości zawierającego dane osobowe i adresowe (np. prawo jazdy) wraz z wyjaśnieniem precyzującym, dlaczego złożenie dowodu osobistego nie jest możliwe (np. kradzież/ zniszczenie) i ewentualnie innymi dodatkowymi dokumentami/wyjaśnieniami potwierdzającymi, iż na dzień złożenia wniosku nie jest możliwe złożenie kopii dowodu osobistego (np. zaświadczenie o utracie dowodu osobistego wydanej przez właściwy organ gminy, itp.).

W przypadku obywateli Polski, w sytuacji gdy nie jest możliwe złożenie kopii dowodu osobistego i gdy wnioskodawca nie posiada innego dokumentu tożsamości należy złożyć wyjaśnienie precyzujące,

dlaczego złożenie dowodu osobistego nie jest możliwe (np. kradzież/ utrata) oraz zaświadczenie o utracie dowodu osobistego wydane przez właściwy organ gminy.

## **I.B Osoby prawne/jednostka organizacyjna nieposiadająca osobowości prawnej:**

*3. Umowa spółki lub statut/umowa przejęcia/nabycia przedsiębiorstwa* – kopia potwierdzona za zgodność z oryginałem przez organ, który wystawił dokument, notariusza, pracownika ARiMR lub osobę upoważnioną do reprezentacji wnioskodawcy - dokument obowiązkowy tylko dla podmiotów skonsolidowanych w zakresie przetwarzania produktów rolnych oraz centrów dystrybucji produktów rolnych.

# **I.C Spółka cywilna**

*4. Umowa spółki cywilnej.* – kopia potwierdzona za zgodność z oryginałem przez notariusza lub pracownika ARiMR - dokument obowiązkowy, w przypadku, gdy operacją będzie realizowana w ramach wykonywania działalności gospodarczej w formie spółki cywilnej,

Umowa spółki musi być zawarta na czas nieokreślony lub oznaczony, w sposób oczywisty nie krótszy niż okres zobowiązania beneficjenta do utrzymania przedmiotu umowy przyznania pomocy, liczony od momentu dokonania płatności ostatecznej. W przypadku, gdy przedstawiona umowa spółki zawarta jest na okres krótszy niż okres zobowiązania do utrzymania przedmiotu umowy (co najmniej 5 lat od przewidywanej daty podpisania Umowy przyznania pomocy nastąpi odmowa przyznania pomocy.

*5. Uchwała wspólników spółki cywilnej upoważniająca wspólnika tej spółki do złożenia wniosku w imieniu wspólników* –kopia potwierdzona za zgodność z oryginałem przez notariusza, pracownika ARiMR lub osobę upoważnioną do reprezentacji wnioskodawcy, w przypadku gdy operacją będzie realizowana w ramach wykonywania działalności gospodarczej w formie spółki cywilnej i wspólnik składa wniosek w imieniu wspólników.

Należy załączyć w przypadku, gdy w umowie spółki cywilnej nie ma wskazania wspólnika spółki cywilnej upoważnionego do złożenia w imieniu wspólników wniosku wraz z wymaganymi załącznikami.

Umowa spółki powinna precyzować, iż spółka prowadzi działalność w zakresie przetwórstwa lub obrotu artykułów rolnych w sektorze kwalifikowalnym do wsparcia w ramach Programu.

# **II. Załączniki dotyczące prowadzonej działalności oraz operacji**

*6. Biznes plan sporządzony na formularzu udostępnionym przez ARiMR* - oryginał (dokument obowiązkowy na etapie tzw. "preselekcji" niedołączenie go skutkuje, zgodnie z paragrafem 10 ust 1 rozporządzenia, nieprzyznaniem pomocy finansowej).

 Zalecane jest, aby dołączany do wniosku w formie papierowej Biznes Plan był wydrukiem dwustronnym wersji elektronicznej.

Załączony do wniosku biznes plan powinien być kompletnie wypełniony oraz **podpisany czytelnie** przez wnioskodawcę albo osobę reprezentującą wnioskodawcę albo pełnomocnika wnioskodawcy w wyznaczonym do tego miejscu, w przypadku braku takiego miejsca podpis należy złożyć na pierwszej stronie dokumentu oraz opatrzony pieczęcią firmy (o ile posiada). Dopuszczalne jest złożenie parafki wraz z pieczęcią imienną.

W sytuacji dokonywania w biznes planie poprawek, błędne dane należy skreślić tak, aby był widoczny pierwotny zapis, następnie umieścić poprawne dane i na marginesie, na wysokości poprawek złożyć parafkę i wpisać datę.

Do Biznes Planu, oprócz wskazanych w nim załączników należy również załączyć Opinie i Raporty biegłego rewidenta (kopie potwierdzone za zgodność oryginałem przez notariusza lub pracownika ARiMR). Obowiązek ten dotyczy tylko podmiotów podlegających ustawowemu obowiązkowi badania rocznych sprawozdań finansowych – UoR – art.64.1).

*7. Oświadczenie Wnioskodawcy dotyczące nieruchomości, na której realizowana będzie operacja, zawierające w szczególności numer Księgi Wieczystej prowadzonej dla tej nieruchomości sporządzone na formularzu udostępnionym przez ARiMR – oryginał* 

*8. Odpis aktu notarialnego nabycia nieruchomości, na której będzie realizowana operacja – w przypadku, gdy tytuł prawny Wnioskodawcy nie został jeszcze ujawniony w księdze wieczystej kopia potwierdzona za zgodność z oryginałem przez notariusza lub pracownika ARiMR* 

*9. Umowa dzierżawy, najmu lub użyczenia nieruchomości, na której będzie realizowana operacja lub inna umowa, na podstawie której Wnioskodawca posiada tą nieruchomość -w przypadku, gdy operacja będzie realizowana na nieruchomości będącej przedmiotem takiej umowy - kopia potwierdzona za zgodność z oryginałem przez notariusza lub pracownika ARiMR lub Wnioskodawcę*

#### **Powyższe dokumenty należy dołączyć w każdym przypadku, nawet jeśli operacja nie jest trwale związana z nieruchomością (np. zakup samych środków transportu).**

Dokumentem potwierdzającym tytuł prawny do obiektu, w którym jest prowadzona działalność gospodarcza i którego dotyczy operacja, może być:

- odpis aktu notarialnego wraz z kopią wniosku o wpis do księgi wieczystej dla nieruchomości nowo nabywanych. Kopia wniosku powinna zawierać czytelne potwierdzenie jego złożenia w sądzie, lub
- umowa dzierżawy lub inna umowa potwierdzająca posiadanie zależne.
- zezwolenia na zajęcie pasa drogowego wydanego przez zarządcę drogi (właściwą gminę) oraz kopii uchwały rady gminy o zaliczeniu danej drogi do kategorii dróg gminnych zgodnie z przepisami ustawy z dnia 21 marca 1985 r. o drogach publicznych (art. 7 ust.2 i art. 20 pkt 8). Dotyczy operacji polegającą na budowie w drodze publicznej, np. urządzenia sieci kanalizacji sanitarnej, Zezwolenie na zajęcie pasa drogowego powinno obejmować okres dłuższy niż okres 5 lat od dokonania przez Agencje płatności oraz beneficjent nie przekaże na własności ww. urządzeń kanalizacji sanitarnej gminie lub podmiotom trzecim..

Umowa dzierżawy lub inna umowa potwierdzająca posiadanie zależne powinna jasno określać jaka powierzchnia jest dzierżawiona oraz jakie zabudowania znajdujące się na tej nieruchomości wchodzą w dzierżawę oraz zawierać załącznik graficzny (np. projekt zagospodarowania terenu) oraz powinna być zawarta na okres co najmniej 5 lat od planowanej daty podpisania Umowy przyznania pomocy (umowa zawarta na czas nieokreślony nie spełnia wymogów).

#### *10. Oświadczenie wnioskodawcy potwierdzające, że prowadzi jedno z przedsiębiorstw określonych w art. 28 ust. 3 rozporządzenia nr 1698/2005 –*- oryginał; *Załącznik do Oświadczenia wnioskodawcy potwierdzającego, że prowadzi jedno z przedsiębiorstw określonych w art. 28 ust. 3 rozporządzenia nr* 1698/2005 – oryginał<sup>1</sup>

Szczegółowe zasady określania statusu przedsiębiorcy wynikają z *Zalecenia Komisji 2003/361/WE z dnia 6 maja 2003 r. dotyczącego definicji mikroprzedsiębiorstw oraz małych i średnich przedsiębiorstw* oraz Rozporządzenia Rady (WE) nr 1698/2005 z dnia 20 września 2005 roku w sprawie wsparcia rozwoju obszarów wiejskich przez Europejski Fundusz Rolny na rzecz Rozwoju Obszarów Wiejskich (EFRROW). *W* kwestiach problematycznych dotyczących statusu MŚP należy kierować się tłumaczeniem *Zalecenia Komisji 2003/361/WE* na język polski, zawartym w załączniku Nr 1 *do rozporządzenia Komisji (WE) Nr 800/2008 z dnia 6 sierpnia 2008 r. uznającej niektóre rodzaje pomocy za zgodne ze wspólnym rynkiem w zastosowaniu art. 87 i 88 Traktatu (ogólne rozporządzenie w sprawie wyłączeń blokowych) (Dz. U. UE L.214/3 9.08.2008 r.).*

#### **WSKAZÓWKI DO PRAWIDŁOWEGO WYPEŁNIENIA** *Oświadczenia wnioskodawcy, że prowadzi jedno z przedsiębiorstw określonych w art. 28 ust. 3 rozporządzenia nr 1698/2005 –*- oryginał; oraz *Załącznika do Oświadczenia wnioskodawcy potwierdzającego, że prowadzi jedno z przedsiębiorstw określonych w art. 28 ust. 3 rozporządzenia nr 1698/2005 –***- oryginał**

Przy ustalaniu wielkości przedsiębiorstwa należy wziąć pod uwagę, że Wnioskodawca musi spełniać definicję mikroprzedsiębiorstwa, małego przedsiębiorstwa, średniego przedsiębiorstwa lub przedsiębiorstwa zatrudniającego mniej niż 750 pracowników lub posiadającego obrót nieprzekraczający 200 milionów EUR w **momencie ubiegania się o przyznanie pomocy jak również w dniu podpisania umowy.**

Status przedsiębiorstwa ustala się na podstawie danych z ostatnich trzech zatwierdzonych okresów obrachunkowych lub, w przypadku przedsiębiorstw nowo utworzonych, w oparciu o ocenę dokonaną w dobrej wierze w trakcie roku obrachunkowego. Powyższą metodologię ustalania statusu przedsiębiorstwa należy zastosować przy wypełnianiu Oświadczenia zarówno na dzień składania Wniosku o przyznanie pomocy jak i na dzień zawierania umowy przyznania pomocy.

1

 $14$ Załacznik dotyczy wyłącznie przedsiębiorstw partnerskich i związanych

<sup>15</sup> Załącznik dotyczy wyłącznie przedsiębiorstw partnerskich i związanych

# **Kategorię przedsiębiorcy** należy określić po uprzednim ustaleniu **typu przedsiębiorstwa.**

# **TYP PRZEDSIĘBIORSTWA**

**Definicja MŚP rozróżnia trzy typy przedsiębiorstwa, w zależności od ich związków z innymi przedsiębiorstwami pod względem udziału w kapitale, prawach głosu lub wywierania dominującego wpływu.**

## **Typy przedsiębiorstw brane pod uwagę przy obliczaniu progu zatrudnienia i pułapu finansowego**

1. "**Przedsiębiorstwo niezależne**" (w tłumaczeniu nazywane również "samodzielnym") oznacza każde przedsiębiorstwo, które nie jest zakwalifikowane jako przedsiębiorstwo partnerskie w rozumieniu ust. 2 lub .<br>też jako przedsiębiorstwo związane w rozumieniu ust. 3<sup>16</sup>.

## **Przykład:** *Przedsiębiorstwo wnioskodawcy jest niezależne, jeśli:*

– nie posiada 25% lub więcej udziałów lub głosów lub nie wywiera dominującego wpływu (np. poprzez zapisy umowy lub statutu) w innym przedsiębiorstwie,

– inne przedsiębiorstwa lub podmioty publiczne nie posiadają, samodzielnie lub wspólnie z jednym lub kilkoma przedsiębiorstwami związanymi lub podmiotami publicznymi 25% lub więcej udziałów lub głosów w przedsiębiorstwie wnioskodawcy, poza niektórymi wyjątkami (wskazanymi w art. 3 ust 2 lit a-d Zalecenia Komisji 2003/361/WE) lub nie wywierają dominującego wpływu na przedsiębiorstwo wnioskodawcy.

2. "**Przedsiębiorstwa partnerskie**" oznaczają wszystkie przedsiębiorstwa, które nie zostały zakwalifikowane jako przedsiębiorstwa niezależne w rozumieniu ust. 1 oraz jako przedsiębiorstwa związane (w tłumaczeniu określane również jako "powiązane") w rozumieniu ust. 3 Załącznika do Zalecenia Komisji i które pozostają w następującym związku:

przedsiębiorstwo (typu "upstream") posiada, samodzielnie lub wspólnie z jednym lub kilkoma przedsiębiorstwami związanymi w rozumieniu ust. 3, od 25% do 50% kapitału lub głosów w drugim przedsiębiorstwie (typu "downstream").

## *Zatem przedsiębiorstwo wnioskodawcy jest partnerem innego przedsiębiorstwa, jeśli:*

– posiada od 25% do 50% udziałów lub głosów w innym przedsiębiorstwie lub inne przedsiębiorstwo posiada od 25% do 50% udziałów lub głosów w przedsiębiorstwie wnioskodawcy.

# **Wyjątki**

 $\overline{a}$ 

Jednakże przedsiębiorstwo może zostać zakwalifikowane jako niezależne i w związku z tym niemające żadnych przedsiębiorstw partnerskich, nawet jeśli wartość progowa wynosząca od 25% do 50% kapitału lub głosów została osiągnięta lub przekroczona przez poniższych inwestorów, pod warunkiem, że inwestorzy ci nie są związani, w rozumieniu ust. 3, indywidualnie lub wspólnie, z przedmiotowym przedsiębiorstwem: a) publiczne korporacje inwestycyjne, spółki kapitałowe podwyższonego ryzyka, osoby fizyczne lub grupy osób prowadzące regularną działalność inwestycyjną podwyższonego ryzyka, które inwestują kapitał własny w przedsiębiorstwa nienotowane na giełdzie ("business angels"), pod warunkiem że cała kwota inwestycji

tych inwestorów "business angels" w to samo przedsiębiorstwo nie przekroczy 1 250 000 EUR; b) uniwersytety lub niedochodowe ośrodki badawcze;

c) inwestorzy instytucjonalni łącznie z regionalnymi funduszami rozwoju;

d) samorządy lokalne z rocznym budżetem nieprzekraczającym 10 milionów EUR oraz liczbą mieszkańców poniżej 5000.

3. "**Przedsiębiorstwa związane**" (w tłumaczeniu określane również jako "powiązane") oznaczają przedsiębiorstwa, które pozostają w jednym z poniższych związków:<br>a) przedsiębiorstwo posiada większość praw głosów

a) przedsiębiorstwo posiada większość praw głosów innym przedsiębiorstwie w roli wspólnika/udziałowca/akcionariusza lub członka;

b) przedsiębiorstwo ma prawo wyznaczyć lub odwołać większość członków organu administracyjnego, zarządzającego lub nadzorczego innego przedsiębiorstwa;

c) przedsiębiorstwo ma prawo wywierać dominujący wpływ na inne przedsiębiorstwo zgodnie z umową

zawartą z tym przedsiębiorstwem lub z postanowieniami w jego dokumencie założycielskim lub statucie; d) przedsiębiorstwo będące udziałowcem/akcjonariuszem lub członkiem innego przedsiębiorstwa kontroluje samodzielnie, zgodnie z umową z innymi udziałowcami/akcjonariuszami lub członkami tego przedsiębiorstwa, większość głosów udziałowców/akcjonariuszy lub członków w tym przedsiębiorstwie.

<sup>16</sup> Art. 3 załącznika do *Zalecenia Komisji 2003/361/WE z dnia 6 maja 2003 r. dotyczącego definicji mikroprzedsiębiorstw oraz małych i średnich przedsiębiorstw* w związku z art. 54 Rozporządzenia Rady (WE) nr 1698/2005 z dnia 20 września 2005 roku w sprawie wsparcia rozwoju obszarów wiejskich przez Europejski Fundusz Rolny na rzecz Rozwoju Obszarów Wiejskich (EFRROW) (Dz. Urz. WE L 277 z 21.10.2005 z późn. zm.)

## **Uwaga**

Przedsiębiorstwa pozostające w jednym z powyższych (3.a- d) związków z **osobą fizyczną lub grupą osób fizycznych** działających wspólnie również są traktowane jak przedsiębiorstwa związane, jeżeli prowadzą swoją działalność lub część swojej działalności na tym samym właściwym rynku lub rynkach pokrewnych.

Za rynek pokrewny uważa się rynek dla produktu lub usługi znajdującej się w bezpośrednim sąsiedztwie rynku właściwego dystrybucji lub w kierunku rynku produkcji i dostaw.

Oznacza to, że dostawcy, odbiorcy produktów rolnych oraz dostawcy maszyn, urządzeń do wytwarzania tych produktów również mogą być traktowani jako przedsiębiorstwa związane (powiązane).

W świetle powyższych zapisów związanie przedsiębiorstw oznacza sytuację gospodarczą przedsiębiorstw, które tworzą grupę, w której jedno przedsiębiorstwo kontroluje bezpośrednio lub pośrednio, większość praw głosu w innym przedsiębiorstwie (za pośrednictwem umów lub w niektórych przypadkach, osób fizycznych jako udziałowców) lub wywiera dominujący wpływ na to przedsiębiorstwo (umocowanie do zarządzania w przedsiębiorstwie).

## **Uwaga:**

Poza przypadkami określonymi w ust. 2 akapit drugi przedsiębiorstwo nie może być uznane za małe lub średnie przedsiębiorstwo, jeżeli **25% lub więcej kapitału lub głosów jest kontrolowane bezpośrednio lub pośrednio, wspólnie lub indywidualnie przez jeden lub kilka podmiotów publicznych.**

## **KATEGORIE PRZEDSIĘBIORSTW**

#### **Po ustaleniu typu przedsiębiorstwa możliwe jest określenie jego kategorii mając na uwadze że:**

**Mikroprzedsiębiorstwo** definiuje się jako przedsiębiorstwo zatrudniające mniej niż 10 pracowników i którego roczny obrót lub całkowity bilans roczny nie przekracza 2 milionów  $EUR^{17}$ .

**Małe przedsiębiorstwo** oznacza przedsiębiorstwo zatrudniające mniej niż 50 pracowników i którego roczny obrót i/lub całkowity bilans roczny nie przekracza 10 milionów  $EUR<sup>2</sup>$ .

**Średnie przedsiębiorstwo** to przedsiębiorstwo, które zatrudnia mniej niż 250 pracowników i którego roczny obrót nie przekracza 50 milionów EUR a/lub całkowity bilans roczny nie przekracza 43 milionów EUR<sup>2</sup>

## **Przedsiębiorstwo zatrudniające mniej niż 750 pracowników lub posiadające obrót nieprzekraczający 200 milionów EUR<sup>18</sup>**

# *INSTRUKCJA WYPEŁNIENIA OŚWIADCZENIA:*

W przypadku, gdy Wnioskodawcą jest przedsiębiorstwo należące do typu "niezależne" (samodzielne). należy wypełnić "Oświadczenie" bez "Załącznika do Oświadczenia".

W przypadku, gdy Wnioskodawcą jest przedsiębiorstwo należące do typu przedsiębiorstw partnerskich lub związanych, należy wypełnić również *Załącznik do Oświadczenia wnioskodawcy potwierdzającego, że prowadzi jedno z przedsiębiorstw określonych w art. 28 ust. 3 rozporządzenia nr 1698/2005 i również dostarczyć go w oryginale. Wypełnienie Załącznika w pierwszej kolejności pozwoli tym przedsiębiorstwom na prawidłowe określenie kategorii przedsiębiorstwa wskazanej w Oświadczeniu.*

W przypadku **wspólników spółki cywilnej "***Oświadczenie"* oraz "*Załącznik do Oświadczenia"*

składa:

odrębnie każdy ze wspólników jako przedsiębiorca prowadzący działalność gospodarczą we własnym imieniu, jeśli prowadzi swoją działalność lub część działalności na tym samym rynku właściwym lub rynkach pokrewnych (w stosunku do spółki cywilnej) oraz wywiera decydujący wpływ na spółkę; oraz

wspólnicy łącznie w odniesieniu do przedsiębiorstwa prowadzonego w formie spółki cywilnej.

<sup>1</sup> <sup>17</sup> Art. 2 ust.3 załącznika do *Zalecenia Komisji 2003/361/WE z dnia 6 maja 2003 r. dotyczącego definicji mikroprzedsiębiorstw oraz małych i średnich przedsiębiorstw* w związku z art. 54 Rozporządzenia Rady (WE) nr 1698/2005 z dnia 20 września 2005 roku w sprawie wsparcia rozwoju obszarów wiejskich przez Europejski Fundusz Rolny na rzecz Rozwoju Obszarów Wiejskich (EFRROW) (Dz. Urz. WE L 277 z 21.10.2005 z późn. zm.)

 $18$  Art. 28 ust.3 Rozporządzenia Rady (WE) nr 1698/2005 z dnia 20 września 2005 roku w sprawie wsparcia rozwoju obszarów wiejskich przez Europejski Fundusz Rolny na rzecz Rozwoju Obszarów Wiejskich (EFRROW) (Dz. Urz. WE L 277 z 21.10.2005 z późn. zm.)

*Oświadczenie wnioskodawcy, oraz Załącznik do Oświadczenia wnioskodawcy potwierdzającego, że prowadzi jedno z przedsiębiorstw określonych w art. 28 ust. 3 rozporządzenia nr 1698/2005* należy sporządzić na formularzach udostępnionym przez ARiMR i złożyć je w oryginale z wnioskiem o przyznanie pomocy.

# *1) Załącznik do Oświadczenia wnioskodawcy potwierdzającego, że prowadzi jedno z przedsiębiorstw określonych*

# *w art. 28 ust. 3 rozporządzenia nr 1698/2005<sup>1</sup>*

-Wnioskodawca wpisuje swoje dane Imię Nazwisko/ Nazwę, adres zamieszkania/siedziba, nr identyfikacyjny ti. nr z Ewidencii Producentów, NIP, Regon:

- następnie określa typ do jakiego zakwalifikował swoje przedsiębiorstwo (niezależne, partnerskie lub związane);

-na potwierdzenie powyższego zakwalifikowania, w pkt. 1 Wnioskodawca wpisuje wszystkie posiadane akcje, udziały w innych podmiotach, powiązania osobowe i organizacyjne z innymi przedsiębiorstwami (w tym np. powiązania osobowe poprzez osoby pełniące funkcje z organach tych przedsiębiorstw, tj. w Zarządzie, Radzie Nadzorczej lub Komisji Rewizyjnej), oraz powiązania poprzez osobę komplementariusza;

- w pierwszej kolumnie należy wpisać dane podmiotu partnerskiego/związanego (nazwa i NIP);
- w drugiej kolumnie należy wpisać imię i nazwisko członków zarządu, rady nadzorczej i komisji rewizyjnej lub nazwisko/nazwę komplementariusza;
- w trzeciej kolumnie należy określić rodzaj powiązania danego podmiotu w stosunku do Wnioskodawcy (partnerskie lub związane);
- w czwartej kolumnie należy wpisać % posiadanych przez Wnioskodawcę udziałów/akcji w podmiocie lub % udziałów/ akcji Wnioskodawcy posiadanych przez podmiot;
- w piątej kolumnie należy wskazać działalność PKD danego podmiotu;
- w szóstej kolumnie należy wykazać wielkość zatrudnienia w przeliczeniu na pełne etaty;

**Dane te muszą wynikać m.in. z danych zawartych w deklaracjach ZUS DRA za poszczególne okresy obrachunkowe (przy ustalaniu liczby osób zatrudnionych należy wziąć pod uwagę, fakt, iż do osób zatrudnionych nie zalicza się praktykantów lub studentów odbywających szkolenie zawodowe na podstawie umowy o praktyce lub szkoleniu zawodowym oraz osób przebywających na urlopach macierzyńskich lub wychowawczych. W trakcie procesu weryfikacji ARiMR ma prawo wezwać do dostarczenia potwierdzonych kopii deklaracji ZUS DRA jednostek partnerskich i związanych (lub dokumentów równoważnych wskazujących liczbę zatrudnionych osób, jeżeli przedsiębiorstwo powiązane jest z podmiotami zagranicznymi), na podstawie których określono liczbę osób zatrudnionych we wskazanych okresach obrachunkowych.** 

- w siódmej kolumnie należy wykazać wartość obrotów w PLN i EUR;
- w ósmej kolumnie należy wykazać sumę bilansową w PLN i EUR

#### -**wypełniając kolumnę szóstą, siódmą i ósmą uwzględnia się odpowiednio lata obrachunkowe:**

- jeżeli Wnioskodawca jest przedsiębiorcą działającym min. 3 lata poprzedzające rok złożenia wniosku o przyznanie pomocy, uzupełnia dane podmiotu partnerskiego/związanego również za okres zamkniętych trzech lat obrotowych poprzedzających rok złożenia wniosku, w którym złożono wniosek o przyznanie pomocy (n-3, n-2, n-1);
- jeżeli Wnioskodawca jest przedsiębiorcą działającym min. 2 lata poprzedzające rok złożenia wniosku o przyznanie pomocy, ale krócej niż trzy lata, uzupełnia dane podmiotu partnerskiego/związanego również za okres zamkniętych dwóch lat obrotowych poprzedzających rok złożenia wniosku, w którym złożono wniosek o przyznanie pomocy ( n-2, n-1);
- jeżeli Wnioskodawca jest przedsiębiorcą działającym min. 1 rok poprzedzający rok złożenia wniosku o przyznanie pomocy, ale krócej niż dwa lata, uzupełnia dane podmiotu partnerskiego/związanego również za okres zamkniętego roku obrotowego poprzedzającego rok złożenia wniosku, w którym złożono wniosek o przyznanie pomocy ( n-1);
- jeżeli Wnioskodawca jest przedsiębiorstwem nowoutworzonym, którego księgi rachunkowe nie zostały jeszcze zatwierdzone, uzupełnia dane podmiotu partnerskiego/związanego również o odpowiednie dane z oceny dokonanej w dobrej wierze w trakcie roku obrachunkowego (n);
- **Uwaga! Jeżeli po złożeniu wniosku o przyznanie pomocy, ale przed zawarciem umowy przyznania pomocy, nastąpią w przedsiębiorstwie zmiany mające wpływ na status MŚP, należy zgłosić je do ARiMR niezwłocznie po ich zaistnieniu oraz dostarczyć nowe "***Oświadczenie wnioskodawcy, że prowadzi jedno z przedsiębiorstw określonych w art. 28 ust. 3 rozporządzenia nr 1698/2005" wraz z "Załącznikiem do oświadczenia"* **oraz dokonać poprawy wszystkich pozostałych dokumentów w tym zakresie.**
- Kolumna z oznaczeniem n' dotyczy przypadku zmiany struktury własnościowej przedsiębiorstwa od momentu złożenia wniosku o przyznanie pomocy do momentu przyznania pomocy, ale przed podpisaniem umowy, W tej kolumnie Załącznika należy przedstawić dane na dzień powstania takiej zmiany.
- W przypadku zmiany wielkości przedsiębiorstwa, wynikającej ze zwiększenia zatrudnienia lub/i obrotów w przedsiębiorstwach partnerskich/związanych, które powtórzą się w ciągu kolejnych dwóch lat i które będą miały wpływ na utratę statusu MŚP lub utratę statusu przedsiębiorstwa zatrudniającego mniej niż 750 pracowników lub posiadającego obrót nieprzekraczający 200 mln euro, należy wypełnić Załącznik do Oświadczenia za lata, w których nastąpiły takie zmiany. W przypadku, gdy zmiana w zatrudnieniu i/lub obrotach przedsiębiorstwa nie będzie miała wpływu na utratę statusu MŚP lub utratę statusu przedsiębiorstwa zatrudniającego mniej niż 750 pracowników lub posiadającego obrót nieprzekraczający 200 mln euro, nie ma konieczności powtórnego wypełniania Załącznika do Oświadczenia.
- Należy pamiętać, że określenie statusu przedsiębiorstwa przez Wnioskodawcę odbywa się dwa razy. Raz w na dzień ubiegania się o przyznanie pomocy i drugi raz przed podpisaniem umowy przyznania pomocy.

- w punkcie drugim Wnioskodawca poświadcza prawdziwość wpisanych danych poprzez złożenie podpisu wraz miejscem i datą sporządzenia formularza w wyznaczonym do tego miejscu.

#### **2)** *Oświadczenie wnioskodawcy potwierdzające, że prowadzi jedno z przedsiębiorstw określonych w art. 28 ust. 3 rozporządzenia nr 1698/2005*

- Wnioskodawca wpisuje swoje dane w zakresie Imienia Nazwiska/ Nazwy, adresu zamieszkania/siedziby, nr identyfikacyjnych tj. nr z Ewidencji Producentów i NIP oraz nr Regonu;

- w pkt. 1 Wnioskodawca Oświadcza do jakiej kategorii przedsiębiorstwa zakwalifikował swoje przedsiębiorstwo. W przypadku gdy Wnioskodawca był zobowiązany do uzupełnienia Załącznika do Oświadczenia z uwagi na fakt iż należy do przedsiębiorstw typu partnerskiego lub związanego dane w punkcie 1 powinny wynikać z przedmiotowego Załącznika.

- na potwierdzenie powyższego zakwalifikowania do danej kategorii przedsiębiorstw, Wnioskodawca wypełnia w tabeli odpowiednio rok obrachunkowy (data), liczbę osób zatrudnionych, roczny obrót (mln EURO), roczną sumę bilansową (mln EURO). Wartości te wynikają z odpowiedniego zsumowania danych przedsiębiorstwa wnioskodawcy z danymi wszystkich przedsiębiorstw partnerskich i związanych. Dane przedsiębiorstw partnerskich należy sumować z danymi przedsiębiorstwa wnioskodawcy proporcjonalnie do posiadanych udziałów/praw głosu, natomiast dane przedsiębiorstw związanych (powiązanych) należy dodać w całości.

Należy mieć na uwadze, że dane muszą pochodzić z odpowiednich okresów obrachunkowych :

- W przypadku przedsiębiorstw działających min. 3 lata poprzedzające rok złożenia wniosku o przyznanie pomocy, należy uzupełnić dane z okresu zamkniętych trzech lat obrotowych poprzedzających rok złożenia wniosku;.
- Jeżeli Wnioskodawca jest przedsiębiorcą działającym min. 2 lata poprzedzające rok złożenia wniosku o przyznanie pomocy, ale krócej niż trzy lata, należy uzupełnić dane z okresu zamkniętych dwóch lat obrotowych poprzedzających rok złożenia wniosku;
- w przypadku przedsiębiorstw działających dłużej niż jeden rok obrachunkowy, ale krócej niż dwa zamknięte lata obrachunkowe, przedsiębiorca określa kategorię przedsiębiorstwa na podstawie danych z pierwszego zamkniętego roku obrachunkowego poprzedzającego rok złożenia wniosku, w którym złożono wniosek o przyznanie pomocy.
- W przypadku przedsiębiorstw nowoutworzonych, których księgi rachunkowe nie zostały jeszcze zatwierdzone, odpowiednie dane pochodzą z oceny dokonanej w dobrej wierze w trakcie roku obrachunkowego.

## **LICZBA OSÓB ZATRUDNIONYCH:**

Liczba osób zatrudnionych w przedsiębiorstwie odpowiada liczbie rocznych jednostek roboczych (RJR). Jedna RJR odpowiada jednej osobie, która była zatrudniona na pełen etat w danym przedsiębiorstwie lub w jego imieniu w ciągu całego roku referencyjnego

Praca osób, które nie przepracowały pełnego roku, pracowników zatrudnionych w niepełnym wymiarze godzin traktowana jest jako części ułamkowe RJR.

## *Do osób zatrudnionych zalicza się:*

– pracowników przedsiębiorstwa wnioskodawcy,

– osoby pracujące dla przedsiębiorstwa, podlegające mu i uważane za pracowników na mocy prawa krajowego,

– właścicieli – kierowników.

Do osób zatrudnionych nie zalicza się praktykantów lub studentów odbywających szkolenie zawodowe na podstawie umowy o praktyce lub szkoleniu zawodowym oraz osób przebywających na urlopach macierzyńskich lub wychowawczych.

**Liczba osób zatrudnionych powinna zostać ustalona m.in. na podstawie danych zawartych w deklaracjach ZUS DRA za poszczególne okresy rozliczeniowe (z wyłączeniem praktykantów lub studentów odbywających szkolenie zawodowe na podstawie umowy o praktyce lub szkoleniu zawodowym oraz osób przebywających na urlopach macierzyńskich lub wychowawczych. W trakcie procesu weryfikacji ARiMR ma prawo wezwać do dostarczenia potwierdzonych kopii deklaracji ZUS DRA, na podstawie których określono liczbę osób zatrudnionych.**

# **ROCZNY OBRÓT W MLN EURO/ROCZNA SUMA BILANSOWA W MLN EURO:**

Wysokość obrotu wyrażoną w euro przelicza się na złote według średniego kursu ogłaszanego przez Narodowy Bank Polski w ostatnim dniu roku obrotowego poprzedzającego rok obrotowy, w którym złożono wniosek o przyznanie pomocy .

Obrót obliczany jest z pominięciem podatku VAT i innych podatków pośrednich.

W przypadku nowoutworzonych przedsiębiorstw, których księgi rachunkowe nie zostały jeszcze zatwierdzone, odpowiednie dane pochodzą z oceny dokonanej w dobrej wierze w trakcie roku obrachunkowego.

W przypadku przedsiębiorstw działających dłużej niż jeden zamknięty rok obrachunkowy, a krócej niż dwa zamknięte lata obrachunkowe, przedsiębiorca określa kategorię statusu przedsiębiorstwa na podstawie danych z pierwszego zamkniętego roku obrachunkowego.

# **Uwaga:**

 $\overline{a}$ 

Utrata statusu MŚP następuje w przypadku, gdy przekroczenie progu zatrudnienia lub pułapu finansowego powtórzy się w ciągu kolejnych dwóch lat.

Utrata statusu przedsiębiorstwa zatrudniającego mniej niż 750 pracowników lub posiadającego obrót nieprzekraczający 200 mln euro następuje w przypadku przekroczenia obydwu pułapów tj. liczby osób zatrudnionych i obrotu. Dodatkowo obowiązuje również dwuletni okres powtarzalności zdarzenia.

Dwuletni okres przejściowy dotyczy wyłącznie przypadku, gdy zmiana wielkości przedsiębiorstwa jest spowodowana zmianą wielkości zatrudnienia i obrotów w przedsiębiorstwie, w którym nie nastąpiły zmiany struktury własnościowej. W przypadku zmiany wielkości przedsiębiorstwa wynikającej ze **zmiany struktury własnościowej, status przedsiębiorstwa należy określić na dzień dokonania takiej zmiany** (dotyczy to zarówno ustalania statusu na moment ubiegania się o przyznanie pomocy, oraz zmian powstałych po złożeniu tego wnio**sku ale przed zawarciem umowy przyznania pomocy. Jeżeli takie zmiany nastąpią należy zgłosić je do ARiMR** niezwłocznie po ich zaistnieniu oraz dostarczyć nowe *Oświadczenie wnioskodawcy potwierdzające, że prowadzi jedno z przedsiębiorstw określonych w art. 28 ust. 3 rozporządzenia nr 1698/2005* oraz dokonać poprawy wszystkich pozostałych dokumentów z tym związanych.

<sup>19</sup> Par.2 ust.2 Rozporządzenia Ministra Rolnictwa i Rozwoju Wsi z dnia 17 października 2007 r. *w sprawie szczegółowych warunków i trybu przyznawania pomocy finansowej w ramach działania " Zwiększanie wartości dodanej podstawowej produkcji rolnej i leśnej" objętego Programem Rozwoju Obszarów Wiejskich na lata 2007-2013* (Dz. U. z 2007 r., Nr 200, poz. 1444 z późn. zm)

#### **DOKUMENTY DOTYCZĄCE KWESTII MŚ***P:*

*Zalecenie Komisji 2003/361/WE z dnia 6 maja 2003 r. dotyczącego definicji mikroprzedsiębiorstw oraz małych i średnich przedsiębiorstw* w związku z art. 54 Rozporządzenia Rady (WE) nr 1698/20*0*5 z dnia 20 września 2005 roku w sprawie wsparcia rozwoju obszarów wiejskich przez Europejski Fundusz Rolny na rzecz Rozwoju Obszarów Wiejskich (EFRROW) (Dz. Urz. WE L 277 z 21.10.2005 z późn. zm.)

Rozporządzenia Rady (WE) nr 1698/2005 z dnia 20 września 2005 roku w sprawie wsparcia rozwoju obszarów wiejskich przez Europejski Fundusz Rolny na rzecz Rozwoju Obszarów Wiejskich (EFRROW) (Dz. Urz. WE L 277 z 21.10.2005 z późn. zm.)

Na stronie internetowej ARiMR umieszczony jest również odnośnik do poradnika "Nowa definicja MŚP" w sekcji DLA BENEFICJENTA przy funkcjonalności przycisku "więcej"

Poradnik zamieszczony jest na ogólnie dostępnej stronie internetowej Komisji Europejskiej: [http://ec.europa.eu/enterprise/enterprise\\_policy/sme\\_definition/sme\\_user\\_guide\\_pl.pdf](http://ec.europa.eu/enterprise/enterprise_policy/sme_definition/sme_user_guide_pl.pdf)

- *11. Oświadczenie udziałowca/akcjonariusza/wspólnika centrum dystrybucji produktów rolnych* (jeśli dotyczy) na formularzu ARiMR
- *12. Co najmniej 3 zapytania dotyczące nabycia rzeczy lub usług skierowanych do różnych dostawców lub wykonawców (zapytania ofertowe) - kopie potwierdzone za zgodność z oryginałem przez wnioskodawcę oraz 3 oferty stanowiące odpowiedź na te zapytania wraz z uzasadnieniem wyboru oferty - w przypadku każdego zadania ujętego w zestawieniu rzeczowo-finansowym operacji, którego koszt przekracza 100 tys. zł - oryginały lub kopie potwierdzone za zgodność z oryginałem przez notariusza, podmiot, który wydał dokument, pracownika ARiMR lub osobę uprawnioną do reprezentowania wnioskodawcy.*

#### **Załącznik nie dotyczy inwestycji polegającej na budowie, rozbudowie, nadbudowie, przebudowie lub remoncie połączonym z modernizacją.**

Zgodnie z zapisami art. 24 ust. 2 pkt d) Rozporządzenia Komisji (UE) Nr 65/2011 z dnia 27 stycznia 2011 r. *ustanawiającego szczegółowe zasady wykonania rozporządzenia Rady (WE) nr 1698/2005 w odniesieniu do wprowadzenia procedur kontroli oraz do zasady wzajemnej zgodności w zakresie środków wsparcia rozwoju obszarów wiejskich* (Dz. U. UE L.2011.25.8 ze zm.) kontrole administracyjne wniosków o wsparcie obejmują w szczególności weryfikację racjonalności zaproponowanych kosztów.

 W związku z powyższym oraz w świetle treści par. 9 ust. 2 pkt 4) Rozporządzenia Ministra Rolnictwa i Rozwoju Wsi z dnia 17 października 2007 r. w sprawie szczegółowych warunków i trybu przyznawania pomocy finansowej w ramach działania "Zwiększanie wartości dodanej podstawowej produkcji rolnej i leśnej" objętego Programem Rozwoju Obszarów Wiejskich na lata 2007-2013. (Dz. U. z 2007 nr 200 poz. 1444 z późn. zm.), przypadku operacji obejmujących zadania<sup>13</sup>, których planowany koszt w kwocie netto przekracza 100 tys. złotych, wymagane jest przeprowadzenie postępowania ofertowego.

Jeśli oferta zawiera szereg maszyn/urządzeń (np. kompletną linię technologiczną), wszystkie urządzenia wchodzące w jej skład powinny być wymienione wraz z głównymi danymi tj. dot. producenta, modelu, typu oraz ceny.

Postępowanie ofertowe ma na celu zbadanie rynku w aspekcie możliwości nabycia maszyny/urządzenia o wymaganych parametrach technicznych i cechach jakościowych, rozeznanie go w zakresie występujących cen oraz wskazanie najkorzystniejszego, wg wnioskodawcy dostawcy danego dobra. Postępowanie ofertowe obejmuje:

#### **a) wysłanie zapytania ofertowego do co najmniej trzech potencjalnych dostawców/ wykonawców.**

Zapytania ofertowe mogą być kierowane do producentów/dealerów/przedstawicieli handlowych specjalizujących się w sprzedaży danego asortymentu. Niedopuszczalne jest kierowanie zapytań ofertowych/przedstawianie ofert od tego samego podmiotu, tj. różnych oddziałów/filii tego samego podmiotu gospodarczego oraz od "przypadkowych" podmiotów nie prowadzących działalności w danej branży. Dopuszcza się następujące formy wysyłania zapytań ofertowych: faksem, listem poleconym, pocztą kurierską lub bezpośrednie złożenie u oferenta. Dowodem przekazania zapytania jest odpowiednio dowód nadania faksu, listu poleconego, przesyłki kurierskiej lub pokwitowanie odbioru zapytania przez dostawcę na kopii zapytania ofertowego.

W zapytaniu należy kolejno wyszczególnić wszystkie elementy wraz z podaniem szczegółowej specyfikacji technicznej planowanych do zakupu urządzeń/maszyn/środków transportu. Specyfikacja techniczna powinna zawierać wszelkie wymagania techniczne jakim powinno odpowiadać dana maszyna czy urządzenie. Zapytanie ofertowe powinno zawierać możliwie pełną specyfikację zadania, zawierającą podstawowe parametry/cechy, takie jak: przeznaczenie i funkcje, jakie ma spełniać dostawa (maszyna/urządzenie/środek transportu, minimalna wydajność lub przedział wydajności, moc, pojemność,

rodzaj zasilania (parowy, elektryczny, spalinowy, gazowy), wymagany dodatkowy osprzęt, dodatkowe wyposażenie, ewentualnie gabaryty urządzenia, warunki dostawy, niestandardowe wykończenie, inne wymagania stawiane dostawie, itd.

W zapytaniu ofertowym powinny się znaleźć również kryteria oceny oferty (kryterium obowiązkowym jest cena), informacja o wagach punktowych lub procentowych przypisanych do poszczególnych kryteriów oceny oferty i sposobie przyznawania punktacji za spełnienie danego kryterium oraz termin składania ofert.

Kryterium ceny powinno stanowić najważniejsze kryterium w postępowaniu ofertowym co powinno zostać odzwierciedlone w przypisanej mu wadze punktowej.

## **b) wybór najkorzystniejszej spośród złożonych ofert w oparciu o ustalone w zapytaniu ofertowym kryteria oceny.**

Przez najkorzystniejszą ofertę w zakresie danego zadania ujętego w zestawieniu rzeczowo-finansowym, należy rozumieć ofertę, która przedstawia najkorzystniejszy bilans ceny i innych kryteriów określonych przez wnioskodawcę w zapytaniu ofertowym. Kryteria wyboru najkorzystniejszej oferty nie mogą dyskryminować lub preferować któregokolwiek z oferentów. Sposób formułowania kryteriów nie powinien ograniczać kręgu potencjalnych dostawców do konkretnego wykonawcy/dostawcy (np. poprzez podanie takich kryteriów jak "dotychczasowa współpraca", "renoma w branży", "dotychczasowe doświadczenia wnioskodawcy", "zaufanie, co do terminowości wykonania zadania i rzetelności dostawcy", itp.). Wszystkie wymagania, wyjaśnienia i informacje, a także dokumenty związane z postępowaniem winny być przekazywane wykonawcom na równych zasadach. Nie jest możliwe pozostawienie oferty któregokolwiek z oferentów, która wpłynęła w terminie, bez rozpoznania. Suma przyporządkowanych do poszczególnych kryteriów wartości cząstkowych musi stanowić 100%.

Koszty realizacji zadania w ramach operacji, dla których wymagane jest przeprowadzenie postępowania ofertowego należy odnieść do kwoty netto (bez VAT). Cena podana w ofercie nie może zawierać kosztów ubezpieczenia i cła, opakowania, szkolenia pracowników, części zamiennych, przelotów, diet, dojazdów itp.

Przedkładane oferty muszą odpowiadać treści zapytania ofertowego. Oferta powinna być sporządzona na papierze firmowym oferenta lub opatrzona jego pieczątką firmową, musi być podpisana przez oferenta i zawierać datę sporządzenia. Imienne oferty przesłane przez oferenta e-mailem i faksem nie będą akceptowane przez ARIMR. Oferta powinna być przesłana wnioskodawcy za pośrednictwem poczty, kuriera bądź też odebrana osobiście u oferenta. Dołączana do wniosku oferta powinna być ważna na dzień złożenia wniosku o przyznanie pomocy. W przypadku utraty terminu ważności oferty w trakcie procesu weryfikacji wniosku, Agencja może zażądać uzyskania od oferentów potwierdzeń ważności dostarczonych ofert lub ponownego przeprowadzenie postępowania ofertowego.

Dokumentem potwierdzającym prawidłowość wyboru wykonawcy jest protokół dotyczący wyboru oferty. Protokół powinien zawierać co najmniej: informację, do jakich potencjalnych wykonawców Wnioskodawca wysłał zapytanie ofertowe, wykaz ofert, które wpłynęły do Wnioskodawcy w odpowiedzi na zapytanie ofertowe, informację o wagach punktowych lub procentowych przypisanych do poszczególnych kryteriów oceny, sposobu przyznawania punktacji za spełnienie danego kryterium, wskazanie wybranej oferty wraz z uzasadnieniem wyboru, datę sporządzenia protokołu i podpis osoby/ osób dokonujących oceny oraz wnioskodawcy.

# **Związanie ofertą**

Związanie ofertą oznacza, iż Wnioskodawca zobowiązany jest do dokonania zakupu od oferenta wybranego w toku przeprowadzonego postępowania ofertowego. W przypadku zaistnienia jakichkolwiek zmian w tym zakresie wymagane jest poinformowanie i uzyskanie akceptacji ze strony Agencji. Wnioskodawca, który w trakcie realizacji operacji zmieni wykonawcę, zobowiązany jest do przeprowadzenia nowego postępowania ofertowego oraz przedstawienia uzasadnienia dokonania takiego wyboru. Jeżeli Agencja, na podstawie pisemnych wyjaśnień Wnioskodawcy, zaakceptuje dokonaną zmianę, kwalifikowalne będą wówczas koszty do wysokości pierwotnej kwoty określonej w zestawieniu rzeczowo-finansowym operacji.

Nie zaleca się, aby w postępowaniu ofertowym brały udział podmioty powiązane z Wnioskodawcą osobowo lub kapitałowo.

Całkowite wykluczenie z udziału w niniejszym postępowaniu dotyczy osób pozostających w związku małżeńskim, w którym panuje ustrój ustawowej wspólności majątkowej.

Przez powiązania kapitałowe lub osobowe rozumie się wzajemne powiązania między Wnioskodawcą lub osobami upoważnionymi do zaciągania zobowiązań w imieniu Wnioskodawcy lub osobami wykonującymi w imieniu Wnioskodawcy czynności związane z przygotowaniem i przeprowadzeniem procedury wyboru wykonawcy, polegające w szczególności na:

- uczestniczeniu w spółce jako wspólnik spółki cywilnej lub spółki osobowej;

- posiadaniu co najmniej 10 % udziałów lub akcji;

- pełnieniu funkcji członka organu nadzorczego lub zarządzającego, prokurenta, pełnomocnika;

- pozostawaniu w związku małżeńskim, w którym panuje ustrój majątkowy umowny wprowadzający rozdzielność majątkową, w stosunku pokrewieństwa lub powinowactwa w linii prostej, pokrewieństwa lub powinowactwa w linii bocznej do drugiego stopnia lub w stosunku przysposobienia, opieki lub kurateli.

Należy mieć na uwadze, że fakt skierowania zapytania ofertowego a następnie dokonania zakupu robót, towarów, usług od podmiotów powiązanych osobowo lub kapitałowo może rodzić podejrzenie wystąpienia konfliktu interesów. Fakt istnienia jakichkolwiek powiązań osobowych lub kapitałowych z wykonawcami/producentami/dostawcami należy dokładnie opisać w Biznes Planie. Równocześnie należy mieć na uwadze, iż jednym z załączników do Biznes Planu jest *Oświadczenie w sprawie powiązań*, które należy każdorazowo wypełnić i dostarczyć wraz z Biznes Planem.

Wnioskodawca powinien liczyć się wówczas z koniecznością udokumentowania, iż przy wyborze oferenta przestrzegał zasad uczciwej konkurencji i w sposób racjonalny oszacował koszty zadania. Jednocześnie w takim przypadku Agencja przeprowadzi procedury kontroli służące uzyskaniu wystarczających i odpowiednich dowodów dokumentujących powiązania oraz wyników transakcji z podmiotami powiązanymi, które mogą być istotne dla rozstrzygnięcia, czy nie wystąpił konflikt interesów, a Wnioskodawca nie stworzył sztucznych warunków przyznania pomocy, o czym mowa w art.4 ust. 8 Rozporządzenia Komisji (WE) nr 65/2011 z dnia 27 stycznia 2011r. (Dz.Urz.UE. L 25/8 z 28.01.2011r.).

uzasadnionych przypadkach, gdy wynika to z przyjętej technologii (konieczność zastosowania technologii zgodnej z technologią produkcji stosowaną przez wnioskodawcę) bądź na rynku nie istnieją inni potencjalni wykonawcy danego urządzenia/ maszyny/ linii produkcyjnej, możliwe jest przedłożenie mniej niż trzech ofert.

Obowiązek uzasadniania planowanych kosztów poprzez przedstawienie ofert na realizację przewidzianych operacją zadań nie dotyczy robót budowlanych (budowa, rozbudowa, nadbudowa, przebudowa) i remontowych połączonych z modernizacją budynków i budowli.

W przypadku ujęcia w kosztorysach zadań polegających na zakupie maszyn lub urządzeń o wartości przekraczającej 100 tys. złotych należy również przeprowadzić postępowanie ofertowe zgodne z wyżej opisanymi zasadami.

W przypadku uzyskania ofert w walutach innych niż złote do przeliczania kursu należy przyjąć kurs waluty nie wyższy od kursu sprzedaży NBP z dnia wystawienia oferty. W przypadku, gdy Narodowy Bank Polski nie publikuje dla danej waluty kursów sprzedaży, do dokonywania przeliczeń należy zastosować kursy średnie NBP z dnia wystawienia oferty. Na potrzeby toczącego się postępowania wyboru najlepszego oferenta, porównania uzyskanych ofert należy dokonać w złotówkach.

Wnioskodawca, który w procesie dokonywania zakupów naruszy zasady opisane w niniejszej Instrukcji musi liczyć się z możliwością zakwestionowania przez Agencję kwalifikowalności kosztu oraz jego ewentualną korektą.

#### *13. Co najmniej jedna oferta dotycząca nabycia rzeczy lub usługi otrzymana od co najmniej jednego dostawcy lub wykonawcy - w przypadku każdego zadania ujętego w zestawieniu rzeczowo finansowym operacji, którego koszt nie przekracza 100 tys. zł.*

Należy każdorazowo dostarczyć ofertę potwierdzającą wysokość kosztu wskazanego w zestawieniu rzeczowo- finansowym, w przypadku elementów operacji których koszt zakupu netto wynosi poniżej 100 000 zł.

W przypadku, gdy suma dokonanych zakupów od jednego dostawcy przekracza 100 000 zł należy każdorazowo przeprowadzić postępowanie ofertowe.

#### **Załącznik nie dotyczy inwestycji polegającej na budowie, rozbudowie, nadbudowie, przebudowie lub remoncie połączonym z modernizacją.**

*14. Promesa udzielenia kredytu lub pożyczki, lub umowa kredytowa lub umowa pożyczki w przypadku, gdy operacja współfinansowana będzie ze środków pochodzących z kredytu lub pożyczki - oryginał lub kopia potwierdzona za zgodność z oryginałem przez notariusza lub podmiot, który wydał promesę/umowę lub pracownika ARiMR*

Termin wystawienia przyrzeczenia udzielenia kredytu/pożyczki musi być ważny na dzień złożenia wniosku o przyznanie pomocy. Ponadto zalecane jest, aby okres ważności ww. dokumentu obejmował 6 miesięcy.

Ponadto na stronach internetowych ARiMR umieszczono wzór przyrzeczenia udzielenia kredytu/pożyczki, zawierającego niezbędne informacje które powinny znaleźć się w składanym dokumencie.

*15. Promesa leasingowa dotycząca planowanego zakupu rzeczy wraz z harmonogramem spłat rat leasingowych z wyszczególnieniem części kapitałowej i części odsetkowej - w przypadku, gdy operacja obejmuje inwestycje polegające na nabyciu rzeczy będących przedmiotem leasingu oryginał lub kopia potwierdzona za zgodność z oryginałem przez notariusza lub podmiot, który wydał promesę, lub pracownika ARiMR*

Dokument składany w przypadku, gdy operacja obejmuje inwestycje polegające na nabyciu rzeczy będących przedmiotem leasingu.

**UWAGA:** Wnioskodawca po podpisaniu z ARiMR umowy przyznania pomocy zobowiązany będzie do dostarczenia do oddziału regionalnego ARiMR, maksymalnie 2 miesiące przed planowaną datą złożenia wniosku o płatność pośrednia dla etapu w ramach, którego po raz pierwszy ujęte zostana koszty leasingu:

- umowy leasingu wraz z harmonogramem spłat spełniającą warunki określone w rozporządzeniu oraz

- oryginału albo kopii potwierdzonej za zgodność z oryginałem przez finansującego faktury sprzedaży przedmiotu umowy leasingu wystawionej przez zbywcę na rzecz finansującego;

w terminie określonym w umowie zawartej z ARiMR.

Niezłożenie ww. dokumentów może skutkować wypowiedzeniem Umowy przyznania pomocy.

#### *16. Oświadczenie właściciela/współwłaściciela nieruchomości, o wyrażeniu zgody na realizację operacji trwale związanej z nieruchomością, jeżeli operacja realizowana jest na nieruchomości będącej w posiadaniu zależnym (budowa, remont połączony z modernizacją, itp.) –* oryginał.

Oświadczenie należy sporządzić na formularzu udostępnionym przez ARiMR

Dokument załączany w przypadku, gdy operacja jest realizowana na nieruchomości będącej w posiadaniu zależnym wnioskodawcy (np. na nieruchomości dzierżawionej) lub we współwłasności (również małżeńskiej)

Dokument powinien być opatrzony datą jego sporządzenia oraz podpisem właściciela nieruchomości.

#### *17. Pełnomocnictwo, jeśli wniosek w imieniu wnioskodawcy składa pełnomocnik lub wnioskodawca w toku postępowania w sprawie przyznania pomocy będzie reprezentowany przez pełnomocnikaoryginał lub kopia potwierdzona za zgodność z oryginałem przez notariusza lub pracownika ARiMR*

Załączane do wniosku pełnomocnictwo, na którym własnoręczność podpisów została potwierdzona przez notariusza (lub inne uprawnione do tego organy), powinno być oryginałem lub kopią potwierdzoną za zgodność z oryginałem przez notariusza lub pracownika ARiMR.

Pełnomocnictwo musi być sporządzone w formie pisemnej oraz określać w swojej treści w sposób niebudzący wątpliwości rodzaj czynności, do których pełnomocnik jest umocowany.

#### *18. Wykaz gospodarstw posiadających certyfikat wymagany na podstawie przepisów o rolnictwie ekologicznym - jeżeli wnioskodawca nabywa produkt rolny od gospodarstw prowadzących produkcję metodami ekologicznymi -* oryginał.

Oświadczenie należy sporządzić na formularzu udostępnionym przez ARiMR.

Załączany w sytuacji, gdy wnioskodawca nabywa produkty rolne od gospodarstw prowadzących produkcję metodami ekologicznymi.

#### *19. Ostateczne pozwolenia, zezwolenia lub inne decyzje, których uzyskanie jest wymagane przez odrębne przepisy do realizacji inwestycji objętych operacją, a także inne dokumenty (w tym opinie):*

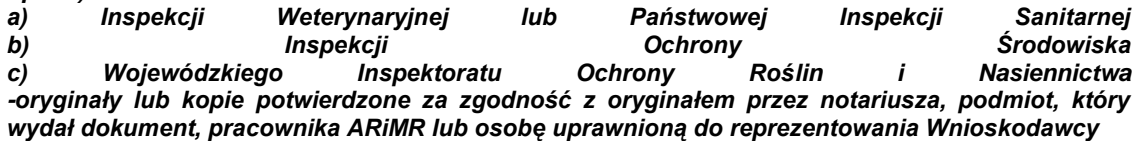

# *a) Inspekcja Weterynaryjna*

#### 1. **W przypadku zakładów, które rozpoczęły prowadzenie działalności po 1 stycznia 2006 roku, do wniosku należy dołączyć:**

- decyzję zatwierdzającą zakład do prowadzenia określonej działalności lub;
- decyzję warunkowego zatwierdzenia zakładu do prowadzenia określonej działalności w sytuacji, gdy zakład spełnia wszystkie wymagania infrastruktury i wyposażenia, lecz nie spełnia wszystkich wymagań prawa żywnościowego.

Wnioskodawcy posiadający decyzję warunkowego zatwierdzenia zakładu do prowadzenia określonej działalności, po zakończeniu realizacji operacji wraz z ostatnim wnioskiem o płatność **zobowiązani są** do przedłożenia decyzji zatwierdzającej zakład do prowadzenia określonej działalności

lub;

- decyzję kwalifikującą do sprzedaży bezpośredniej, marginalnej, lokalnej i ograniczonej.

#### 2. **W przypadku zakładów istniejących i prowadzących działalność przed 1 stycznia 2006 roku do wniosku należy dołączyć:**

- decyzję zatwierdzającą zakład do prowadzenia określonej działalności lub;
- decyzję o zatwierdzeniu do handlu zezwalającą na handel na Jednolitym Rynku lub;
- decyzję o zatwierdzeniu na rynek krajowy lub;
- decyzję kwalifikującą do sprzedaży bezpośredniej, marginalnej, lokalnej i ograniczonej.

Wnioskodawcy posiadający decyzję o zatwierdzeniu na rynek krajowy, po zakończeniu realizacji operacji wraz z ostatnim wnioskiem o płatność zobowiązani są do przedłożenia decyzji zatwierdzającej zakład do prowadzenia określonej działalności.

#### 3. **W przypadku podmiotów prowadzących działalność polegającą na skupie i transporcie mleka świeżego należy dołączyć odpowiednio:**

decyzję Powiatowego Lekarza Weterynarii o zatwierdzeniu do prowadzenia działalności w zakresie skupu mleka oraz czy jest umieszczony na listach Głównego Lekarza weterynarii zakładów zatwierdzonych zgodnie z rozporządzeniem (WE) nr 853/2004 oraz

decyzję Powiatowego Lekarza Weterynarii o rejestracji i nadaniu weterynaryjnego numeru identyfikacyjnego oraz czy jest umieszczony na listach Głównego Lekarza zakładów rejestrowanych zgodnie z rozporządzeniem (WE) nr 852/2004, jako podmiot prowadzący działalność transportową.

#### 4. **Zakłady nowobudowane:**

W przypadku zakładów nowobudowanych należy wraz z ostatnim wnioskiem o płatność przedłożyć decyzję zatwierdzającą zakład do prowadzenia określonej działalności, z której wynikać będzie, że zakład spełnia wszystkie wymagania prawa żywnościowego.

Akceptowane przez ARiMR, lecz tylko na etapie ubiegania się o przyznanie pomocy jest dostarczenie decyzji warunkowej, która nie będzie zawierała zastrzeżeń służb weterynaryjnych w zakresie spełniania przez zakład standardów weterynaryjnych.

# *b) Państwowa Inspekcja Sanitarna:*

#### **UWAGA!!!!**

**W przypadku ubiegania się o wydanie opinii sanitarnej, Wnioskodawca zobowiązany jest do przedłożenia**

**w Państwowej Powiatowej Inspekcji Sanitarnej projektu technologicznego operacji celem jego zaopiniowania pod względem spełniania warunków sanitarnych określonych przepisami Unii Europejskiej mających zastosowanie do tej operacji.**

W przypadku zakładów znajdujących się pod nadzorem Państwowej Inspekcji Sanitarnej do wniosku należy dołączyć:

#### **1. W przypadku zakładów istniejących i prowadzących działalność od 28 października 2006 roku do wniosku należy dołączyć:**

## **a. Opinię sanitarną wydawaną zakładom istniejącym z wyjątkiem mikroprzedsiębiorstw informującą że:**

- Zakład znajduje się pod nadzorem Państwowej Inspekcji Sanitarnej;

- Zakład spełnia wymagania higieniczno – sanitarne i wdrożył zasady dobrej praktyki produkcyjnej (GMP) i dobrej praktyki higienicznej (GHP);

Planowana operacja, przedstawiona w przedłożonym projekcie technologicznym, spełnia warunki sanitarne określone przepisami Unii Europejskiej mające zastosowanie do tej operacji – (punkt opinii nie dotyczy operacji związanej z zakupem środków transportu;

- Zakład wdrożył i stosuje/wdraża zasady systemu HACCP - jeśli dotyczy;

*- Zakład posiada decyzję zatwierdzającą nr…. z dnia…… w zakresie prowadzonej działalności oraz/lub został wpisany do rejestru zakładów, o którym mowa w art. 62 ust. 1 pkt 1 ustawy z dnia 25 sierpnia 2006r. o bezpieczeństwie żywności i żywienia (Dz. U. z 2010r., Nr 136, poz. 914 z późn. zm.).* 

#### **b. Opinię sanitarną wydawaną zakładom istniejącym zaliczanym do grupy mikroprzedsiębiorstw (tj. przedsiębiorstw zatrudniających poniżej 10 osób i którego roczny obrót i/lub całkowity bilans roczny nie przekracza 2 milionów EUR) informującą, że:**

- Zakład znajduje się pod nadzorem Państwowej Inspekcji Sanitarnej;

- Zakład spełnia wymagania higieniczno – sanitarne, w tym czy zakład wdrożył zasady dobrej praktyki produkcyjnej (GMP) i dobrej praktyki higienicznej (GHP);

- Planowana operacja, przedstawiona w przedłożonym projekcie technologicznym, spełnia warunki sanitarne określone przepisami Unii Europejskiej mające zastosowanie do tej operacji – (punkt opinii nie dotyczy operacji związanej z zakupem środków transportu);

- W przypadku, gdy zakład realizuje operację mającą na celu dostosowanie go do nowowprowadzonych norm wspólnotowych objętych okresem karencji zgodnie z treścią art. 28 ust. 1 lit. c) Rozporządzenia Rady (WE) nr 1698/2005 z dnia 20 września 2005r. *w sprawie wsparcia rozwoju obszarów wiejskich przez Europejski Fundusz Rolny na rzecz Rozwoju Obszarów Wiejskich (EFFROW)*, ten punkt opinii powinien zostać uzupełniony o informację kiedy dana norma stanie się dla niego obowiązująca ( informacje te należy przekazać jedynie przypadku, gdy zgodnie z treścią polskiego PROW 2007-2013, do czasu zakończenia Programu zostaną ustanowione i wprowadzone w życie nowe normy wspólnotowe mające zastosowanie do danej inwestycji);

- Zakład wdrożył i stosuje/wdraża zasady systemu HACCP – jeśli dotyczy;

*- Zakład posiada decyzję zatwierdzającą nr……. z dnia…….. w zakresie prowadzonej działalności oraz/lub został wpisany do rejestru zakładów, o którym mowa w art. 62 ust. 1 pkt 1 ustawy z dnia 25 sierpnia 2006r. o bezpieczeństwie żywności i żywienia (Dz. U. z 2010r., Nr 136, poz. 914 z późn. zm.).* 

#### **2. W przypadku zakładów istniejących i prowadzących działalność przed 28 października 2006 roku do wniosku należy dołączyć:**

#### **a. Opinię sanitarną wydawaną zakładom istniejącym z wyjątkiem mikroprzedsiębiorstw informującą że:**

- Zakład znajduje się pod nadzorem Państwowej Inspekcji Sanitarnej;

- Zakład spełnia wymagania higieniczno – sanitarne i wdrożył zasady dobrej praktyki produkcyjnej (GMP) i dobrej praktyki higienicznej (GHP);

- Planowana operacja, przedstawiona w przedłożonym projekcie technologicznym, spełnia warunki sanitarne określone przepisami Unii Europejskiej mające zastosowanie do tej operacji – (punkt opinii nie dotyczy operacji związanej z zakupem środków transportu);

- Zakład wdrożył i stosuje/wdraża zasady systemu HACCP - jeśli dotyczy;

*- Zakład posiada decyzję nr……. z dnia……… wydaną na podstawie przepisów o warunkach zdrowotnych żywności i żywienia (wcześniej obowiązujących) w zakresie prowadzonej działalności oraz/lub został wpisany do rejestru zakładów podlegających urzędowej kontroli organów Państwowej Inspekcji Sanitarnejzgodnie z art. 122 ustawy z dnia 25 sierpnia 2006r. o bezpieczeństwie żywności i żywienia (Dz. U. z 2010r., Nr 136 poz. 914 z późn. zm.) i spełnia wymagania prawa żywnościowego.*

**b. Opinię sanitarną wydawaną zakładom istniejącym zaliczanym do grupy mikroprzedsiębiorstw (tj. przedsiębiorstw zatrudniających poniżej 10 osób i którego roczny obrót i/lub całkowity bilans roczny nie przekracza 2 milionów EUR) informującą, że:** 

- Zakład znajduje się pod nadzorem Państwowej Inspekcji Sanitarnej;

- Zakład spełnia wymagania higieniczno – sanitarne, w tym czy zakład wdrożył zasady dobrej praktyki produkcyjnej (GMP) i dobrej praktyki higienicznej (GHP);

- Planowana operacja, przedstawiona w przedłożonym projekcie technologicznym, spełnia warunki sanitarne określone przepisami Unii Europejskiej mające zastosowanie do tej operacji – (punkt opinii nie dotyczy operacji związanej z zakupem środków transportu);

- W przypadku, gdy zakład realizuje operację mającą na celu dostosowanie go do nowowprowadzonych norm wspólnotowych objętych okresem karencji zgodnie z treścią art. 28 ust. 1 lit. c) Rozporządzenia Rady (WE) nr 1698/2005 z dnia 20 września 2005r. *w sprawie wsparcia rozwoju obszarów wiejskich przez Europejski Fundusz Rolny na rzecz Rozwoju Obszarów Wiejskich (EFFROW)*, ten punkt opinii powinien zostać uzupełniony o informację kiedy dana norma stanie się dla niego obowiązująca ( informacje te należy przekazać jedynie przypadku, gdy zgodnie z treścią polskiego PROW 2007-2013, do czasu zakończenia Programu zostaną ustanowione i wprowadzone w życie nowe normy wspólnotowe mające zastosowanie do danej inwestycji);

- Zakład wdrożył i stosuje/wdraża zasady systemu HACCP – jeśli dotyczy;

*- Zakład posiada decyzję nr……. z dnia……… wydaną na podstawie przepisów o warunkach zdrowotnych żywności i żywienia (wcześniej obowiązujących) w zakresie prowadzonej działalności oraz/lub został wpisany do rejestru zakładów podlegających urzędowej kontroli organów Państwowej Inspekcji Sanitarnej – zgodnie z art. 122 ustawy z dnia 25 sierpnia 2006r. o bezpieczeństwie żywności i żywienia (Dz. U. z 2010r., Nr 136 poz. 914 z późń. zm.) i spełnia wymagania prawa żywnościowego.*

#### **3. Opinię sanitarną wydawaną zakładom nowobudowanym:**

- Planowana operacja, przedstawiona w przedłożonym projekcie technologicznym, spełnia warunki sanitarne określone przepisami Unii Europejskiej mające zastosowanie do tej operacji - (punkt opinii nie dotyczy operacji związanej z zakupem środków transportu);

**UWAGA: Wnioskodawca przed złożeniem projektu technologicznego, dotyczącego planowanej operacji powinien zasięgnąć opinii organów inspekcji sanitarnej w zakresie wymagań, jakie powinien spełniać składany do ww. organu projekt.**

# *c) Inspekcji Ochrony Środowiska:*

- Informacja o stanie przestrzegania wymagań ochrony środowiska;

Dokument ten powinien dotyczyć zakładu (którego dotyczy operacja) prowadzącego faktyczną działalność przez właściwy Wojewódzki Inspektorat Ochrony Środowiska.

Obowiązek załączania ww. Informacji nie dotyczy zakładów nowobudowanych.

Złożenie ww. informacji będzie wymagane dwukrotnie, przy składaniu wniosku o przyznanie pomocy oraz wniosku o płatność ostateczną w przypadku beneficjentów realizujących przedsięwzięcia określone w rozporządzeniu Rady Ministrów z dnia 9 listopada 2010 roku w sprawie określenia rodzajów przedsięwzięć mogących znacząco oddziaływać na środowisko (Dz. U. nr 213, poz. 1397).

W przypadku składania wniosku o przyznanie pomocy *Informacja* będzie wystawiana na podstawie dokumentacji posiadanej przez WIOŚ **i powinna potwierdzać aktualny stan spełniania wymogów ochrony środowiska**. W przypadku składania wniosku o płatność ostateczną będzie wydawana na podstawie wcześniej przeprowadzonej kontroli, dlatego też w celu uzyskania powyższej *Informacji* Beneficjent zobowiązany jest zgłosić się do Wojewódzkiego Inspektoratu Ochrony Środowiska na trzy miesiące przed datą składania wniosku o płatność ostateczną.

#### *d) ) Wojewódzki Inspektorat Ochrony Roślin i Nasiennictwa:*

**-** *Zaświadczenie* potwierdzające wpis do "Rejestru przedsiębiorców dokonujących obrotu materiałem siewnym", prowadzonego przez Wojewódzkiego Inspektora Ochrony Roślin i Nasiennictwa.

Dokument wystawiany przez Wojewódzkiego Inspektora Ochrony Roślin i Nasiennictwa. Obowiązek załączenia dotyczy podmiotów ubiegających się o wsparcie działalności polegającej na obrocie materiałem siewnym roślin odmian rolniczych i warzywnych.

Obowiązek załączania ww. *Zaświadczenia* nie dotyczy zakładów nowobudowanych.

#### *20. W przypadku ubiegania się o zaliczkę*

*- oryginał zaświadczenie z banku lub spółdzielczej kasy oszczędnościowo-kredytowej, wskazujące wyodrębniony rachunek bankowy Wnioskodawcy lub jego pełnomocnika lub rachunek prowadzony w spółdzielczej kasie oszczędnościowo-kredytowej Wnioskodawcy lub jego pełnomocnika;*

*- kopię umowy z bankiem lub spółdzielczą kasą oszczędnościowo-kredytową na prowadzenie rachunku bankowego lub jej część, pod warunkiem, że będzie ona zawierać dane właściciela, numer jego rachunku bankowego oraz potwierdzenie, że jest to rachunek, na który mają być przekazane środki finansowe w sytuacji jeśli na ww. umowie będzie wyszczególniony więcej niż jeden numer rachunku bankowego. Poprzez sformułowanie "potwierdzenie, że jest to rachunek, na który mają być przekazane środki finansowe tytułem zaliczki", należy rozumieć np.:*

- *a) przedłożenie przez Beneficjenta stosownego oświadczenia w ww. zakresie, lub*
- *b) notatkę służbową ze spotkania w ARiMR z Beneficjentem, podczas którego powyższe zostanie ustalone, (podpisanej zarówno przez pracownika ARiMR, jak i Beneficjenta), lub*
- *c) przekazanie tej informacji za pośrednictwem poczty elektronicznej z adresu mailowego, który został przez Beneficjenta wskazany we wniosku o przyznanie pomocy.*

*- inny dokument (lub kopię) z banku lub spółdzielczej kasy oszczędnościowo-kredytowej świadczący o aktualnym, wyodrębnionym numerze rachunku bankowego, za który banki nie pobierają opłat, a zawierający dane takie, jak numer rachunku bankowego oraz nazwisko/nazwę właściciela (np. aktualny wyciąg z rachunku z usuniętymi danymi finansowymi).*

#### **III. Załączniki dotyczące robót budowlanych***:*

*21. Kosztorys inwestorski opracowany metodą kalkulacji uproszczonej, zgodnie z rozporządzeniem Ministra Infrastruktury z dnia 18 maja 2004 r. w sprawie określenia metod i podstaw sporządzania kosztorysu inwestorskiego, obliczania planowanych kosztów prac projektowych oraz planowanych kosztów robót budowlanych określonych w programie funkcjonalno-użytkowym (Dz. U. z 2004 r., Nr 130, poz. 1389)- w przypadku gdy operacja obejmuje inwestycją polegającą na budowie, rozbudowie, nadbudowie, przebudowie lub remoncie połączonym z modernizacją - oryginał* 

(dokument obowiązkowy na etapie tzw. "preselekcji" niedołączenie go skutkuje, zgodnie z paragrafem 10 ust 1 rozporządzenia, nieprzyznaniem pomocy finansowej).

Wymagany w zakresie robót budowlanych<sup>20</sup>, w układzie odpowiadającym zadaniom opisanym w **Zestawieniu rzeczowo-finansowym operacji.** Wyliczenia w kosztorysie inwestorskim muszą uwzględniać wartości netto (bez VAT). Wartość kosztorysową robót budowlanych (całkowitą) należy podać w cenach netto (bez VAT).

Roboty budowlane w pomieszczeniach administracyjnych stanowią koszt kwalifikowalny w przypadku, gdy udział powierzchni administracyjnych w powierzchni całkowitej netto budynku nie przekracza 10%. W sytuacji, gdy udział powierzchni administracyjnej w powierzchni całkowitej netto budynku przekracza 10% należy wyliczyć wskaźnik procentowy określający udział powierzchni kwalifikowalnej (zawierającej 10% udział powierzchni biurowej w powierzchni całkowitej netto budynku) w całkowitej powierzchni netto budynku.

Przykład:

- całkowita powierzchni netto budynku wynosi 1000m<sup>2</sup>
- całkowita powierzchnia administracyjna netto wynosi 150m<sup>2</sup>
- powierzchnia administracyjna kwalifikowalna 1000m $^2$  \*10% = 100m $^2$
- powierzchnia kwalifikowana wynosi 1000m<sup>2</sup>-150m<sup>2</sup>+100m<sup>2</sup>=950m<sup>2</sup>
- wskaźnik obliczeniowy 950m<sup>2</sup>\*100%/1000m<sup>2</sup>=95%

Powyższy wskaźnik musi być zastosowany przy wyliczeniu kwalifikowanej wartości robót budowlanych.

Przykład:

 $\overline{a}$ 

Wartość robót budowlanych 1 000 000 zł

Koszty kwalifikowane 1 000 000 zł \*95% = 950 000 zł.

Wartość kwalifikowana instalacji technicznych, maszyn i urządzeń służących wyłącznie celom produkcji nie jest pomniejszana o powyższy wskaźnik.

<sup>&</sup>lt;sup>20</sup> Robót budowlanych w rozumieniu ustawy z dnia 7 lipca 1994 roku - Prawo budowlane (tekst jednolity Dz. U. z 2006 r. nr 156, poz. 1118 z późn, zm. ).

Kosztorys sporządzony metodą kalkulacji uproszczonej należy wykonać w oparciu o wymagania rozporządzenia Ministra Infrastruktury z dnia 18 maja 2004 r. w sprawie określenia metod i podstaw sporządzania kosztorysu inwestorskiego, obliczania planowanych kosztów prac projektowych oraz planowanych kosztów robót budowlanych określonych w programie funkcjonalno-użytkowym (Dz. U. nr 130 poz. 1389).

#### **UWAGA:**

W przypadku ubiegania się o pomoc finansową na dokończenie rozpoczętych inwestycji budowlanych należy przedstawić kosztorys inwestorski dotyczący robót zrealizowanych przed dniem złożenia wniosku o przyznanie pomocy (koszty niekwalifikowalne) oraz kosztorys inwestorski na roboty, które będą wykonane po złożeniu wniosku (koszty kwalifikowalne). Wydzielona część inwestycji objęta dofinansowaniem powinna dotyczyć wyraźnie wyodrębnionego etapu budowy i powinna kończyć się zakończeniem realizacji przedsięwzięcia tak, aby cele operacji mogły zostać spełnione.

#### *22.*

#### *A) Ostateczne pozwolenie na budowę:*

*- wraz z decyzją o środowiskowych uwarunkowaniach dla przedsięwzięć mogących zawsze znacząco oddziaływać na środowisko oraz dla przedsięwzięć mogących potencjalnie znacząco oddziaływać na środowisko, albo*

*- wraz z zaświadczeniem właściwego Organu o braku konieczności przeprowadzania oceny oddziaływania na środowisko dla przedsięwzięcia, lub*

#### *B) Pozwolenie wodno prawne, lub*

*C) Decyzja o zatwierdzeniu projektu prac geologicznych- w przypadku, gdy przedmiotem operacji jest wykonanie studni,* 

*– jeżeli na podstawie przepisów ustawy z dnia 7 lipca 1994 r. Prawo budowlane lub przepisów ustawy z dnia 18 lipca 2001 r. Prawo wodne, istnieje obowiązek uzyskania tych pozwoleń oryginał lub kopia potwierdzona za zgodność z oryginałem przez notariusza, podmiot, który wydał dokument, pracownika ARiMR lub osobę uprawnioną do reprezentowania Wnioskodawcy*

Załączane do wniosku w przypadku operacji, dla których jest ono wymagane, zgodnie z ustawą *Prawo budowlane* lub *Prawo wodne*.

Wraz z ostateczną decyzją o pozwoleniu na budowę należy dostarczyć decyzję o środowiskowych uwarunkowaniach lub postanowienie, w którym właściwy organ nie stwierdził potrzeby przeprowadzania oceny oddziaływania przedsięwzięcia na środowisko, wypełniając tym samym wymogi "screeningu" ustanowione w art. 4 dyrektywy OOŚ w związku z jej Aneksem II i III. Należy dostarczyć kopię części graficznej projektu zagospodarowania terenu z Projektu budowlanego, na podstawie którego wydano decyzję o pozwoleniu na budowę.

Roboty budowlane można rozpocząć jedynie na podstawie ostatecznej decyzji o pozwoleniu na budowę, za wyjątkiem robót budowlanych, których dopuszczalne jest wykonanie w oparciu o prostszy tryb, jakim jest zgłoszenie zamiaru wykonania robót budowlanych. Poświadczeniem, że decyzja o pozwoleniu na budowę stała się ostateczna może być stempel wystawiony na dokumencie przez właściwy organ administracji budowlanej. W przypadku, gdy w ciągu 14 dni od dostarczenia stronom decyzji o pozwoleniu na budowę nie zostało przez żadną ze stron wniesione odwołanie od tej decyzji, to staje się ona ostateczną. Po upływie tego terminu Wnioskodawca powinien się udać do organu administracji budowlanej (starostwa) z prośbą o poświadczenie, że decyzja stała się ostateczna. Dopiero taki dokument należy przedstawiać jako załącznik do wniosku o przyznanie pomocy.

Decyzja o pozwoleniu na budowę jest decyzją administracyjną wydawaną na wniosek złożony we właściwym terenowo organie administracji budowlanej, najczęściej w starostwie. Składanie wniosku o wydanie pozwolenia na budowę odbywa się w innym trybie niż zgłaszanie zamiaru wykonania robót budowlanych. Decyzja o pozwoleniu na budowę powinna być wystawiona na Wnioskodawcę.

Rodzaje obiektów budowlanych lub robót budowlanych, których wykonanie wymaga wcześniejszego uzyskania decyzji o pozwoleniu na budowę określa ustawa Prawo budowlane. Pomocne w określeniu, czy wykonanie danych robót budowanych wymaga uzyskania decyzji o pozwoleniu na budowę mogą być właściwe terenowo starostwa, gdzie radzimy się zwrócić mając ustalony zakres robót planowanych do realizacii w ramach operacii.

Proponujemy również wcześniejsze zapoznanie się z definicją kosztów kwalifikowalnych zamieszczoną w rozporządzeniu Ministra Rolnictwa i Rozwoju Wsi z dnia 17 października 2007 r. w sprawie szczegółowych warunków i trybu przyznawania pomocy finansowej w ramach działania "Zwiększanie wartości dodanej podstawowej produkcji rolnej i leśnej" objętego Programem Rozwoju Obszarów Wiejskich na lata 2007-2013 (Dz. U. Nr 200, poz. 1444, z późn. zm.) . Podobne definiowanie kosztów kwalifikowalnych w projekcie budowlanym oraz we wniosku o wydanie decyzji o pozwoleniu na budowę jak w ww. rozporządzeniu ułatwi weryfikację wniosku o przyznanie pomocy.

Uzyskanie decyzji o pozwoleniu na budowę wymaga często długiego okresu oczekiwania, gdyż decyzja ta wymaga wykonania stosownych uzgodnień lub uzupełnień – najczęściej okres ten jest nie krótszy niż jeden miesiąc. Planując wystąpienie z wnioskiem o przyznanie pomocy należy więc uwzględnić czas niezbędny do wykonania i uzgodnienia projektu budowlanego, czas na wydanie decyzji o pozwoleniu na budowę oraz dodatkowo czas, w którym decyzja stanie się ostateczna (najczęściej 21 dni). Z wnioskiem o wydanie decyzji o pozwoleniu na budowę należy wystąpić odpowiednio wcześnie, a nie dopiero w dniu składania wniosku o przyznanie pomocy.

Decyzja o pozwoleniu na budowę musi być decyzją ostateczną. W sytuacji, gdy wnioskodawca, nie dysponuje ostatecznym pozwoleniem na budowę w dniu składania wniosku, decyzję taką powinien dostarczyć najpóźniej w 21-dniowym terminie określonym w wezwaniu do uzupełnienia.

Jeżeli data wydania pozwolenia jest wcześniejsza niż 2 lata od daty złożenia wniosku, w przypadku pozwoleń wydanych przed 23 sierpnia 2008 r.(data wejścia w życie zmian wprowadzonych Ustawa z dn. 26.06.2008 r. o zmianie ustawy -Prawo budowlane (Dz. U. z 2008 r. Nr 145 poz.914 ) lub wcześniejsza niż 3 lata dla pozwoleń wydanych po tej dacie, należy dołączyć dokument, który poświadcza aktualność pozwolenia np. strony dziennika budowy potwierdzające powyższe<sup>21</sup> .

W przypadku ubiegania się o pomoc finansową na dokończenie rozpoczętych inwestycji budowlanych należy dodatkowo przedstawić poświadczoną przez kierownika budowy kserokopię pierwszej strony dziennika budowy z wpisem dotyczącym rozpoczęcia inwestycji, stronę dziennika zawierającą ostatni wpis dokumentujący zakres zrealizowanej inwestycji przed dniem złożenia wniosku o przyznanie pomocy oraz oryginał protokołu odbioru dla zakresu robót już wykonanych podpisany przez kierownika budowy i inwestora.

*23. Zgłoszenie zamiaru wykonania robót budowlanych, właściwemu organowi, potwierdzone przez ten organ* – kopia potwierdzona za zgodność z oryginałem przez notariusza, pracownika ARiMR lub osobę upoważnioną do reprezentacji wnioskodawcy

*wraz z:*

*– oświadczeniem wnioskodawcy, że w terminie 30 dni od dnia zgłoszenia zamiaru wykonania robót budowlanych, właściwy organ nie wniósł sprzeciwu, -* oryginał *lub*

*– zaświadczeniem wydanym przez właściwy organ, że nie wniósł sprzeciwu wobec zgłoszonego zamiaru wykonania robót budowlanych* – kopia;

# **UWAGA**

 $\overline{a}$ 

#### **Kopia zgłoszenia zamiaru wykonania robót budowlanych powinna zostać złożona wraz z kopią dołączonych do zgłoszenia załączników.**

Załączniki te dotyczą operacji, na realizację których nie jest wymagane pozwolenie na budowę, lecz dokument zgłoszenia zamiaru wykonania robót budowlanych do właściwego organu administracji budowlanej. Sposób realizacji zgłoszenia zamiaru wykonania robót budowlanych oraz wykaz dokumentów załączanych wraz z tym zgłoszeniem określa ustawa Prawo budowlane. Załączniki składane wraz ze zgłoszeniem zamiaru wykonania robót budowlanych należy dołączyć do wniosku o przyznanie pomocy. Na podstawie tych załączników nastąpi sprawdzenie, czy zakres zgłoszonych robót odpowiada zakresowi robót objętych wnioskiem o przyznanie pomocy.

W przypadku, gdy okres pomiędzy datą doręczenia zgłoszenia do właściwego organu budowlanego, a datą złożenia wniosku w ARiMR jest dłuższy niż 30 dni należy dołączyć *Oświadczenie wnioskodawcy, że w ciągu 30 dni od dnia zgłoszenia zamiaru wykonania robót budowlanych, właściwy organ nie wniósł sprzeciwu wobec zgłoszonego zamiaru wykonania robót budowlanych -* oryginał*.*

W przypadku, gdy okres pomiędzy datą doręczenia zgłoszenia a datą złożenia wniosku w ARiMR jest krótszy niż 30 dni należy dołączyć Kopię *zaświadczenia wydane przez właściwy organ, że nie wnosi sprzeciwu wobec zgłoszonego zamiaru wykonania robót budowlanych.*

<sup>21</sup> Art. 37 ustawy Prawo Budowlane (Dz. U. 2010 Nr 243, poz. 1623, z późn. zm.) podaje, że "*Decyzja o pozwoleniu na budowę wygasa, jeżeli budowa nie została rozpoczęta przed upływem 2 lat od dnia, w którym decyzja ta stała się ostateczna lub budowa została przerwana na czas dłuższy niż 2 lata*".

Ustawa z dn. 26.06. 2008 r. o zmianie ustawy - Prawo Budowlane (Dz. U. z 2008 Nr 156, poz. 914.) w art. 37 wprowadza z dniem 23.08.2008 r. następujące zmiany: "*Decyzja o pozwoleniu na budowę wygasa, jeżeli budowa nie została rozpoczęta przed upływem 3 lat od dnia, w którym decyzja ta stała się ostateczna lub budowa została przerwana na czas dłuższy niż 3 lata*".

Przerwa w wykonywaniu robót budowlanych dłuższa niż 2 lub 3 lata lub nierozpoczęcie budowy w okresie odpowiednio 2 lub 3 lat powoduje, że *Decyzja o pozwoleniu na budowę* wygasa. Dokumentem potwierdzającym prowadzenie robót budowlanych jest dziennik budowy.

Powyższe dokumenty powinny zostać dostarczone najpóźniej w 21-dniowym terminie na uzupełnienie określonym w wezwaniu do uzupełnienia.

Zgłoszenie zamiaru wykonania robót budowlanych powinno zawierać czytelne potwierdzenie jego złożenia we właściwym urzędzie

W przypadku zamiaru budowy przyłączy, zgodnie z Art. 29a ustawy Prawo Budowlane, budowa ta może się odbywać na podstawie pozwolenia na wykonanie przyłącza (uzgodnienia z właścicielem sieci), tj. bez potrzeby uzyskiwania pozwolenia na budowę lub bez zgłoszenia wykonania robót budowlanych do organów administracji budowlanej. Dokumentem potwierdzającym zgodę właściciela sieci na wykonania przyłącza może być: umowa o przyłączenie do sieci gazowej lub elektroenergetycznej, warunki techniczne na przyłączenie danej działki do sieci wod.- kan. itp.

#### Załącznik nr 1

**Kryteria oraz metodologia oceny technicznej i ekonomicznej wniosków składanych w ramach Działania 123 "Zwiększanie wartości dodanej podstawowej produkcji rolnej i leśnej" Programu Rozwoju Obszarów Wiejskich na lata 2007-2013** 

Na etapie oceny technicznej i ekonomicznej, przeprowadzanej przez Departament Oceny Projektów Inwestycyjnych ARiMR, brane są pod uwagę następujące kryteria oceny wniosku:

#### **I. KRYTERIA OCENY TECHNICZNEJ**

#### **A. OCENA MERYTORYCZNA CZĘŚCI TECHNOLOGICZNEJ**

Wykonywana na tym etapie ocena odnosi się do weryfikacji zadań polegających na zakupie maszyn

i urządzeń, uznanych za koszty kwalifikowalne zgodnie z § 5 ust. 1 pkt. 2, pkt. 3 oraz pkt. 4 Rozporządzenia Ministra Rolnictwa i Rozwoju Wsi z dn. 17 października 2007 r. (Dz. U. Nr 200 poz. 1444 z późn. zm) . Podczas oceny, weryfikacji podlegają poniżej wymienione, podstawowe kwestie:

- 1. Potwierdzenie prawa do inwestowania w obrębie nieruchomości, na której realizowany będzie projekt.
- 2. Potwierdzenie spełniania przez inwestycję norm mających zastosowanie do tej inwestycji.
- 3. Potwierdzenie przydatności/komplementarności technologicznej projektu z istniejącą infrastrukturą
- i wyposażeniem.
- 4. Uzasadnienie projektu ze względu na wymagania technologiczne.
- 5. Uzasadnienie zgodności projektu z dotychczasową skalą i profilem działalności lub potwierdzenie, że wzrost mocy produkcyjnych ma swoje uzasadnienie w kontekście chłonności rynku.
- 6. Potwierdzenie prawidłowego przeprowadzenia ścieżki ofertowej i wyboru dostawców.
- 7. Potwierdzenie zgodności planowanych wartości zadań z cenami rynkowymi.

#### **B. KRYTERIA OCENY KOSZTORYSOWEJ ROBÓT BUDOWLANYCH**

Wykonywana na tym etapie ocena odnosi się do weryfikacji robót budowlanych, uznanych za koszty kwalifikowalne zgodnie z §5 ust. 1 pkt. 1 Rozporządzenia Ministra Rolnictwa i Rozwoju Wsi z dn. 17 października 2007 r. ( Dz. U. Nr 200 poz. 1444 z późn. zm.). Ocena kosztorysowa robót budowlanych sprowadza się głównie do udzielenia odpowiedzi na pytanie – czy szacowany w kosztorysie inwestorskim koszt robót budowlanych nie przekracza ich wartości rynkowej. Wcześniej jednak weryfikuje się czy wnioskodawca posiada prawo do dysponowania nieruchomością na cele budowlane, oraz czy posiada właściwe decyzje administracyjne i zgody odpowiednich instytucji, umożliwiające rozpoczęcie procesu inwestycyjnego. Odpowiedzi na postawione pytania uzyskuje się poprzez potwierdzenie:

- 1. Prawa wnioskodawcy do dysponowania nieruchomością na cele związane z realizacją projektu;
- 2. Spełnienia przepisów prawa budowlanego w zakresie uzyskania przez wnioskodawcę ostatecznego pozwolenia na budowę lub zgłoszenia właściwemu organowi zamiaru wykonywania robót budowlanych;
- 3. Spełnienia norm mających zastosowanie dla realizowanej inwestycji;
- 4. Wartości rynkowej robót budowlanych wykazanej w kosztorysie inwestorskim, który zawierać powinien poprawnie wykonaną kalkulację kosztorysową, sporządzoną metodą uproszczoną i właściwie obliczoną wartość kosztorysową w oparciu o ceny rynkowe.
- 5. Zgodność rzeczowa i finansowa kosztorysu z zestawieniem rzeczowo-finansowym.

# **C. KRYTERIA OCENY EKONOMICZNEJ**

Na ocenę ekonomiczną wniosków składają się cztery bloki zagadnień:

- I. Ocena wskaźnikowa dotychczasowej działalności (3 lata);
- II. Ocena wskaźnikowa planu inwestycyjnego wnioskodawcy (3 lata projekcji);
- III. Ocena sprawności zarządzania firmą (ze szczególnym znaczeniem przyrostu wartości dodanej zaistniałej w wyniku wspieranej inwestycji);
- IV. Ocena możliwości sfinansowania zaplanowanej operacji przez wnioskodawcę;
- **I. Ocena ekonomiczna dotychczasowej działalności** przedsiębiorstwa to typowa uproszczona ocena wskaźnikowa odnoszona do przyjętych wartości wskaźników referencyjnych (średnich wartości z sektora z 20% marginesem tolerancji) i ważona współczynnikami istotności stanowiącymi wyraz znaczenia danego parametru dla celu procesu oceny. Badanie polega na porównaniu poziomu rzeczywistego 6 wskaźników standingu finansowego osiągniętego przez wnioskodawcę (i uśrednionych za analizowany okres ostatnich trzech zamkniętych lat obrachunkowych), ze średnim poziomem wskaźników referencyjnymi z sektora PKD, w którym będzie realizowana operacja. Wskaźniki referencyjne są określane przez ARiMR w oparciu o dane uzyskiwane z GUS dla poszczególnych sektorów przemysłu przetwórczego objętych wsparciem.

Wskaźniki przyjęte do oceny:

- 1. Rentowność sprzedaży ROS% ROS = (zysk ze sprzedaży / przychody ze sprzedaży) (%)
- 2. Rentowność aktywów ROA% ROA = (wynik brutto/aktywa) (%)
- 3. Wskaźnik płynności bieżącej CR CR = aktywa obrotowe / zobowiązania bieżące
- 4. Wskaźnik płynności szybkiej QR QR = (aktywa obrotowe - zapasy- rozliczenia międzyokresowe) / zobowiązania bieżące
- 5. Wskaźnik autonomii ER% ER= kapitał własny/aktywa ogółem (%)
- 6. Zdolność obsługi zadłużenia DSCR DSCR= (zysk brutto + amortyzacja) / (rata spłaty kredytu + odsetki finansowe)

Wskaźniki ROS, ROA i ER, których wartość średnia znajdzie się w przedziale ± 20% wartości średniej wskaźnika referencyjnego, uznawane są za wskaźniki przyjmujące wartość przeciętną. Jeżeli wskaźnik osiągnie wartość poniżej 80% wartości wskaźnika referencyjnego – wartość takiego wskaźnika uznawana jest za niską. Natomiast wskaźniki osiągające wartości powyżej 120% wskaźnika referencyjnego, uznawane są za wskaźniki osiągające wartość wysoką. Dla wskaźników CR i QR poziom optymalny zawarty jest w zakresie pomiędzy 80%, a 150% wartości wskaźnika referencyjnego. Poziom przekraczający 150% oznacza nadpłynność, natomiast poniżej 80% wartości referencyjnej oznacza zagrożenie utratą płynności. Wskaźnik DSCR osiąga wartość zadowalającą jeżeli:

- przyjmuje wartość ≥ 1,00 dla dotychczasowej działalności;
- przyjmuje wartość ≥ 1,20 dla planu inwestycyjnego.

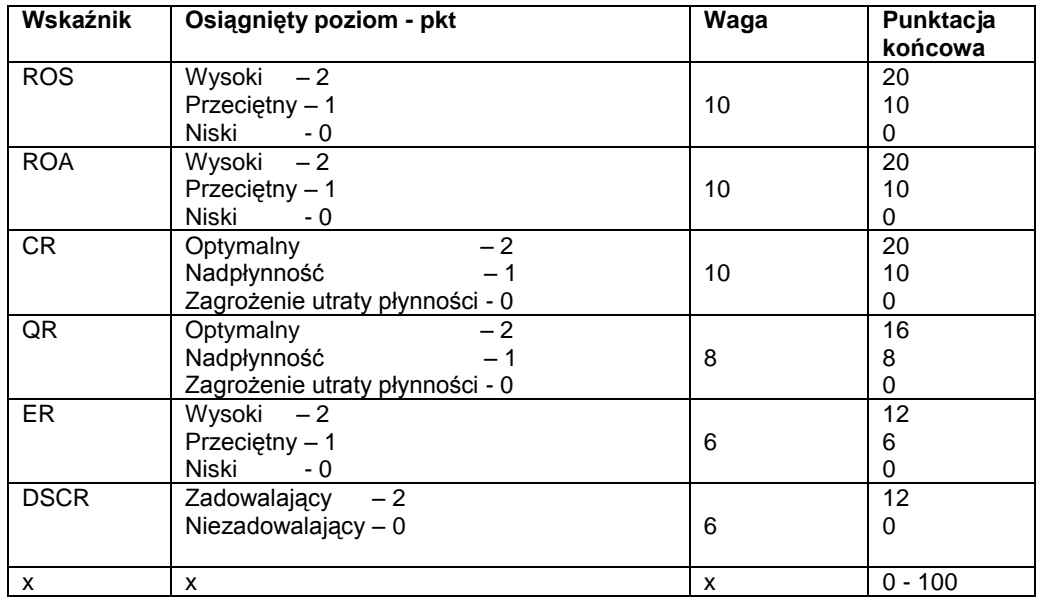

Każdemu ocenianemu parametrowi przypisywane są punkty (w zależności od osiągniętego poziomu), a w następnej kolejności ważone współczynnikiem istotności. Minimalna, wymagana ilość punktów dla uzyskania pozytywnego wyniku oceny to 31 punktów, na 100 możliwych do uzyskania.

W przypadku wyniku negatywnego za trzy lata działalności istnieje możliwość oparcia oceny o okres ostatnich dwóch lat, a w sytuacji, kiedy i on nie spowoduje spełnienia wymogów, nawet na ocenie ostatniego roku, pod warunkiem przedstawienia:

- promesy bankowej na nie mniej niż 50% wartości całkowitych nakładów inwestycyjnych objętych projektem lub

- promesy/promes leasingowej obejmującej 100% kosztów kwalifikowalnych operacii obietych leasingiem, w przypadku finansowania wszystkich zadań objętych operacją wyłącznie przy pomocy leasingu lub

- przedłożenia łącznie opisanych poniżej dokumentów:

- promesy wystawionej przez bank oraz
- promesy wystawionej przez leasingodawcę,

w przypadku finansowania zadań objętych operacją zarówno przy pomocy leasingu, jak i innych źródeł finansowania.

W przypadkach gdy wniosek uzyskał ocenę negatywną za wyniki dotychczasowej działalności przedsiębiorstwa przy uwzględnieniu 3 i/lub 2 letniego i/lub 1 okresu działalności, lecz uzyskał pozytywną ocenę za ostatnie wszystkie zakończone kwartały w roku (co najmniej 2 kwartały począwszy od pierwszego kwartału w roku) i dołączył promesę udzielenia kredytu na sfinansowanie inwestycji o wartości 100% inwestycji zrealizowanej w ramach Działania "Zwiększanie wartości dodanej podstawowej produkcji rolnej i leśnej" wystawioną przez bank.

#### **Ponadto dodatkowo promesa bankowa musi zawierać:**

- 1) Dane identyfikacyjne banku.
- 2) Wartość kredytu z przeznaczeniem na pokrycie kosztów realizacji wniosku o przyznanie pomocy z ARiMR w ramach Działania "Zwiększanie wartości dodanej podstawowej produkcji rolnej i leśnej" Programu Rozwoju Obszarów Wiejskich.
- 3) Wartość deklarowanego kredytu inwestycyjnego stanowi nie mniej niż 50% wartości inwestycji lub 100% w przypadku, gdy Wnioskodawca uzyskuje pozytywną ocenę jedynie za ostatnie kwartały (co najmniej dwa kolejne kwartały począwszy od pierwszego kwartału w roku) realizowanej w ramach Działania "Zwiększanie wartości dodanej podstawowej produkcji rolnej i leśnej" Programu Rozwoju Obszarów Wiejskich.
- 4) Promesa została wystawiona przez bank na podstawie pozytywnej oceny zdolności kredytowej Wnioskodawcy.
- 5) Data ważności Promesy.
- 6) Zapis informujący, iż promesa została wystawiona przez bank na podstawie pozytywnej oceny zdolności kredytowej Wnioskodawcy;

Jeżeli wnioskodawca prowadzi dotychczasową działalność pod innym kodem PKD i dopiero rozpoczyna działalność w sektorze objętym wsparciem w ramach PROW 2007- 2013, wtedy taki wnioskodawca traktowany jest jak nowy podmiot (identycznie jak w przypadku budowy nowego zakładu) i nie podlega ocenie wskaźnikowej dotychczasowej działalności. Wniosek taki otrzymuje ryczałtowo minimalną wymaganą do spełnienia kryterium liczbę 31 pkt.

- **II. Ocena planu inwestycyjnego** przedsiębiorstwa polega na analizie identycznego zestawu 6 wskaźników, jak w przypadku badania dotychczasowej działalności opisanego powyżej – w okresie minimum 3 lat po zakończeniu wspieranej inwestycji. Analogiczna jest również punktacja oraz kryterium spełnienia wymogu na minimalnym poziomie 31 pkt.
- **III. Sprawność zarządzania firmą** oparta jest na badaniu treści biznes planu oraz innych załączonych do wniosku dokumentów. Badanie to składa się z 7 poniżej wymienionych kryteriów podlegających punktowanej ocenie:
	- A. Wzrost wartości dodanej brutto dla dotychczasowej działalności.
	- B. Wartość dodana brutto na 1 zatrudnionego dla dotychczasowej działalności.
	- C. Wzrost wartości dodanej brutto dla prognozowanej działalności.
	- D. Udział umów długoterminowych w sprzedaży firmy (dane za ostatni rok).
	- E. Tendencje w pozycji rynkowej firmy.
	- F. Lokalizacja inwestycji w powiecie o dużym bezrobociu.
	- G. Zatrudnienie.

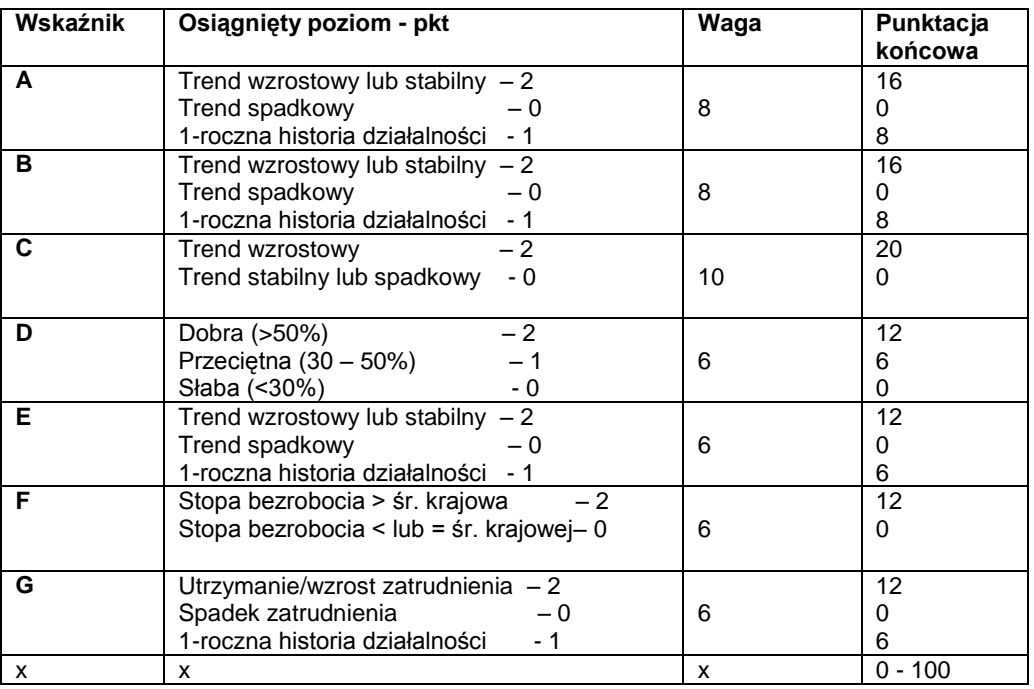

**Uwaga: kryterium C jest kryterium eliminującym:** nie wykazanie wzrostu wartości dodanej brutto dla działalności prognozowanej skutkuje odrzuceniem wniosku. Zasada ta nie dotyczy projektów związanych z ochroną środowiska.

**IV. Ocena możliwości sfinansowania zaplanowanej przez wnioskodawcę operacji** – oparta jest o załączone dokumenty finansowe, ze szczególnym uwzględnieniem rachunku przepływów pieniężnych, zdolności do generowania środków finansowych oraz możliwych do pozyskania źródeł finansowania. Prowadzona w tym zakresie weryfikacja ma na celu stwierdzenie, czy potencjał ekonomiczno-finansowy przedsiębiorstwa wnioskodawcy uzasadnia i czyni możliwym realizację przedsięwzięcia inwestycyjnego w planowanym zakresie.

Osobnemu sprawdzeniu podlega też, czy przedsiębiorstwo wnioskodawcy nie jest przedsiębiorstwem zagrożonym w rozumieniu Artykułu 28, ust.3 Rozporządzenia Rady (WE) nr 1698/2005 z 20 września 2005 r. Uznanie przedsiębiorstwa za zagrożone skutkuje odmową przyznania pomocy.

**Uwaga: akceptacja wniosku na etapie oceny ekonomicznej wymaga uzyskania pozytywnego wyniku wszystkich czterech bloków oceny (I - IV) tj. dotychczasowej działalności, planu inwestycyjnego, sprawności zarządzania (ze szczególnym uwzględnieniem progresji wartości dodanej) oraz możliwości sfinansowania inwestycji, co oznacza potwierdzenie zdolności podmiotu ubiegającego się o przyznanie pomocy do zrealizowania operacji i osiągnięcia jej celu**

**Wskaźniki referencyjne dla sektorów, które mogą zostać objęte wsparciem finansowym w ramach działania 123 "Zwiększanie wartości dodanej podstawowej produkcji rolnej i leśnej" Programu Rozwoju Obszarów Wiejskich na lata 2007-2013 są publikowane na stronie internetowej ARiMR oraz aktualizowane na kolejne lata kalendarzowe w miarę dostępności danych z GUS.**